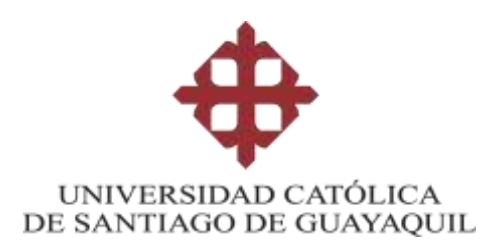

### **FACULTAD DE ESPECIALIDADES EMPRESARIALES CARRERA DE EMPRENDIMIENTO**

# **TEMA:**

**"Propuesta para la creación de una empresa productora y comercializadora de réplicas de figuras a tamaño escala en 3D en la ciudad de Santiago de Guayaquil"**

# **AUTOR**:

García Ruiz, Andrés Alexander.

**Trabajo de titulación previo a la obtención del título de INGENIERO EN DESARROLLO DE NEGOCIOS BILING**ü**E.**

# **TUTOR:**

**Ing. Rolando Farfán Vera, MAE**

**Guayaquil, Ecuador. 18 de febrero del 2019.**

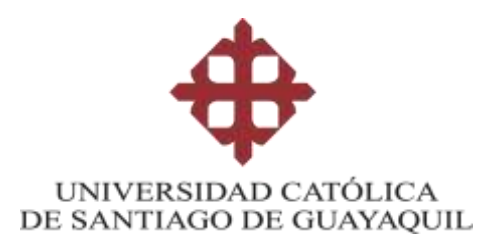

### **FACULTAD DE ESPECIALIDADES EMPRESARIALES CARRERA DE EMPRENDIMIENTO**

# **CERTIFICACIÓN**

Certificamos que el presente trabajo de titulación fue realizado en su totalidad por García Ruiz Andrés Alexander, como requerimiento para la obtención del título de **Ingeniero en Desarrollo de Negocios Bilingüe.** 

# **TUTOR**

**f. \_\_\_\_\_\_\_\_\_\_\_\_\_\_\_\_\_\_\_\_\_\_ Ing. Rolando Farfán Vera, MAE.**

# **DIRECTOR DE LA CARRERA**

**f. \_\_\_\_\_\_\_\_\_\_\_\_\_\_\_\_\_\_\_\_\_\_ CPA. Cecilia Vélez Barros, Mgs.**

*Guayaquil, 18 de febrero del 2019*

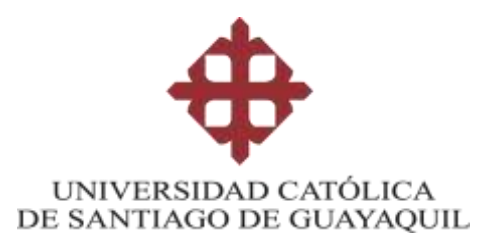

### **FACULTAD DE ESPECIALIDADE EMPRESARIALES CARRERA DE EMPRENDIMIENTO**

# **DECLARACIÓN DE RESPONSABILIDAD**

Yo, García Ruiz Andrés Alexander**.**

# **DECLARO QUE:**

El Trabajo de Titulación, "Propuesta para la creación de una empresa productora y comercializadora de réplicas de figuras a tamaño escala en 3D en la ciudad de Santiago de Guayaquil", previo a la obtención del título de **Ingeniero en Desarrollo de Negocios Bilingüe**, ha sido desarrollado respetando derechos intelectuales de terceros conforme las citas que constan en el documento, cuyas fuentes se incorporan en las referencias o bibliografías. Consecuentemente este trabajo es de mi total autoría.

En virtud de esta declaración, me responsabilizo del contenido, veracidad y alcance del Trabajo de Titulación referido.

# **Guayaquil, 18 de febrero del 2019**

**EL AUTOR**

**f. \_\_\_\_\_\_\_\_\_\_\_\_\_\_\_\_\_\_\_\_\_\_\_\_\_\_\_\_\_\_** García Ruiz Andrés Alexander.

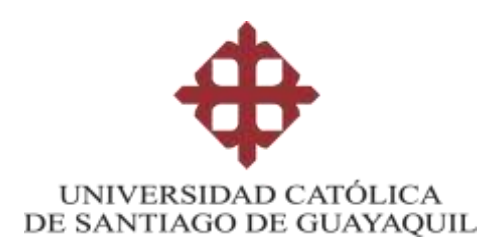

### **FACULTAD DE ESPECIALIDADES EMPRESARIALES CARRERA DE EMPRENDIMIENTO**

# **AUTORIZACIÓN**

Yo, García Ruiz Andrés Alexander.

Autorizo a la Universidad Católica de Santiago de Guayaquil a la **publicación** en la biblioteca de la institución del Trabajo de Titulación, "Propuesta para la creación de una empresa productora y comercializadora de réplicas de figuras a tamaño escala en 3D en la ciudad de Santiago de Guayaquil", cuyo contenido, ideas y criterios son de mi exclusiva responsabilidad y total autoría.

**Guayaquil, 18 de febrero del 2019**

**EL AUTOR:**

**f. \_\_\_\_\_\_\_\_\_\_\_\_\_\_\_\_\_\_\_\_\_\_\_\_\_\_\_\_\_\_** García Ruiz Andrés Alexander.

#### <span id="page-4-0"></span>**Reporte Urkund**

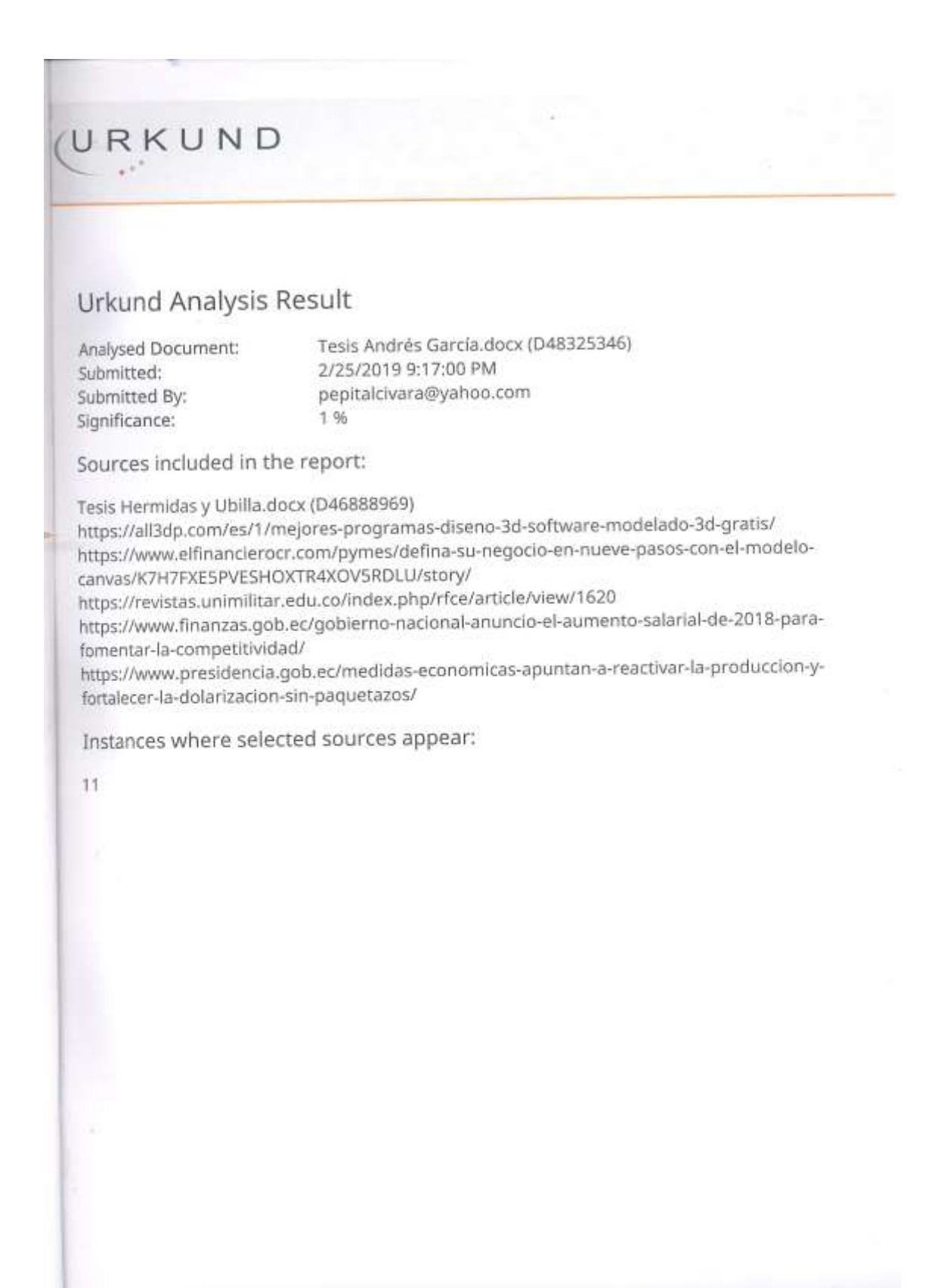

### **AGRADECIMIENTO**

- A Dios, ser supremo.
- A mis padres, Plutarco y Aura por su apoyo permanente.
- A mi esposa Melissa, por su comprensión.
- A mis profesores, por sus conocimientos impartidos.
- A mis compañeros, por lo momentos de estudio.

# **DEDICATORIA**

<span id="page-6-0"></span>A Dios.

A mis padres, Plutarco y Aura.

A mi esposa Melissa.

A mi hija Barbarita, luz que ha llegado a iluminar mi vida.

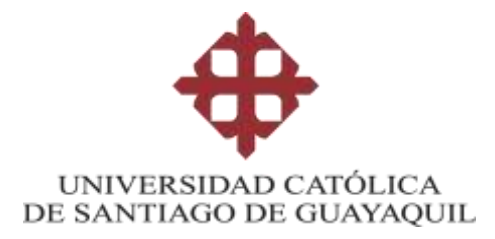

### <span id="page-7-0"></span> **FACULTAD DE ESPECIALIDADES EMPRESARIALES CARRERA DE EMPRENDIMIENTO**

# **TRIBUNAL DE SUSTENTACIÓN**

f. \_\_\_\_\_\_\_\_\_\_\_\_\_\_\_\_\_\_\_\_\_\_\_\_\_\_\_\_\_ **CPA. Cecilia Vélez Barros, Mgs.** DIRECTOR DE CARRERA

f. \_\_\_\_\_\_\_\_\_\_\_\_\_\_\_\_\_\_\_\_\_\_\_\_\_\_\_\_\_ **Lcda. Margarita Zumba, Mgs** COORDINADOR DEL ÁREA O DOCENTE DE LA CARRERA

> f. \_\_\_\_\_\_\_\_\_\_\_\_\_\_\_\_\_\_\_\_\_\_\_\_\_\_\_\_\_ **Ing. xxxxxxxxxxxxxx, MBA** OPONENTE

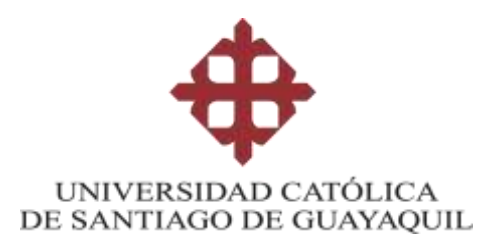

### <span id="page-8-0"></span>**FACULTAD DE ESPECIALIDADES EMPRESARIALES CARRERA DE EMPRENDIMIENTO**

**CALIFICACIÓN** 

Ing. Rolando Farfán Vera, MAE. TUTOR DE TESIS.

# ÍNDICE

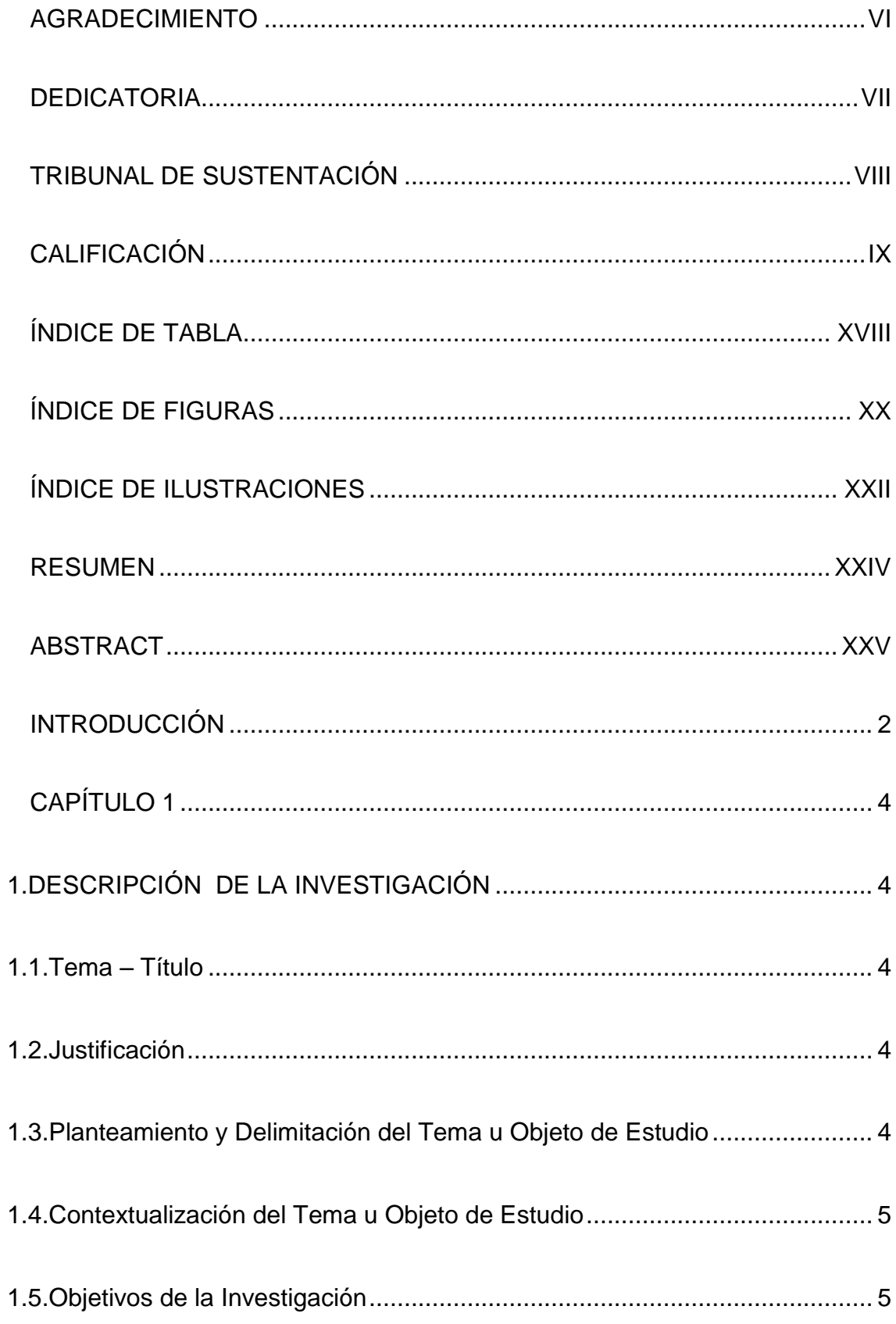

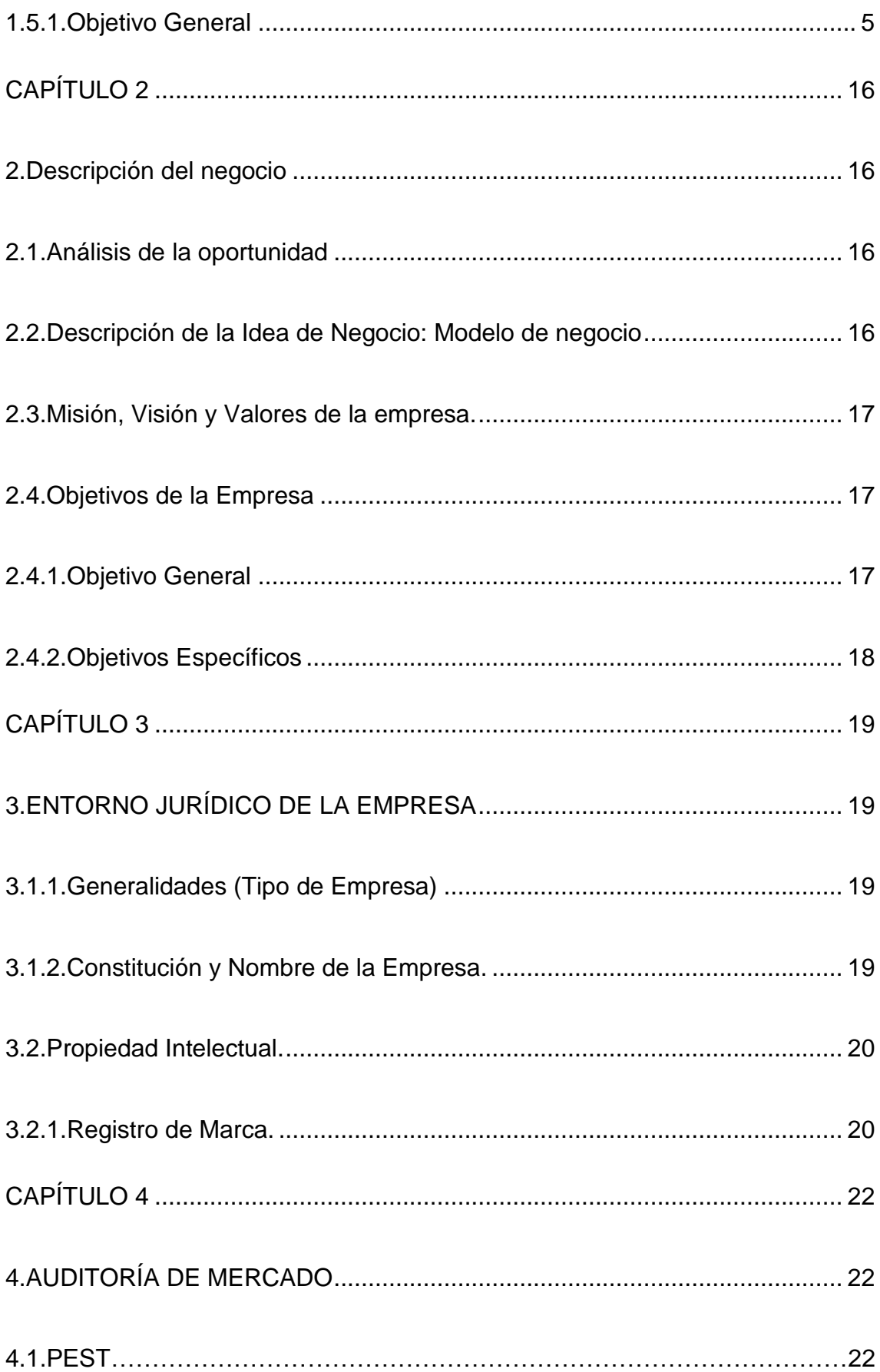

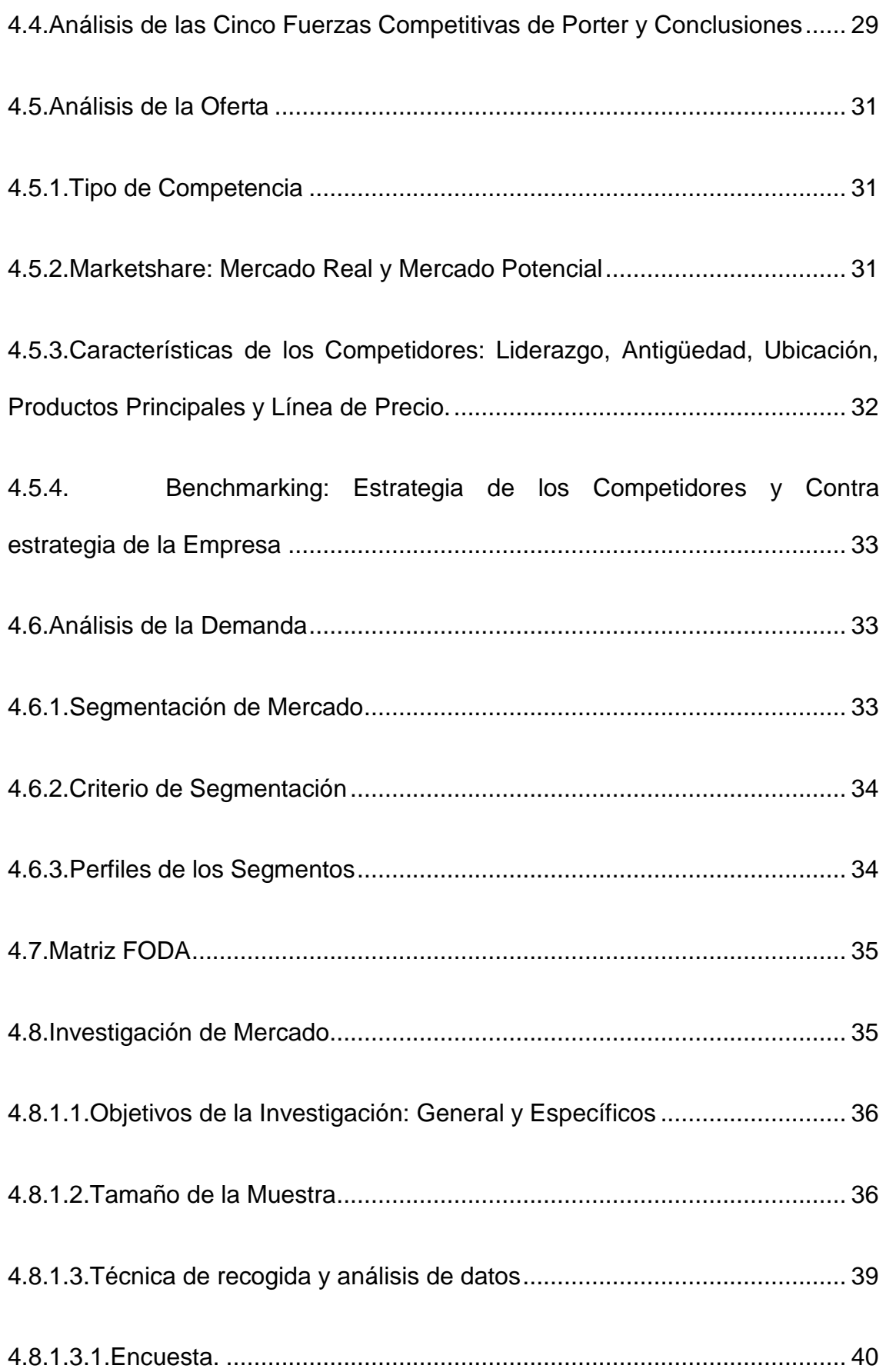

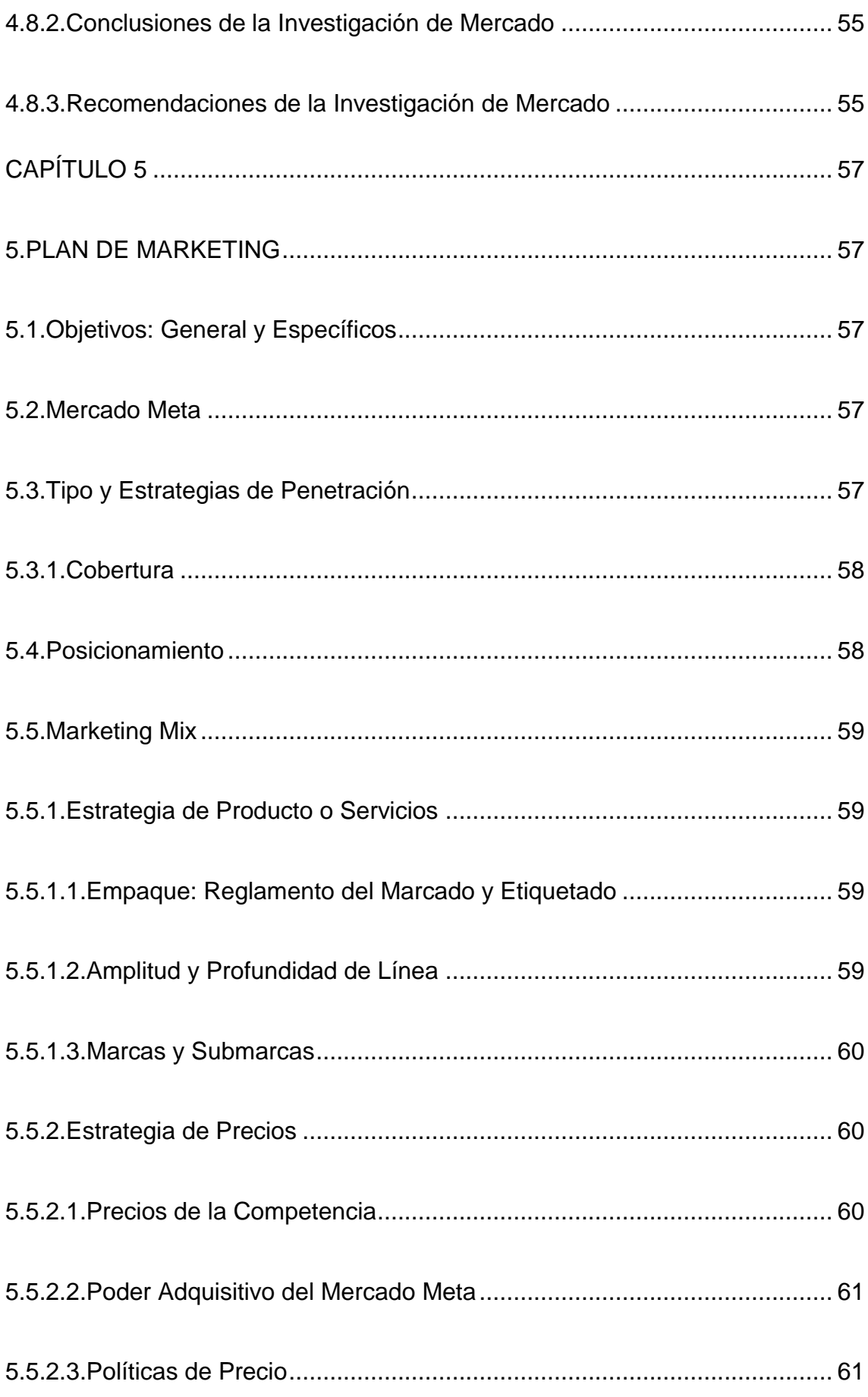

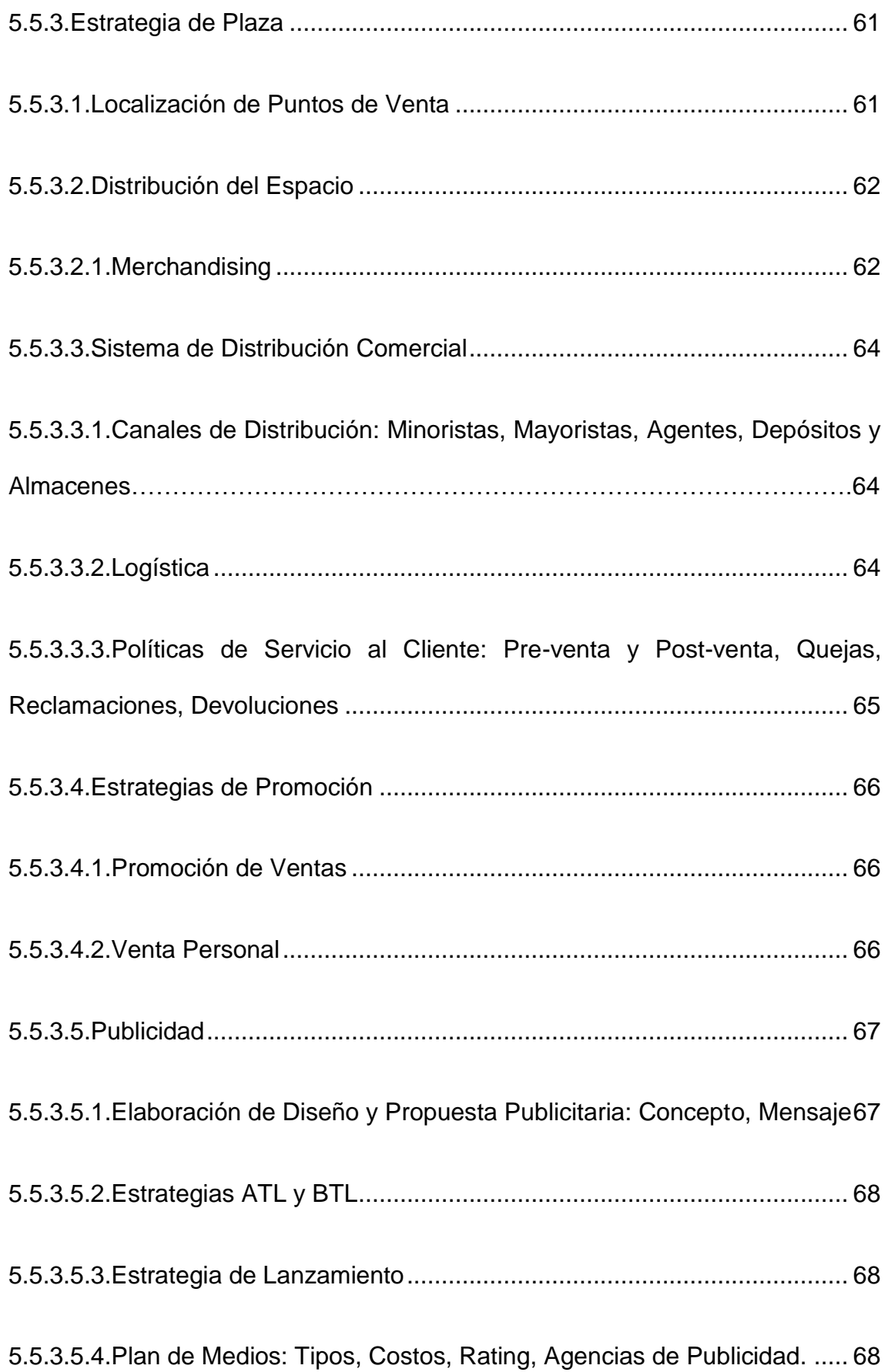

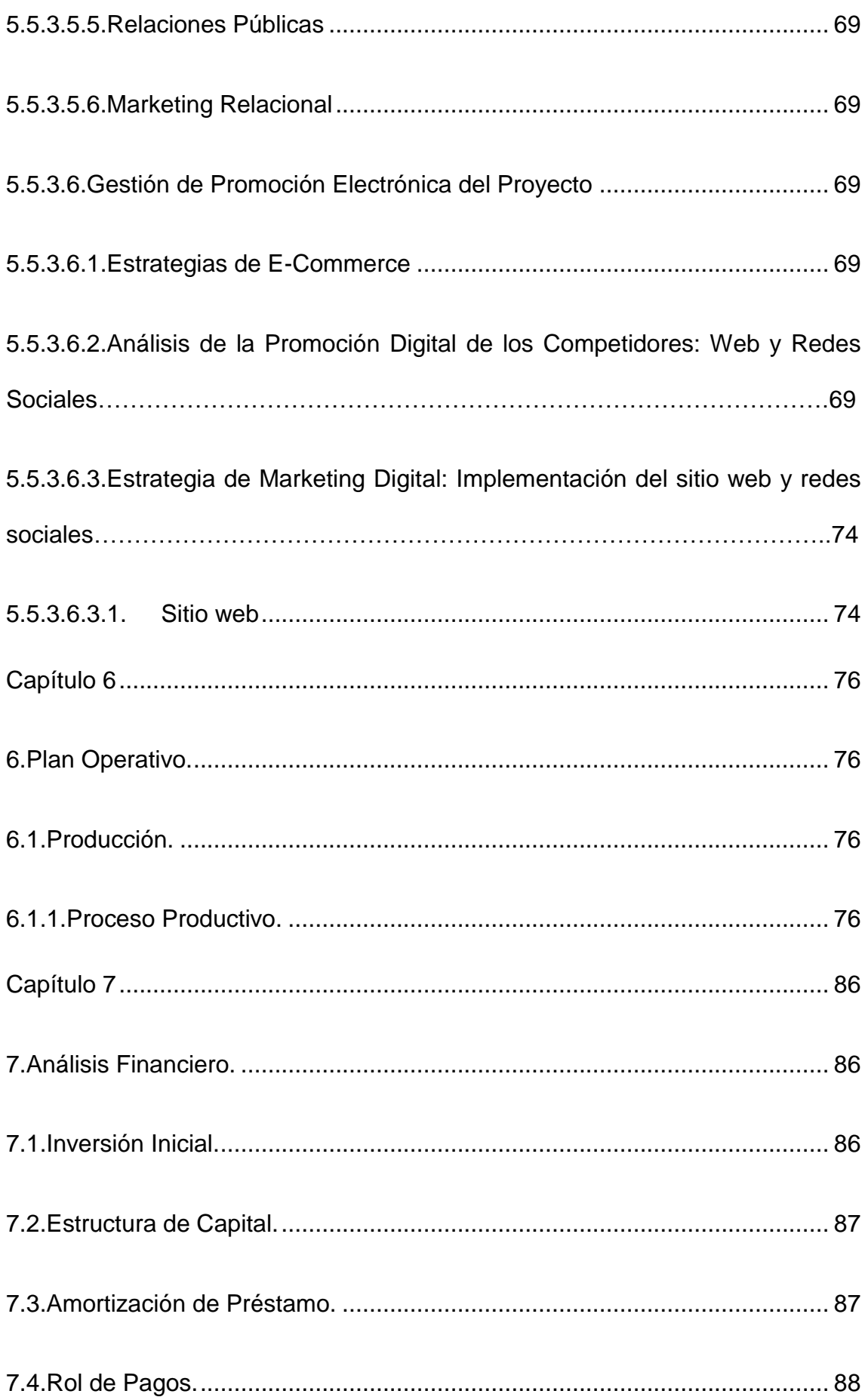

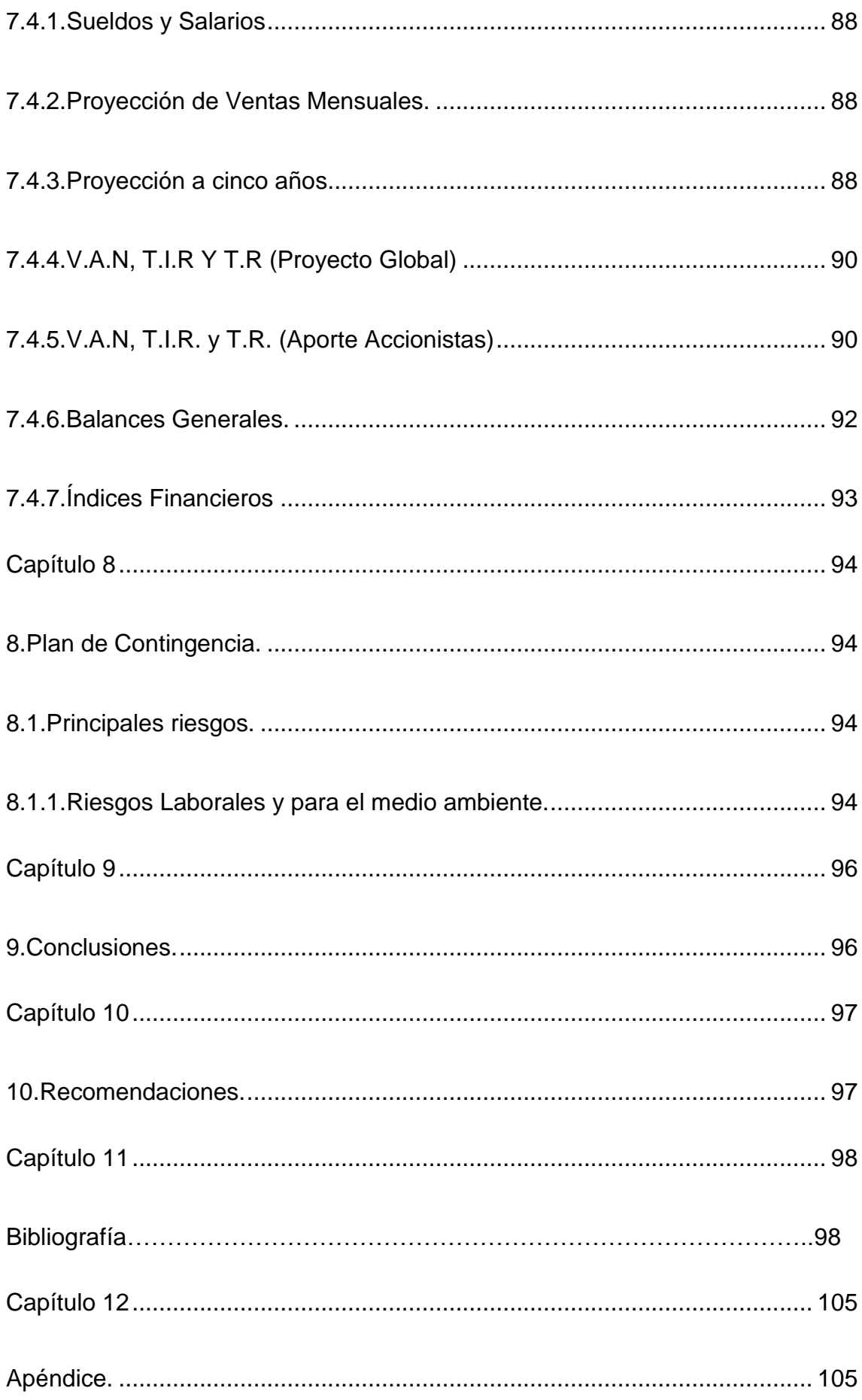

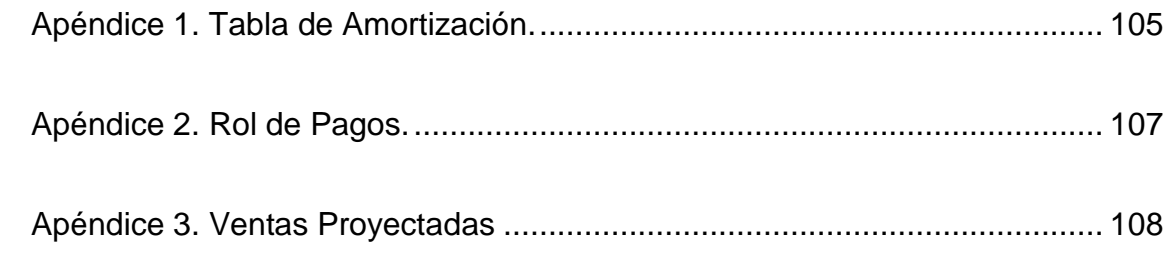

# **ÍNDICE DE TABLA**

<span id="page-17-0"></span>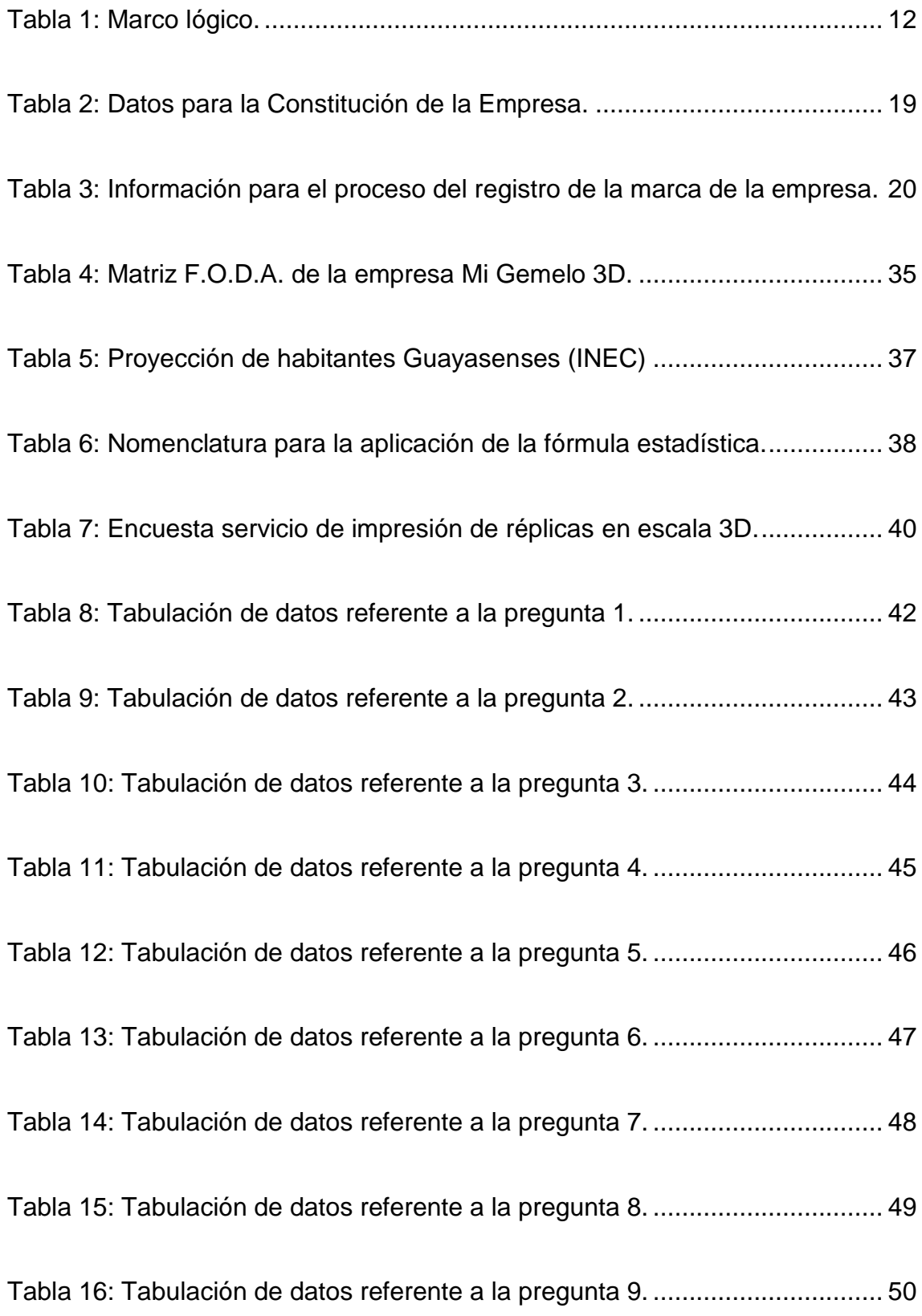

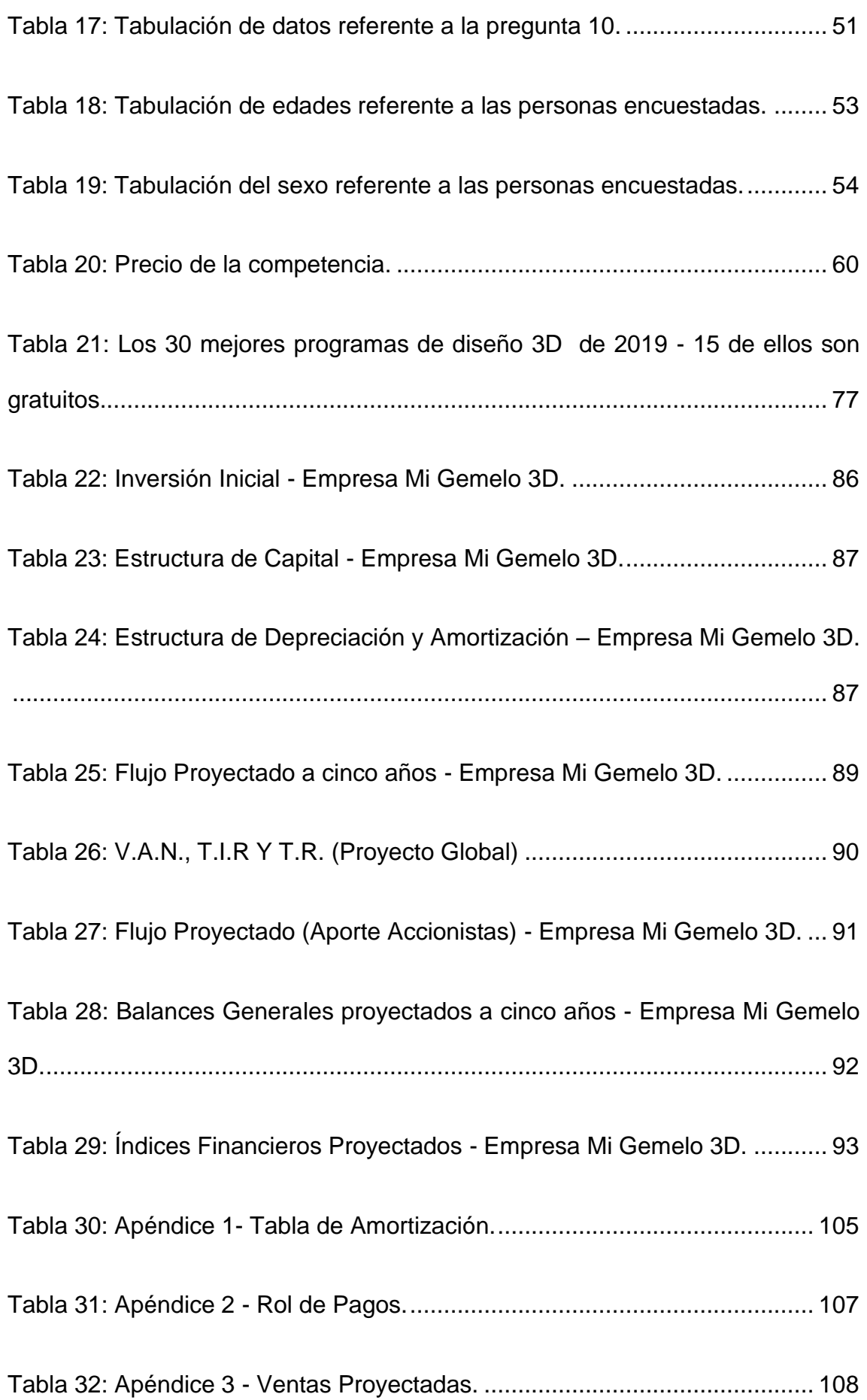

# **ÍNDICE DE FIGURAS**

<span id="page-19-0"></span>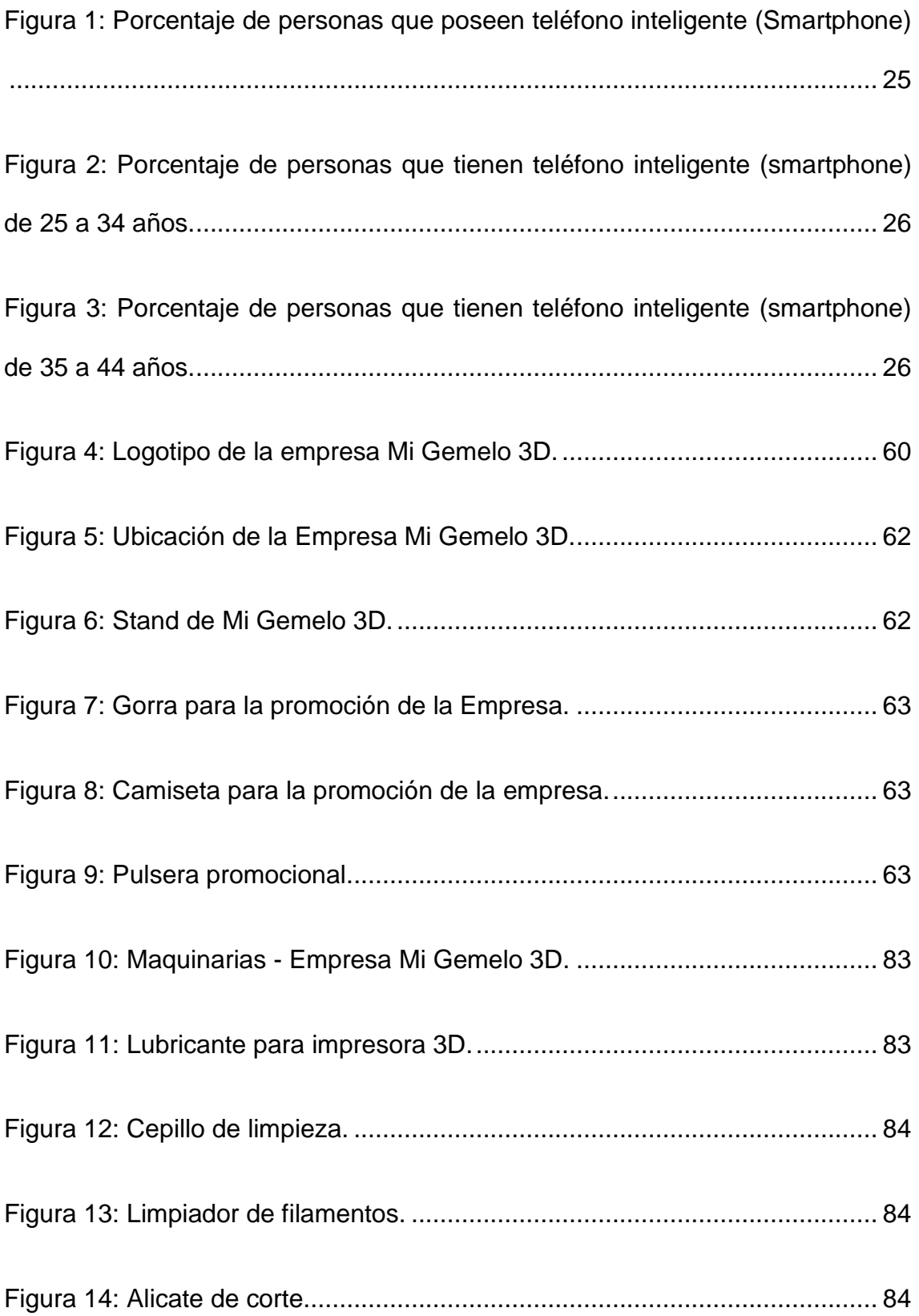

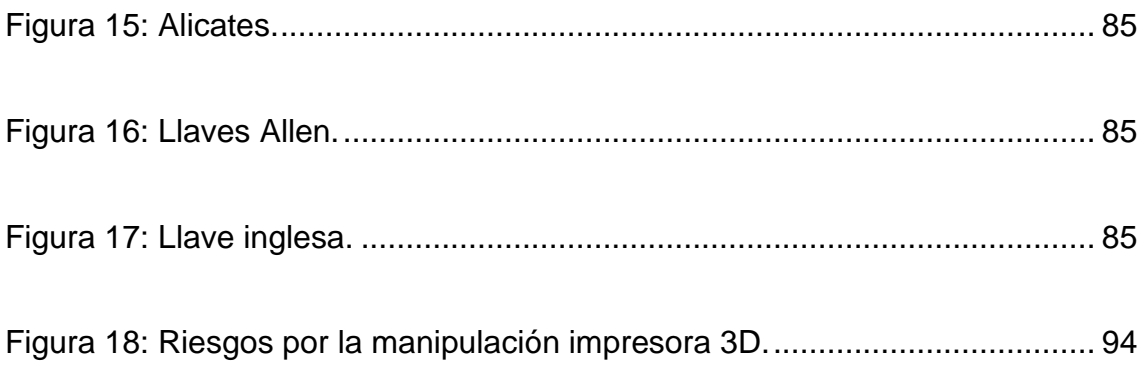

# **ÍNDICE DE ILUSTRACIONES**

<span id="page-21-0"></span>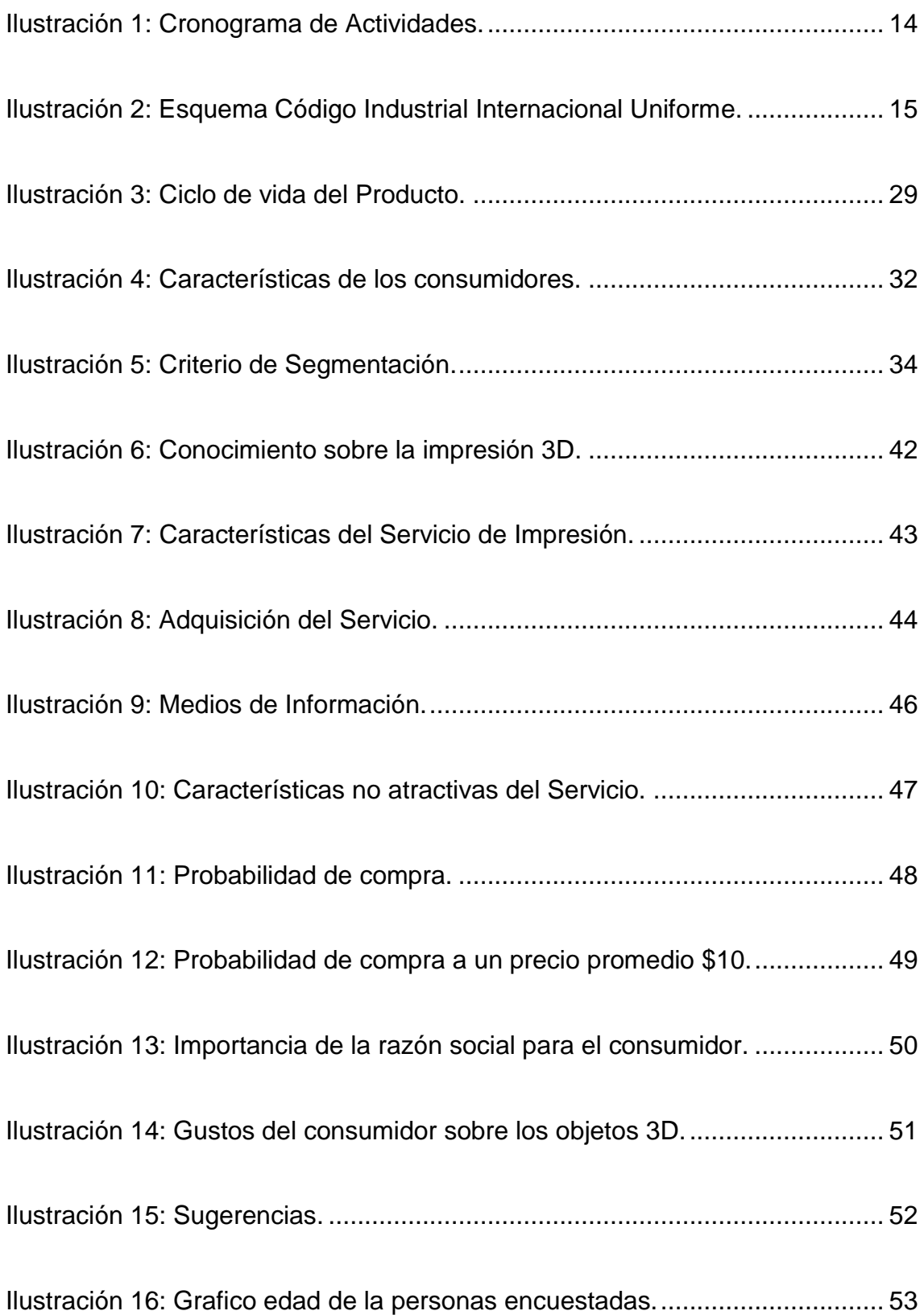

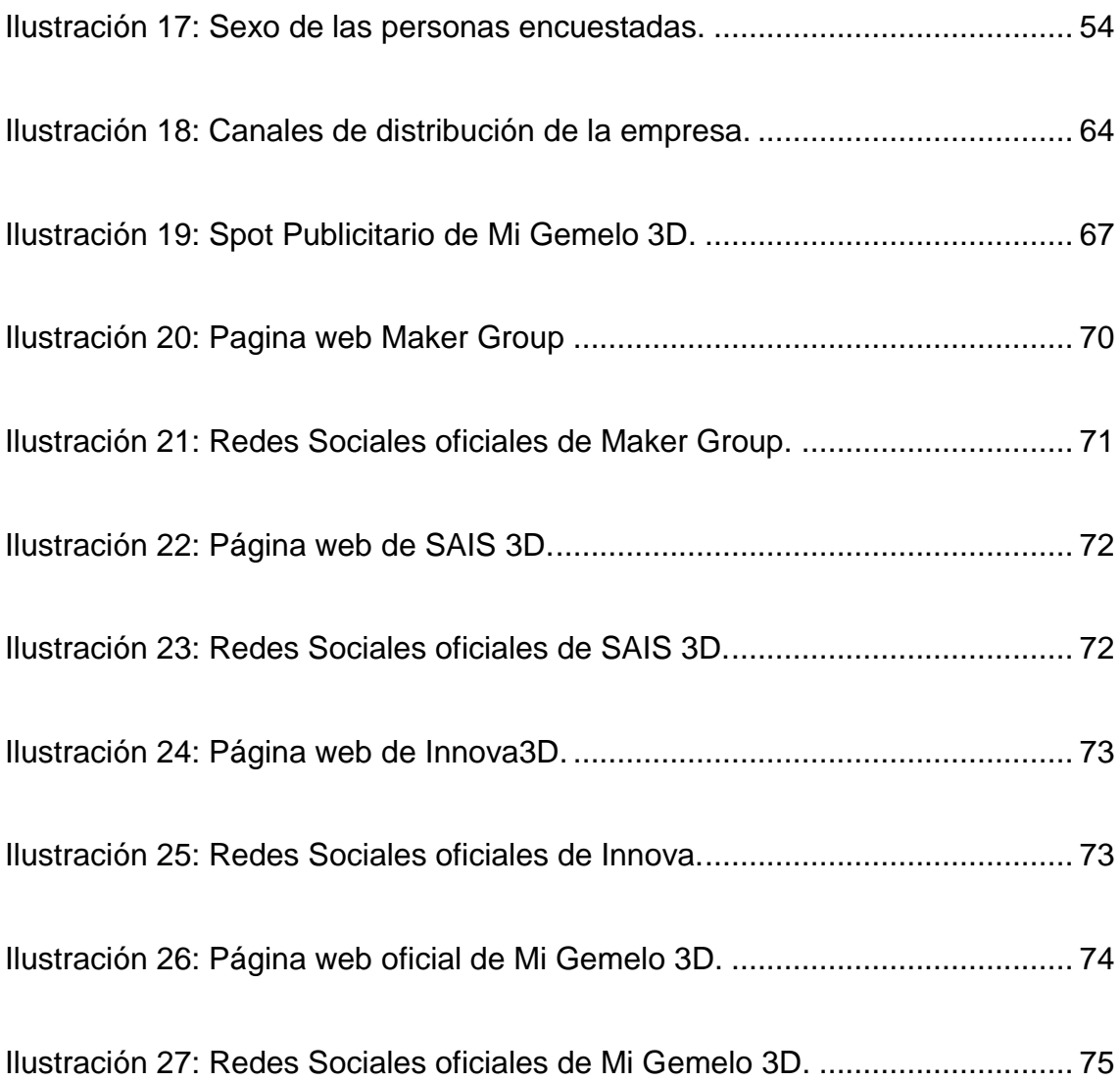

#### **RESUMEN**

<span id="page-23-0"></span>El trabajo de investigación se encuentra direccionado en la creación de una empresa productora y comercializadora de réplicas de figuras a tamaño escala en 3D en la ciudad de Santiago de Guayaquil buscando obtener rentabilidad por medio de la prestación de servicio tecnológico satisfaciendo los requerimientos y exigencias de los clientes plasmando sus recuerdos más memorables utilizando estrategias y actividades que permitan una ventaja competitiva.

La Impresión en escala de 3D es un sistema tecnológico de la cual las personas no poseen un alto conocimiento y que hasta en ciertos casos los individuos ni siquiera saben que existe este producto.

Esta es una herramienta tecnológica que permite realizar innovaciones sobre manualidades de gusto personal, para estudiantes y/o profesionales que les sea necesario plasmar trabajos y actualmente para el área médica.

Si bien es cierto, los productos en escala de 3D hace un tiempo atrás ya se vienen realizando pero de forma manual; aunque la inversión es significativa vale la pena realizar el emprendimiento del negocio ya que es rentable y la entrega del producto requiere de menos tiempo y es menos elevado su precio.

El principal objetivo de una empresa es obtener utilidad; sin embargo, a través del uso de esta tecnología se contribuye al desarrollo del país por promover una herramienta de última generación.

XXIV

#### **ABSTRACT**

<span id="page-24-0"></span>The research work is focused on the creation of a production and commercialization company of replicas of 3D scale figures in the city of Santiago de Guayaquil looking for profitability through the provision of technological service satisfying the requirements and demands of the companies clients capturing their most memorable memories using strategies and activities that allow a competitive advantage.

3D Scale Printing is a technological system of which people do not have a high level of knowledge and even in certain cases individuals do not even know that this product exists.

This is a technological tool that allows innovations on crafts of personal taste, for students and / or professionals that are necessary to translate work and currently for the medical area.

Although it is true, the products in scale of 3D some time ago have already been made but manually; although the investment is significant, it is worth undertaking the business venture since it is profitable and the delivery of the product requires less time and its price is lower.

<span id="page-24-1"></span>The main objective of a company is to obtain utility; however, through the use of this technology, it contributes to the development of the country by promoting a cutting-edge tool.

XXV

#### **INTRODUCCIÓN**

La impresión en escala de 3D a nivel mundial es una herramienta tecnológica conocida, utilizada y promocionada y que en el transcurso del tiempo su crecimiento comercial ha generado la creación de dispositivos mucho más actualizados, prácticos y a un bajo costo siendo de esta forma un poco más accesible aperturando un nuevo servicio tecnológico.

El uso de este servicio coadyuva el desempeño estudiantil, laboral refiriéndose al ámbito académico-laboral; para la representación física de proyectos como maquetas, diseños, entre otros; y, favoreciéndose de este material se puede realizar cualquier tipo de réplicas por lo que es un servicio tecnológico direccionado para cualquier segmento de mercado.

Este servicio tecnológico arrasa con la labor de muchas industrias, por su bajo costo y su entrega a un corto plazo. Por lo tanto, es considerado como una gran competencia para las empresas existentes que realizan este tipo de trabajos de forma manual.

En el Capítulo I de la investigación; se encuentra justificado el tema de estudio también se realizó un análisis y a través de ello se planteó la hipótesis.

En el Capítulo II de la investigación, se proporciona información de la empresa así como sus objetivos, misión, visión, valores corporativos, entre otros datos referentes al servicio que la empresa ofrecerá.

En su Capítulo III del estudio; se detalla el marco jurídico de la empresa brindado una explicación de los procesos que deben realizarse para su

constitución, entre otros datos. De forma consecutiva se realizó un estudio de mercado conociendo el segmento al que se va a dirigir el servicio, dicha información se encuentra explayada en el Capítulo IV de la investigación.

También, se plantearon estrategias de marketing para dar a conocer la empresa y el servicio que ofrecerá y para conocer la rentabilidad del negocio se hizo un estudio de factibilidad por medio del análisis financiero dando como resultado una respuesta positiva sustentado la viabilidad de la creación de la empresa Mi Gemelo 3D que ofrecerá el servicio de impresión en escala 3D replicando los momentos o cosas memorables de los clientes satisfaciendo su requerimiento a un costo accesible y a corto plazo.

Finalmente, para mejorar la gestión empresarial se describen las conclusiones y recomendaciones de forma alusiva para la empresa que se desea poner en marcha.

### <span id="page-27-0"></span>**CAPÍTULO 1**

### <span id="page-27-1"></span>**1. DESCRIPCIÓN DE LA INVESTIGACIÓN**

#### <span id="page-27-2"></span>**1.1.Tema – Título**

"Propuesta para la creación de una empresa productora y comercializadora de réplicas de figuras a tamaño escala en 3D en la ciudad de Santiago de Guayaquil"

#### <span id="page-27-3"></span>**1.2.Justificación**

La actual propuesta de titulación se llevará a cabo por medio de todos los conocimientos adquiridos en el transcurso de ocho semestres en la carrera de Ingeniería de Desarrollo de Negocios Bilingüe de la Universidad Católica de Santiago de Guayaquil, para obtener como resultado un trabajo de titulación basado en investigación.

La razón de esta propuesta tiene como fin el desarrollo de una idea y modelo de negocio, que facilite poder tener recuerdos importantes en 3D.

#### <span id="page-27-4"></span>**1.3.Planteamiento y Delimitación del Tema u Objeto de Estudio**

Se presenta la propuesta para la creación de una empresa que ofrece servicio de impresión en 3D de figuras a tamaño escala de las personas, que se llevará a cabo desde octubre del 2018 a febrero del 2019 en la ciudad de Guayaquil, ubicado en la zona norte – Urdesa.

El propósito de realizar la investigación es para conocer si la idea de negocio tiene factibilidad y es sostenible en el tiempo, por la cual se realizará el desarrollo en distintas áreas: la descripción del servicio y estudio

jurídico, seguido de una investigación de mercado para determinar la aceptación del servicio, conocer a los competidores, realizar un plan operativo, elaborar un plan de marketing y un plan financiero, que permita establecer estrategias que faculten a la empresa posicionarse en el mercado y a su vez percibir rentabilidad.

#### <span id="page-28-0"></span>**1.4.Contextualización del Tema u Objeto de Estudio**

El siguiente trabajo de titulación se alinea a los preceptos del objetivo cinco del Plan Toda una Vida: Impulsar la productividad y competitividad para el crecimiento económico sostenible de manera redistributiva y solidaria (SEMPLADES, 2017)

Haciendo referencia a la política #5.1 Generar trabajo y empleo dignos fomentando el aprovechamiento de las infraestructuras construidas y las capacidades instaladas (SEMPLADES, 2017)

Se relaciona también con la investigación "Plan de Negocio. Empresa dedicada a las nuevas tecnologías (Impresoras 3D)" trabajo que orienta la investigación elaborado por (Llopis Llopis Juan, 2016)

#### <span id="page-28-1"></span>**1.5.Objetivos de la Investigación**

#### <span id="page-28-2"></span>**1.5.1. Objetivo General**

Analizar la factibilidad de la creación de una empresa que ofrece servicio de impresión en 3D en la ciudad de Guayaquil, a través del uso de herramientas financieras y evaluación del entorno para ejecutar el negocio.

#### **1.5.2. Objetivos Específicos**

- Descubrir las preferencias de los clientes potenciales mediante una investigación de mercado que facilite comprobar la aceptación de la propuesta.
- Desarrollar estrategias que permita la creación de un plan de marketing que permita a la empresa un incremento en la participación del mercado.
- Enumerar todos los costos de una inversión inicial que nos permita la creación del local de impresión 3D en la ciudad de Guayaquil.
- Realizar proyecciones financieras para comprobar la rentabilidad del negocio en los siguientes 3 años.
- Analizar la competencia y plantear estrategias que permita realizar cambios continuos para superar las expectativas de los clientes.

#### **1.6.Determinación del Método de Investigación y Técnica de Recogida**

#### **y Análisis dela Información.**

El método de investigación que se empleará para la elaboración de la propuesta será́ el exploratorio con enfoque cualitativo-cuantitativo. "La investigación exploratoria se efectúa normalmente cuando el objetivo a examinar un tema o problema de investigación poco estudiado, del cual se tienen muchas dudas o no se ha abordado antes." (Carlos Fernández Collado & Pilar Baptista Lucio, 2014)

Las técnicas de recolección de datos serán mediante focus group, encuestas y entrevistas a expertos para obtener información a profundidad sobre la propuesta para conocer los gustos y preferencias del cliente, y luego realizar el análisis mediante hojas de cálculos y gráficos estadísticos.

#### **1.7.Planteamiento del Problema**

A nivel mundial la impresión 3D es una tendencia que a través del tiempo ha producido un impacto en el mercado tecnológico dando la apertura a la variación de equipos para la elaboración de réplicas en 3D. En el Ecuador son pocas las empresas que fabrican y comercializan este tipo de trabajos tecnológicos algunos por el elevado costo de sus equipos de impresión y/o por la baja promoción del producto generando un mediano conocimiento del servicio.

Sin embargo; las personas buscan productos novedosos y en ocasiones desean plasmar recuerdos importantes para ellos, por esa razón existe la brecha para promover y posicionarse a través de la diversidad en impresiones 3D que dará una nueva opción al mercado brindando la posibilidad de tener un recuerdo físico tangible de los momentos y personas más importantes para cada uno de ellos.

En conclusión; la impresión en 3D fabrica objetos, es decir, crea en tres dimensiones un modelo de lo que se desea imprimir.

#### **1.8.Fundamentación Teórica del Trabajo de Titulación**

#### **1.8.1. Marco Referencial**

La propuesta a implementar se basa en la producción y comercialización de impresión a escala en 3D y se tomarán como referencia las siguientes empresas:

Artec 3D es un líder global en escáneres 3D portátiles que ha sido vanguardista en la tecnología 3D desde 2007. Nos enorgullecemos en desarrollar y producir escáneres 3D portátiles de alta calidad y aun así fáciles de usar; software 3D inteligente y amigable; y un SDK que brinda las mejores posibilidades de integración, cualquiera que sea la aplicación. Con una presencia global y un gran número de clientes globales, proveemos tecnología 3D de punta a estas áreas respectivas (ARTEC 3D, 2017)

Siempre con el propósito de innovar, Artec 3D busca constantemente poder ofrecer a sus clientes la tecnología 3D más avanzada, lanzando un escáner de la siguiente generación cada uno o dos años y nuevo [software de](https://www.artec3d.com/es/3d-software)  [escaneo](https://www.artec3d.com/es/3d-software) cada 12 meses. Mientras que los escáneres 3D portátiles son parte de su núcleo, Artec también desarrolla tecnología de reconocimiento biométrico 3D y [soluciones de escaneo corporal 3D](https://www.artec3d.com/es/3d-scanner/shapifybooth) que se operan con tan sólo un clic (ARTEC 3D, 2018)

Artec 3D constantemente se esfuerza por desarrollar y suministrar la más simple tecnología de escaneo 3D para lograr resultados profesionales. Creamos escáneres de alta precisión fáciles de usar, así como software 3D inteligente y amigable para el usuario, el cual cuenta con un amplio rango de características. Nuestra línea de escáneres 3D portátiles y que se sostienen con la mano es desarrollado especialmente para asegurar que pueda ser empleada en múltiples aplicaciones tanto por usuarios nuevos como experimentados, generando el flujo de trabajo más sereno hasta el momento. Impulsados por la pasión y la determinación, constantemente mejoramos nuestras soluciones 3D para asegurar las operaciones más efectivas en términos de costos y tiempo para nuestros clientes (ARTEC 3D, 2018)

#### **1.8.2. Marco Teórico**

#### **Teoría del emprendedor**

El Economista (Joseph Alois Schumpeter, 1943) estableció la teoría que explicaba la función de los emprendedores la que misma que es reformar o revolucionar el patrón de la producción al explotar una inversión, o más comúnmente, una posibilidad técnica no probada. Hacerse cargo de estas cosas nuevas es difícil y constituye una función económica distinta, primero, porque se encuentran fuera de las actividades rutinarias que todos entienden, y en segundo lugar, porque el entorno se resiste de muchas maneras desde un simple rechazo a financiar o comprar una idea nueva, hasta el ataque físico al hombre que intenta producirlo.

La compilación de información indica la teoría sobre el emprendedor, donde dice que es quien se dirige a un nuevo mundo sin saber con certeza que esperar hoy en día esta misma actitud es lo que caracteriza al emprendedor, posteriormente el termino fue utilizado para identificar personas que iniciaban un negocio este término fue ligado a empresarios innovadores.

También describe que el l emprendedor es el fundador de una nueva empresa, un innovador que rompe con la forma tradicional de hacer las cosas, con las rutinas establecidas. Debe ser una persona con dotes de liderazgo, y con un talento especial para identificar el mejor modo de actuar. (Carmen Estela Herrera Guerra & Luz Alexandra Montoya Restrepo., 2013)

#### **Teoría del emprendimiento**

El propósito de este artículo es construir de manera ecléctica y holística las bases de un marco teórico que describa, analice e interprete el fenómeno del emprendimiento empresarial desde el punto de vista interdisciplinario. Se busca que éste sea el fundamento para responder a la pregunta ¿cómo entender el emprendimiento?, y para construir, a partir de su evolución, diversas perspectivas que enriquezcan su análisis y estudio. De esta manera el emprendimiento es comprendido como un fenómeno práctico, sencillo y complejo, que los empresarios experimentan directamente en sus actividades y funciones; como un acto de superación y mejoramiento de las condiciones de vida de la sociedad (Alfonso Rodríguez Ramírez., 2009)

El emprendimiento es un campo vasto que involucra diferentes tópicos como financiación del emprendimiento, características del emprendedor, emprendimiento corporativo, empresas de familia, reconocimiento de oportunidades, aprendizaje y emprendimiento social, entre otros. Esta revisión se enfoca en lo que representa el emprendimiento social, su constructo, importancia, características y tópicos para investigaciones futuras (Angélica Jimenez, Hugo Hernández & Remedios Pitre., 2018)

#### **Teoría del modelo de negocios**

El Cuadro de Mando Integral (BSC) y el modelo Canvas pueden enlazarse como herramientas complementarias para los emprendedores. La primera desarrolla objetivos y medidas operativas en cuatro perspectivas principales para alcanzar la misión y estrategia. La segunda ha supuesto una (re-)evolución en la generación de modelos de 35 negocios, estableciendo

nueve apartados que reflejan su lógica (José Manuel Sánchez Vázquez, María Luisa Vélez Elorza, Pedro Araújo Pinzón, 2016)

Según (Carlos Cordero, 2012)describe en la página El Financiero que bajo el esquema de acuerdo con Osterwalder y Pigneur , el modelo de negocio describe la manera de cómo una organización crea, entrega y captura valor, el cual se genera a partir de una combinación única de recursos y capacidades, para conocer a profundidad como opera una empresa.

(Ricart Joan, 2009) Detalla en el artículo del portal Universia BusinessReview que el modelo de negocio operativo es la lógica nuclear de la organización para crear valor. El modelo de negocio de una empresa orientada a los beneficios explica cómo ésta hace dinero".

# **1.8.3. Marco Lógico**

Tabla 1: *Marco lógico.*

<span id="page-35-0"></span>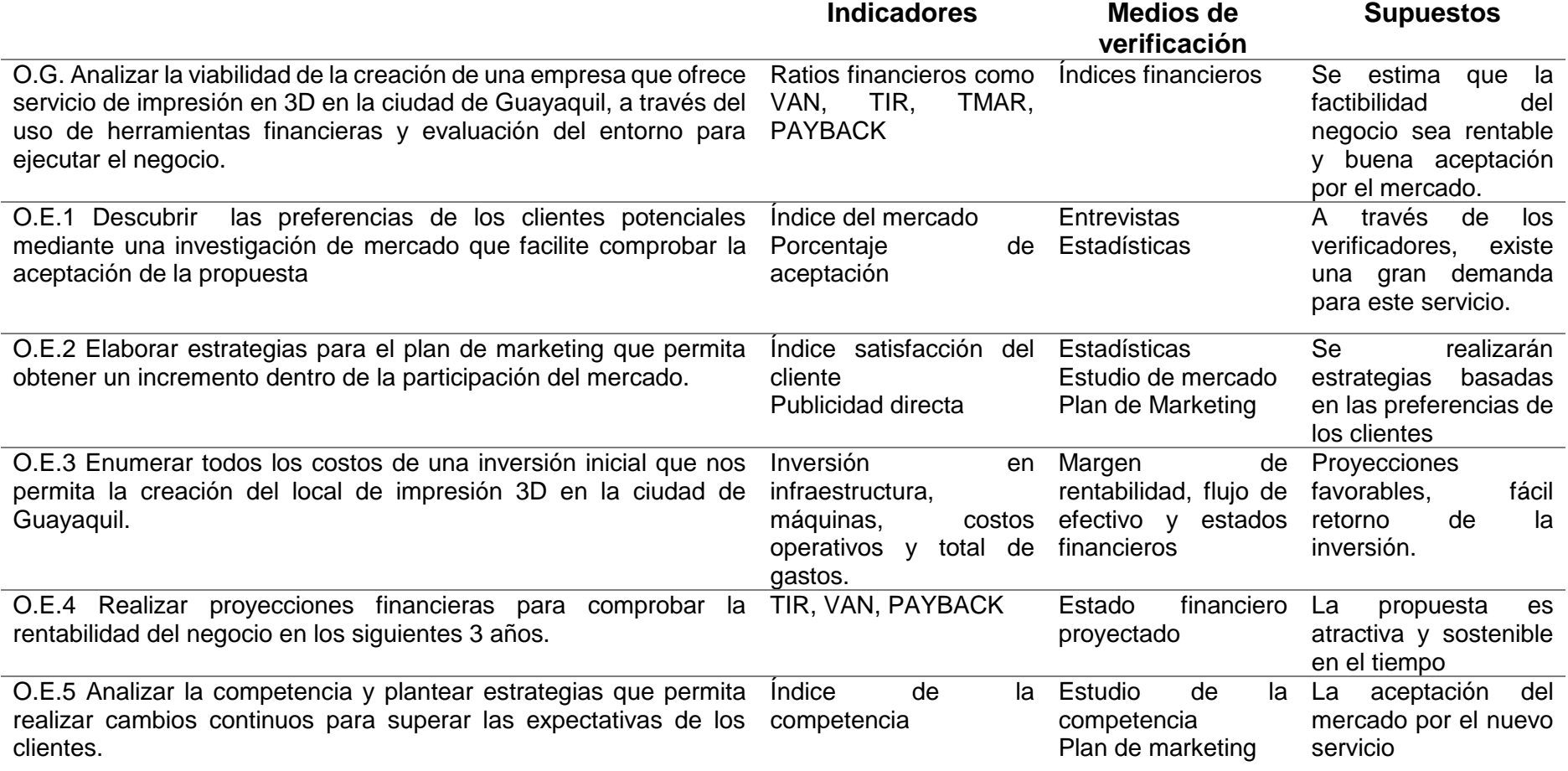
# **1.9.Formulación de la hipótesis y-o preguntas de la investigación de las cuáles se establecerán los objetivos.**

Para el desarrollo de la investigación se realizarán las siguientes preguntas:

- 1. ¿Es viable y sostenible la propuesta de negocio planteada?
- 2. ¿Cuáles son las estrategias de Marketing adecuadas para el posicionamiento de la empresa?
- 3. ¿Cuáles son los indicadores de rentabilidad y factibilidad que den soporte a la empresa?
- 4. ¿Cuál es la competencia directa e indirecta para la empresa establecida en la propuesta?
- 5. ¿Cuál es el atractivo financiero de la propuesta?
- 6. ¿Cuál es el segmento de mercado al que va dirigido?

## **1.10. Cronograma**

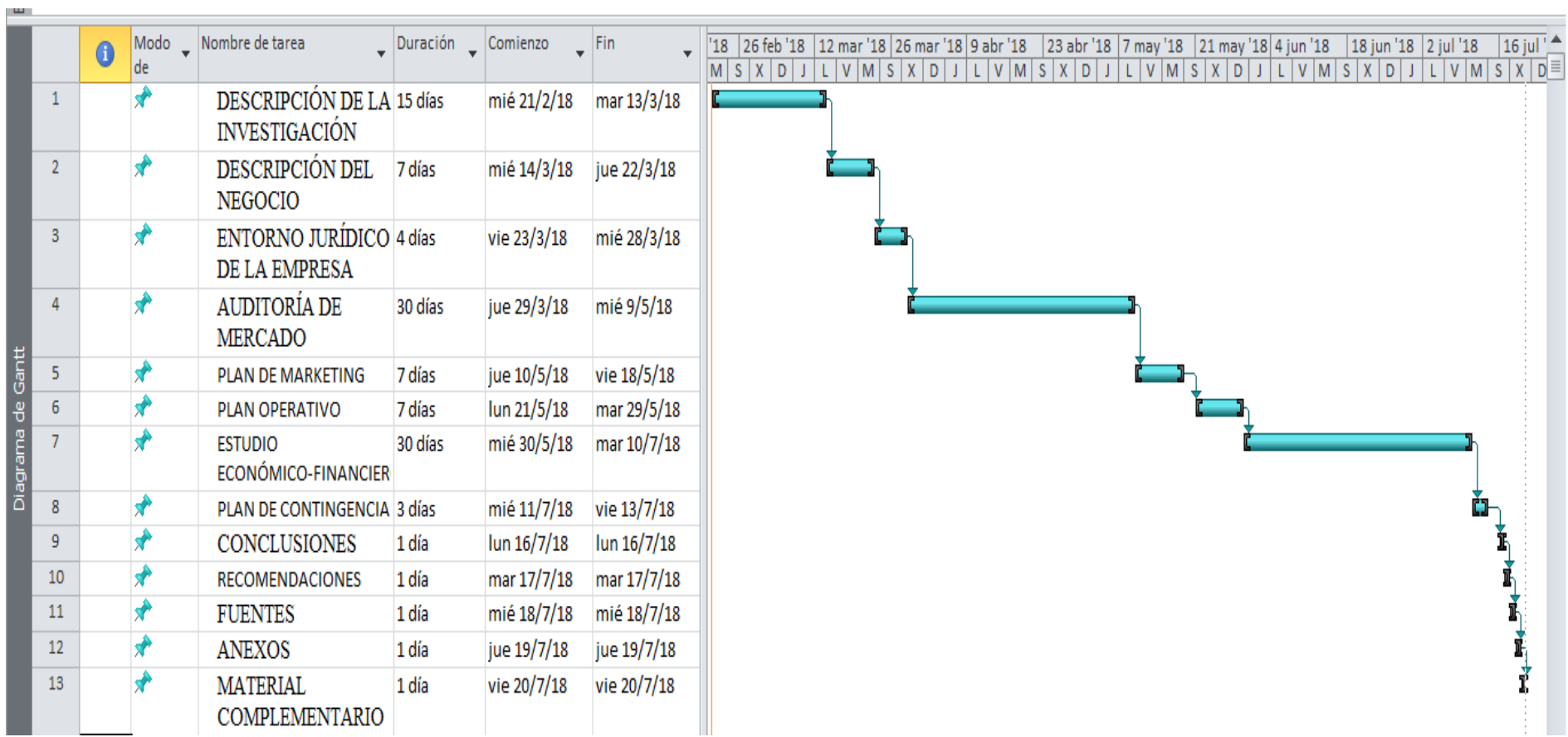

Ilustración 1: *Cronograma de Actividades.*

#### **1.11. Marco Legal.**

Las empresas sin especificación de línea de producto deben regirse a las leyes establecidas por la constitución y sobre su funcionamiento por lo tanto se considera como primer punto el Código de Trabajo; indicando en el Capítulo IV del Art. 42 ( punto treinta y uno) la obligatoriedad de inscribir a los trabajadores en el Instituto Ecuatoriano de Seguridad Social, desde el primer día de labores, dando aviso de entrada dentro de los primeros quince días, y dar avisos de salida, de las modificaciones de sueldos y salarios, de los accidentes de trabajo y de las enfermedades profesionales, y cumplir con las demás obligaciones previstas en las leyes sobre seguridad social. De no acatarse esta obligatoriedad la empresa está expuesta a sanciones del IESS. (Código de Trabajo, 2005)

## *La Industria.*

Según (CIIU 4.0, 2012) el servicio de impresión 3D pertenece a la clasificación C2220.9 Fabricación de otros productos de plástico.

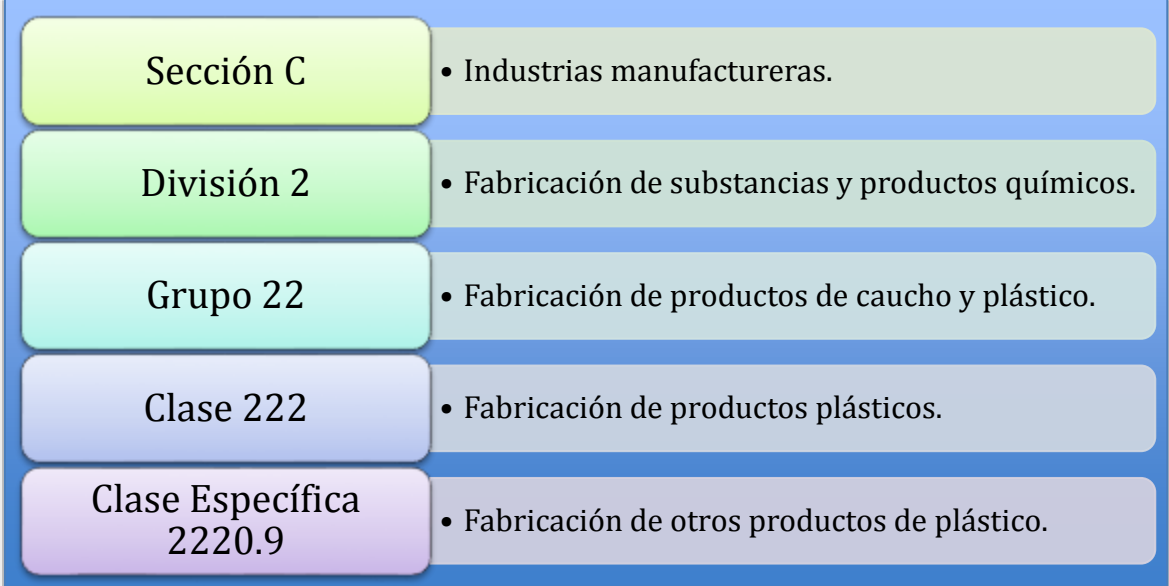

Ilustración 2: *Esquema Código Industrial Internacional Uniforme.*

## **CAPÍTULO 2**

#### **2. Descripción del negocio**

#### **2.1.Análisis de la oportunidad**

En la actualidad podemos darnos cuenta que una de las grandes tendencias es la impresión en 3D; sin embargo el uso de esta tecnología también puede ser aplicado para la industria médica o la rama de la arquitectura. El uso de impresoras 3D permite crear, modificar y replicar las cosas que rodean el planeta.

El uso de esta tecnología no es algo de uso circunstancial puesto que se puede comprobar que países subdesarrollados invierten en Centros de Innovación en Impresión3D para el desarrollo de sus Industrias de Fabricación, que les permita conseguir innovaciones radicales que les den el liderazgo mundial en muchos sectores. La aplicación de este desarrollo tecnológico considera factible que en un tiempo posterior este sistema pueda ser ejecutado para la elaboración de órganos que coadyuven a la medicina.

#### **2.2.Descripción de la Idea de Negocio: Modelo de negocio**

Se elaborará figuras en 3D que permita al cliente plasmar de una forma diferente sus recuerdos por medio de la tecnología que cubre al 100% con los gustos del consumidor.

16

#### **2.3.Misión, Visión y Valores de la empresa.**

### **Misión**

Somos una empresa comprometida con la innovación que permita a nuestros clientes plasmar el valor real de sus momentos memorables en figuras en 3D

#### **Visión**

Ser una empresa líder en la industria de las impresiones en 3D que satisfaga las necesidades y exigencias de nuestros clientes con estrategias y actividades que permitan una ventaja competitiva.

#### **Valores**

Compromiso: Nos comprometemos con brindar un servicio de excelencia para nuestros clientes con el propósito principal de satisfacer sus exigencias.

Calidad: Certificar la calidad de las creaciones y replicas que ofrecemos a nuestros clientes con maquinaria de alta tecnología.

Responsabilidad: Mantener en buen estado nuestras instalaciones velando por el bienestar de nuestros usuarios.

#### **2.4.Objetivos de la Empresa**

#### **2.4.1. Objetivo General**

Ser una empresa líder en el mercado caracterizado por brindar servicios de impresión en 3D promoviendo una tendencia de innovación en el Ecuador.

17

## **2.4.2. Objetivos Específicos**

- Identificar el mercado potencial para poder plantear una correcta estrategia de marketing y que nos permita atraer clientes cada año.
- Investigar a la competencia para poder plantear una diferenciación a nuestro servicio en el primer año de implementación del negocio.
- Realizar un plan financiero para determinar el capital requerido de inversión inicial y conocer si es rentable este proyecto.
- Incrementar al menos un 5% de nuevos clientes cada año.

## **CAPÍTULO 3**

## **3. ENTORNO JURÍDICO DE LA EMPRESA**

## **3.1.1. Generalidades (Tipo de Empresa)**

La siguiente propuesta para la creación de una empresa que ofrece servicio de impresión de figuras tamaño escala en 3D que estará ubicada en Urdesa Central, que tiene como finalidad brindar servicios de impresión en 3D promoviendo una tendencia de innovación en el Ecuador.

## **3.1.2. Constitución y Nombre de la Empresa.**

Tabla 2: *Datos para la Constitución de la Empresa*.

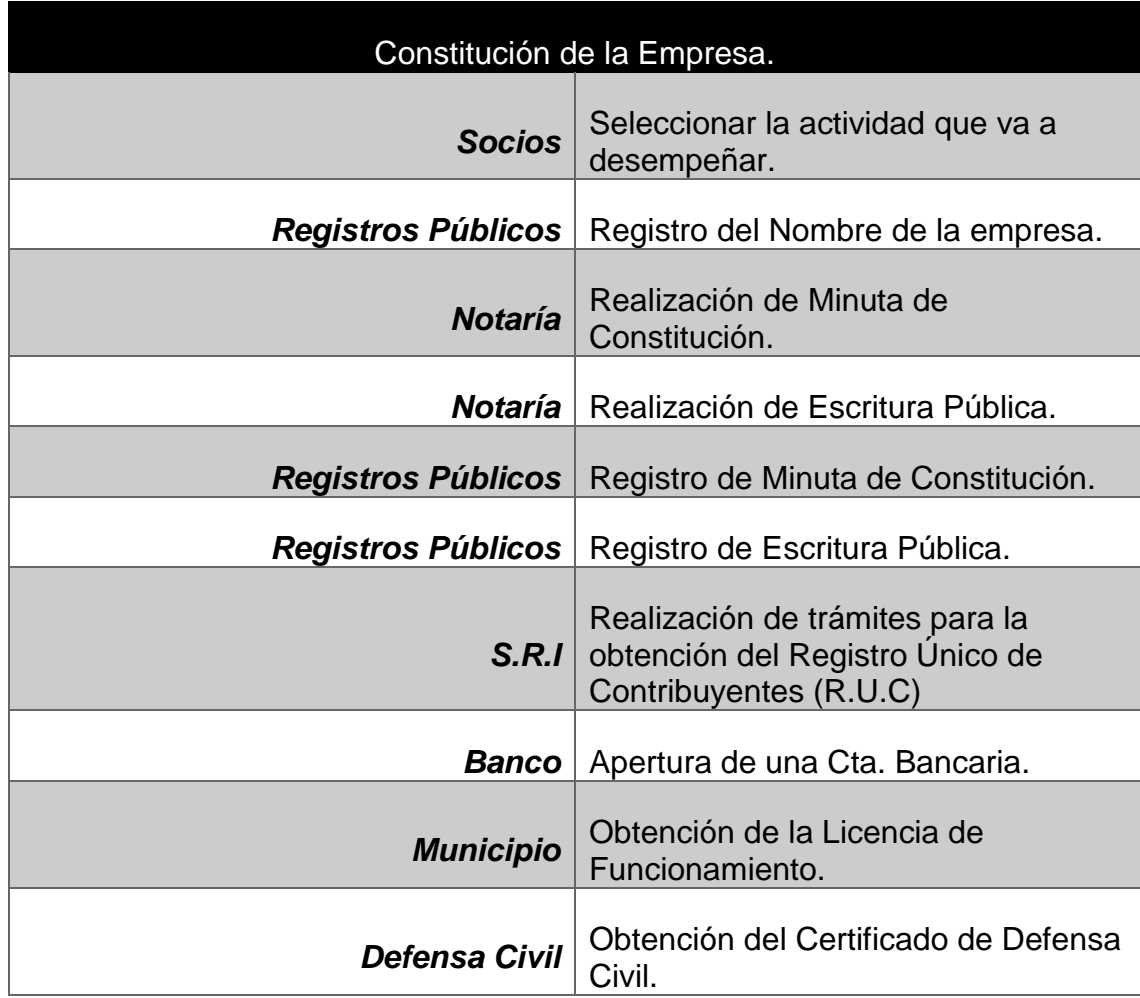

## **3.2.Propiedad Intelectual.**

## **3.2.1. Registro de Marca.**

La marca permite diferenciar un producto o un servicio dependiendo del tipo de empresa, los también conocidos slogan son considerandos marcas y pueden ser registradas para su protección en el Instituto Ecuatoriano de la Propiedad Intelectual, la información para el proceso de registro de la marca fue tomada en el portal del (Instituto Ecuatoriano de la Propiedad Intelectual., 2018)

| 1              | Ingresar en la página del IEPI: www.propiedadintelectual.gob.ec                                                                                                    |
|----------------|----------------------------------------------------------------------------------------------------|
| $\overline{2}$ | Seleccionar PROGRAMA/SERVICIOS                                                                                                    |
| 3              | Ingresar a opción CASILLERO VIRTUAL                                                                                                    |
| $\overline{4}$ | Ilenar los datos que le solicitan en el CASILLERO VIRTUAL (Si es<br>persona natural ponga sus datos con su número de cédula de<br>ciudadanía y si es persona jurídica coloque los datos con el RUC de<br>la empresa) |
| 5              | Una vez que haya dado este procedimiento le llegara a su correo el<br>usuario y contraseña; así como un enlace de MI CASILLERO para<br>proceder a cambiar la contraseña; obteniendo su casillero Virtual.            |
| 6              | Después de haber realizado este procedimiento; regresar a la página<br>principal; y, usted podrá ingresar a SOLICITUDES EN LINEA.                                                                                    |
| $\overline{7}$ | Ingresar con su usuario y contraseña                                                                                                    |
| 8              | Ingresar a la opción PAGOS                                                                                                    |
| 9              | Opción TRAMITES NO EN LINEA                                                                                                    |
| 10             | Opción GENERAR COMPROBANTE                                                                                                    |

Tabla 3: *Información para el proceso del registro de la marca de la empresa.*

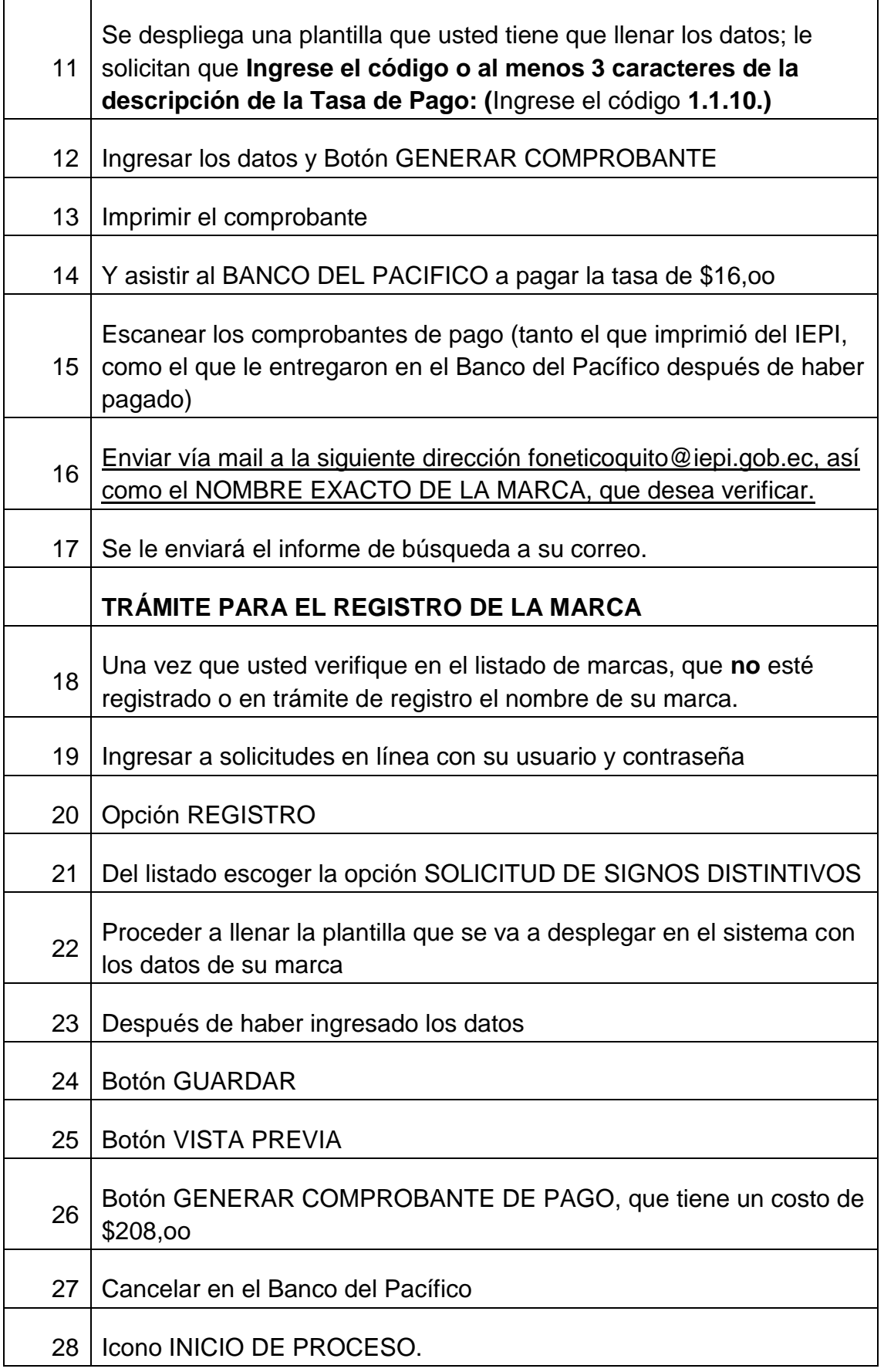

## **CAPÍTULO 4**

## **4. AUDITORÍA DE MERCADO**

#### **4.1.PEST**

Por medio de este análisis macro entorno se puede conocer los factores políticos, económicos, sociales y tecnológicos. Los cuales puedan influenciar de manera positiva o negativamente el desarrollo de la empresa. El análisis Pest surge como una herramienta para definir la posición estratégica de una empresa, identificando los factores que pueden influir en los niveles de oferta y demanda y en los costos de la misma**.** Al estudiar los cambios de dichos factores contemplados en el modelo, las unidades económicas pueden diseñar su estrategia para adaptarse a las grandes tendencias que afectan a toda la industria (Moisés Bittán, 2012).

#### **Entorno Político**

- Actualmente el país vive una etapa de incertidumbre política con la ruptura del partido Alianza País, el mismo que ha regido (desde el 15 de enero del 2007 hasta la fecha) la presidencia así́como los cargos altos y la mayoría de curules en la Asamblea Nacional. Esto podría ser un agravante para cambios y reestructuras en leyes, decretos, inserción de nuevas políticas de impuestos, etc. Afectando así́la facilidad del desarrollo de la propuesta.
- Por otro lado, existen diversas leyes y reformas que apoyan al emprendimiento de personas jóvenes. Una de estas se encuentra en el

Art.-39 de la Constitución del Ecuador, Sección Segunda: Jóvenes y es la siguiente:

El Estado reconocerá́ a las jóvenes y los jóvenes como actores estratégicos del desarrollo del país, [...] El Estado fomentará su incorporación al trabajo en condiciones justas y dignas, con énfasis en la capacitación, la garantía de acceso al primer empleo y la promoción de sus habilidades de emprendimiento (Asamblea Constituyente, 2008).

- La Corporación Financiera Nacional ha destinado recursos para el desarrollo de las PYMES y el emprendimiento, así como la creación de una "Liga de Emprendedores Extraordinarios" y una línea financiera denominada: CFN Capital de Riesgo "Este innovador servicio está destinado para los emprendedores de todo el Ecuador", promoviendo así el Ecosistema Emprendedor y brindando apoyo económico de hasta \$200.000, el cual es un factor muy importante y muchas veces decisivo a la hora de emprender un negocio. (CFN, 2016)
- "Medidas económicas apuntan a reactivar la producción y fortalecer la dolarización sin paquetazos" Reactivar la economía, proteger la dolarización y generar empleo fueron los ejes sobre los que se pronunció el Presidente de la República, Lenin Moreno Garcés. Estas medidas lejos de ser un paquetazo o una estrategia que incluya la subida de precios de combustibles o servicios básicos- se centraron en promover la atracción de inversiones y el estímulo productivo a los micro

23

empresarios mediante una política tributaria flexible (Presidencia de la República del Ecuador, 2018).

## **Entorno Económico**

- Ministerio del Trabajo (MDT), Ministerio de Economía y Finanzas (MEF), el Servicio de Rentas Internas (SRI) y los representantes del sector laboral y empresarial del país, se anunció este 27 de diciembre el incremento de USD 11 al salario básico unificado (SBU) para 2018, que sube a USD 386 (Ministerio de Economía y Finanzas, 2018).
- El Gasto de Consumo Final del Gobierno General, en el año 2017, registró un crecimiento de 3.8% con relación al año anterior, contribuyendo positivamente a la variación del PIB en 0.56 puntos porcentuales (Banco Central del Ecuador, 2017).
- El sector que aporta la mayor contribución es el de servicios con un 47% sobre la producción generada por las pymes, además muestra crecimiento del 95% entre el año 2006 a 2014 (Ministerio de Industrías y Productividad, 2016)

## **Entorno Social**

 La encuesta reflejó que los hogares de Ecuador se dividen en cinco estratos, el 1,9% de los hogares se encuentra en estrato A, el 11,2% en nivel B, el 22 ,8% en nivel C+, el 49,3% en estrato C- y el 14,9% en nivel D (Instituto Nacional de Estadistica y Censo, 2016).

## **Entorno Tecnológico**

- Según, la Secretaría de Educación Superior, Ciencia, Tecnología e Innovación (Senescyt), actualmente ha aumentado la inversión en 1,88% de Producto Interno Bruto (PIB) en el campo de tecnología e innovación, lo que representa alrededor de \$ 1.900 millones.
- La tendencia de teléfonos inteligentes (smartphone) creció́ 15,2 puntos del 2015 al 2016 al pasar del 37,7% al 52,9% de la población que tienen un celular activado (Instituto Nacional de Estadística y Censos, 2016).

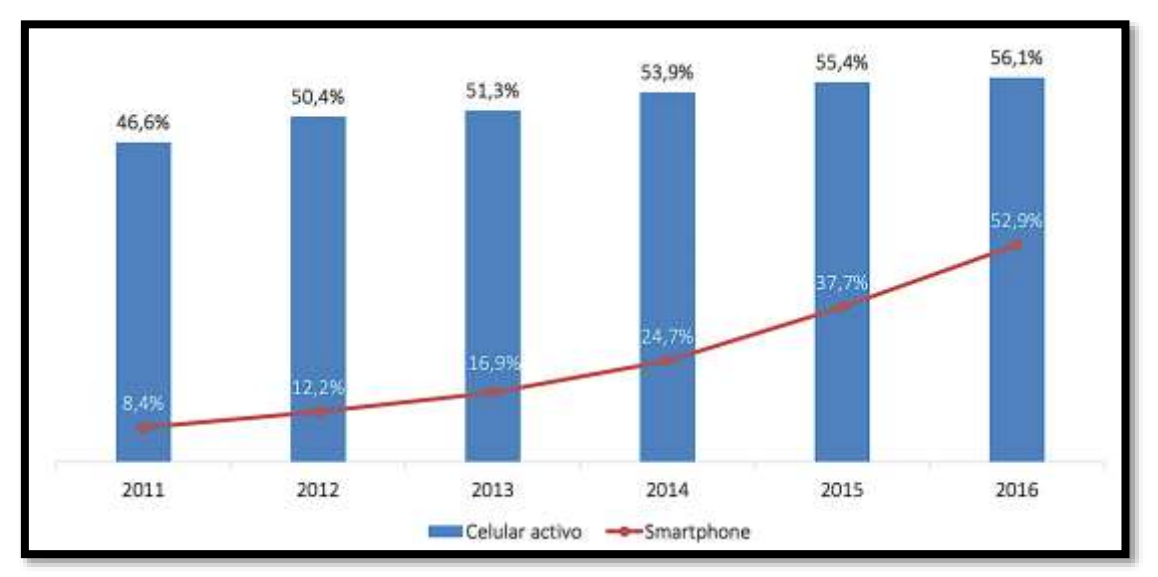

Figura 1: *Porcentaje de personas que poseen teléfono inteligente (Smartphone)* Fuente: INEC (2016) Elaborado por: INEC (2016)

 En el 2016, del 79,5% de las personas que tienen un celular activado, el 64,2% poseen un teléfono inteligente smartphone (Instituto Nacional de Estadística y Censos, 2016).

De acuerdo a esta investigación el 64,2% que tienen celular

smartphone pertenece al grupo de personas de 25 a 34 años.

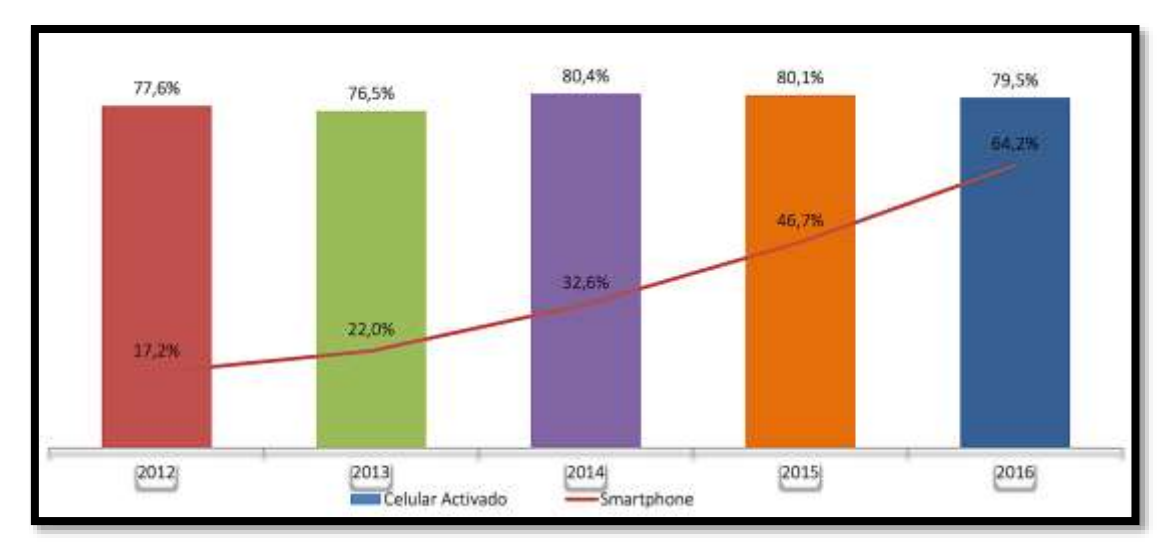

Figura 2: *Porcentaje de personas que tienen teléfono inteligente (smartphone) de 25 a 34 años.* Fuente: INEC (2016) Elaborado por: INEC (2016)

 En el 2016, del 80,8% de las personas que tienen un celular activado, el 50,4% poseen un teléfono inteligente smartphone (Instituto Nacional de Estadísticas y Censos, 2016).

Podemos observar en la siguiente estadística que el 50,4% pertenece al porcentaje de personas de 35 a 44 años.

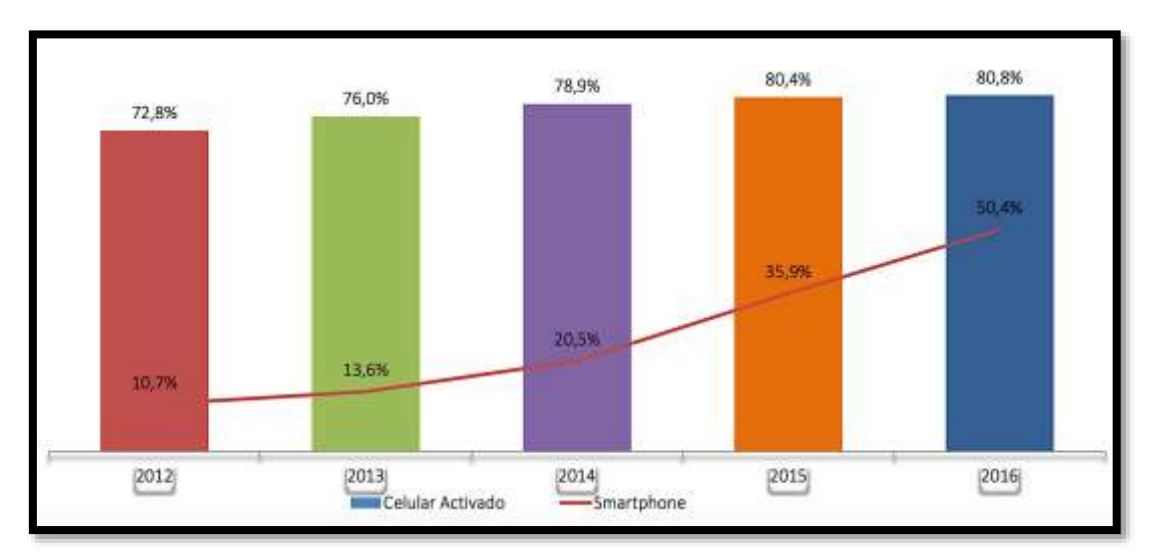

Figura 3: *Porcentaje de personas que tienen teléfono inteligente (smartphone) de 35 a 44 años.* Fuente: INEC (2016)

Elaborado por: INEC (2016)

 El INEC, según las encuestas realizadas, el 52,9% de la población ecuatoriana cuenta con un teléfono inteligente, el 36% de los hogares tiene acceso al internet: 44% se conectan por medio de un modem, el 31% por cable y el 24% por conexión inalámbrica, personas entre 25 a 44 años pertenecientes al 55% de las personas encuestadas (Instituto Nacional de Estadísticas y Censos, 2016).

# **4.2.Atractividad de la Industria: Estadísticas de Ventas, Importaciones y Crecimientos en la Industria.**

Son varios los estudios que demuestran el considerable crecimiento que sufrirá en los próximos años el mercado de la impresión 3D.

Según (Louis Columbus, 2017) el estado de la impresión 3D, basado en un estudio con más de 1.100 encuestados. Más del 68% de los encuestados aseguró que aumentaría su gasto en este sector y el 44% dijo que planeaba el aumento de sus gastos en más del 50%. Como es lógico, la industria se ha visto beneficiada de los nuevos métodos de diseño y fabricación que aporta la impresión 3D. De hecho, se estima que el 67% de los fabricantes ya utilizan la impresión 3D.

La reconocida firma de investigación estadounidense Wohlers Associates inc., empresa líder en análisis del mercado de la impresión 3D, dio a conocer hace unos días su informe anual que es la referencia sobre el mercado (Wohlers , 2017)

27

Para hacer el informe de ese año la firma recolectó datos de 100 proveedores de servicios alrededor del mundo: 61 fabricantes de sistemas industriales y 19 productores de materiales e impresoras de escritorio. Una de las noticias que más han destacado con el lanzamiento del estudio Wohlers 2017 ha sido mencionar que la industria de la impresión 3D ha crecido un 17,4% en sus ingresos globales de 2016, En conjunto, estas dos empresas representan \$ 1,31 mil millones (21,7%) de la industria de fabricación aditiva. Si estas dos empresas fueron excluidas del análisis, la industria habría crecido un 24,9% en 2016 (Wohlers, 2017).

#### **4.3.Análisis del Ciclo de Vida del Producto en el Mercado**

En la actualidad esta propuesta se considera en crecimiento debido a los diversos negocios que desarrollan impresiones en 3D de objetos para el uso personal en el país.

Entre los aspectos más importantes de la etapa de crecimiento, se encuentran la necesidad de invertir en investigación y desarrollo con la finalidad de presentar un producto o servicio que cumpla con las expectativas del mercado, además de la inversión en publicidad para dar a conocer el nuevo producto (Theodore Levitt, 2004).

28

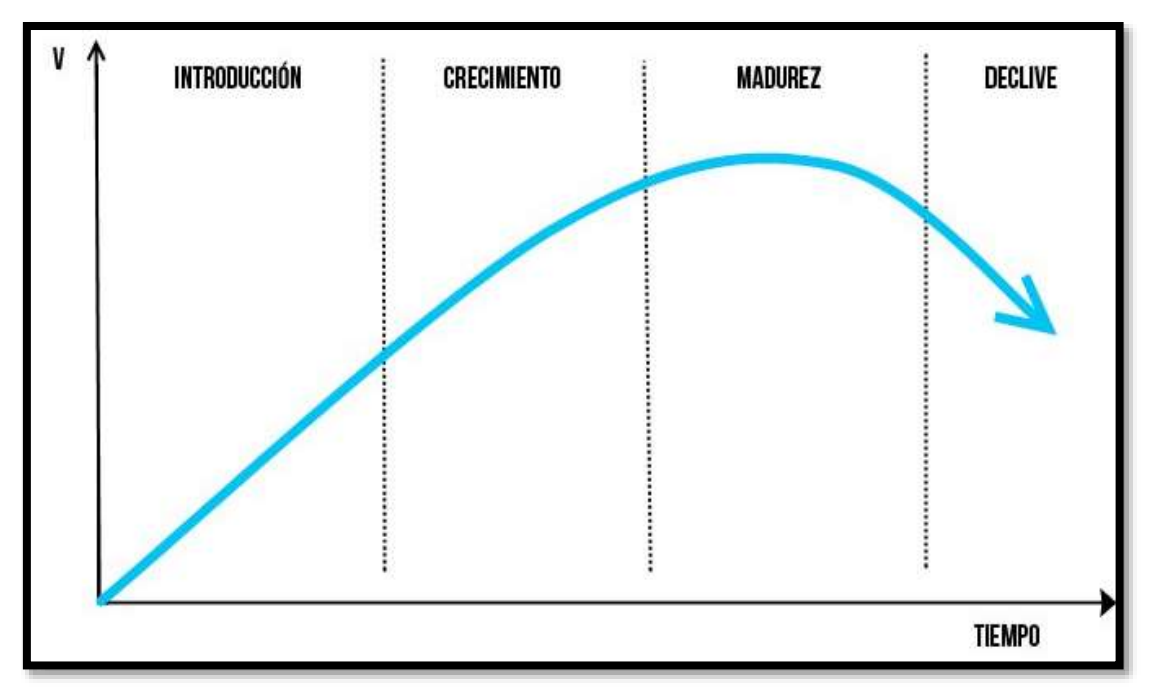

Ilustración 3: *Ciclo de vida del Producto.*

Elaborado por: El autor Fuente: La investigación

## **4.4.Análisis de las Cinco Fuerzas Competitivas de Porter y**

## **Conclusiones**

La industria que se llevará a cabo con el análisis de las cinco fuerzas de Porter, es la industria de impresiones en 3D en la ciudad de Guayaquil.

Si no se cuenta con un plan perfectamente elaborado, no se puede sobrevivir en el mundo de los negocios de ninguna forma; lo que hace que el desarrollo de una estrategia competente no solamente sea un mecanismo de supervivencia sino que además también te da acceso a un puesto importante dentro de una empresa y acercarte a conseguir todo lo que soñaste (Porter, 2004).

#### **Poder de negociación de los clientes: Baja**

Por la escasez de competidores directos que hará que el precio establecido sea pagado por los clientes.

También por el estrato socioeconómico al que estos productos van dirigido ya que es un segmento de clientes que poseen un mayor poder adquisitivo.

#### **Poder de negociación de los proveedores: Alto**

Ya que al ser una industria nueva en el país no hay muchos proveedores y se requiere de insumos especializados para crear los productos.

#### **Amenaza de nuevas entrantes: Medio**

Debido a la atractividad y al crecimiento de la industria en los últimos años será más propenso a que existan nuevos competidores, sin embargo el alto costo de inversión inicial hará que los inversionistas analicen más el ingreso a esta industria.

#### **Amenaza de productos sustitutos: Medio**

Debido a la alta propuesta de estudios fotográficos para enmarcar momentos memorables, los clientes pueden optar por este método tradicional.

## **Rivalidad de la industria: Baja**

Debido a la escasez de competidores que ofrecen este tipo de producto y a un amplio mercado que no está totalmente abarcado.

#### **4.5.Análisis de la Oferta**

#### **4.5.1. Tipo de Competencia**

La propuesta para la creación de una empresa productora y comercializadora de réplicas de figuras a tamaño escala en 3D en la ciudad de Guayaquil, tiene competidores indirectos.

#### **4.5.2. Marketshare: Mercado Real y Mercado Potencial**

La empresa desea ofrecer el servicio de impresión en 3D en la ciudad de Guayaquil, por lo que es necesario descubrir las preferencias de los clientes potenciales mediante una investigación de mercado que facilite comprobar la aceptación de la propuesta. La tecnología a pesar de ser algo que va evolucionando y que ha ganado un alto potencial, aún existe un largo proceso de posicionamiento de mercado. El mercado real involucra a las personas que se encuentran interesadas de adquirir un producto o servicio; lo que implica un acto de intercambio, cumpliéndose los elementos necesarios para ser considerada como una transacción comercial.

Según (Any Ontiveros, 2016) el mercado real está compuesto por un grupo de individuos que necesitan un producto o servicio y que a su vez el consumidor cuenta con los medios financieros para cubrirla ya que se encuentra interesado en comprar tal producto o servicio. El mercado potencial, representa el total de personas que poseen los medios financieros para poder adquirir cualquier producto, siendo este el segmento que se debe llegar a través de las diversas estrategias de marketing. El mercado real de la presente

31

propuesta, se encuentra dirigido a personas de un estrato social A, B, C+ que requieran del servicio.

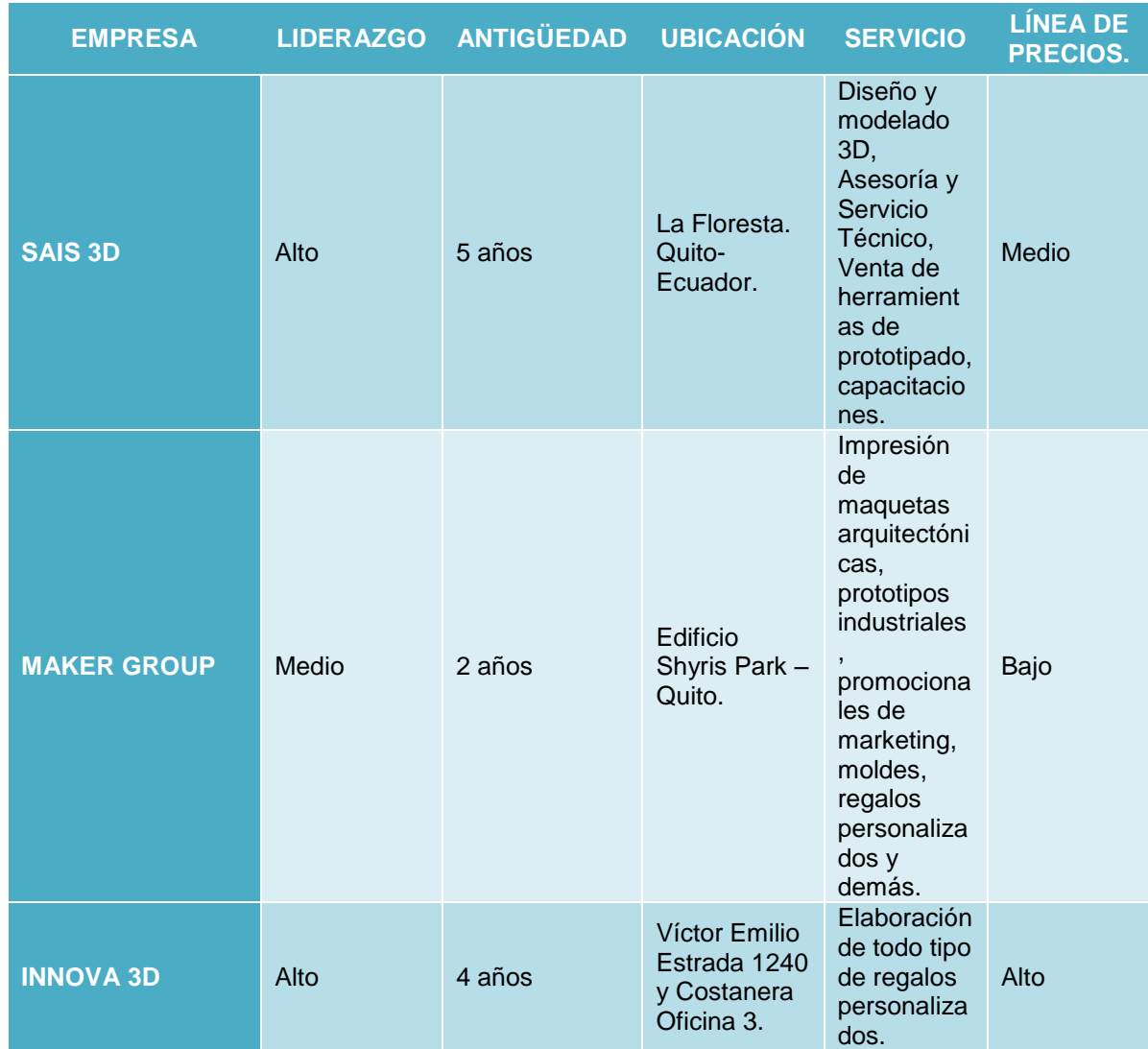

## **Ubicación, Productos Principales y Línea de Precio.**

**4.5.3. Características de los Competidores: Liderazgo, Antigüedad,** 

Ilustración 4: *Características de los consumidores.*

**Elaborado por:** El Autor. **Fuente:** La Investigación.

En base a la recolección de datos se puede observar que las características

de los competidores dos de ellos se encuentran ubicados en Quito, lo que

representa para el consumidor un costo elevado por el proceso de envío y

solamente la empresa Innova 3D está situada en Guayaquil y labora las 24 horas del día pero el servicio está situado en una línea de precios alto.

# **4.5.4. Benchmarking: Estrategia de los Competidores y Contra estrategia de la Empresa**

Fundamentado a las características de los competidores; las mismas que fueron expuestas en el cuadro anterior, las empresas utilizan diferentes estrategias la cual se empleará en el tema de estudio.

SAIS 3D se maneja la empresa sobre marketing de Fidelización, publicidad en redes sociales.

MAKER GROUP realiza marketing de Fidelización, Pop-ups, banners y anuncios en páginas web, publicidad en redes sociales.

INNOVA 3D llevan a efecto publicidad en páginas web, redes sociales, banner publicitario, volantes.

## **4.6.Análisis de la Demanda**

#### **4.6.1. Segmentación de Mercado**

La presente propuesta brindará el servicio de réplicas de figuras en escala de 3D enfocado en la ciudad de Santiago de Guayaquil, al mercado en general entre las edades 20 a 65 años que pertenezcan al estrato económico A, B y C+, que requieran del servicio.

## **4.6.2. Criterio de Segmentación**

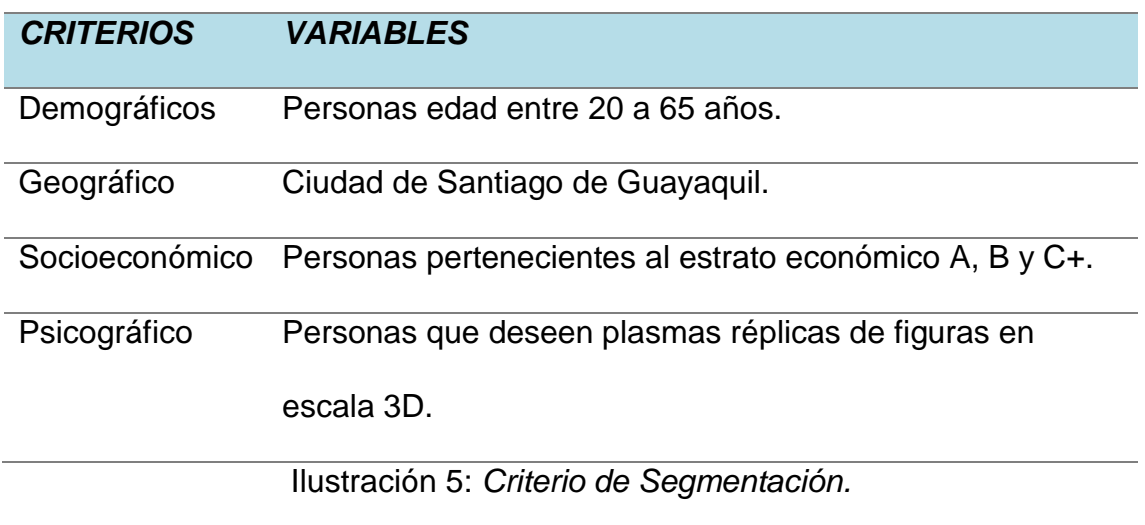

**Elaborado por:** El Autor. **Fuente:** La Investigación.

Los criterios que se utilizaron fomentan a la delimitación, el uso del internet permitirá llegará a cualquier punto de la ciudad de Guayaquil a través de las páginas haciendo posible prestar un servicio para clientes de estrato social A, B y C+.

## **4.6.3. Perfiles de los Segmentos**

Clientes de estrato social A, B y C+ indistintamente de ser estudiantes, profesionales ya que las réplicas están direccionadas para plasmas cualquier tipo de trabajos que el cliente requiera.

## **4.7.Matriz FODA**

Tabla 4: *Matriz F.O.D.A. de la empresa Mi Gemelo 3D.*

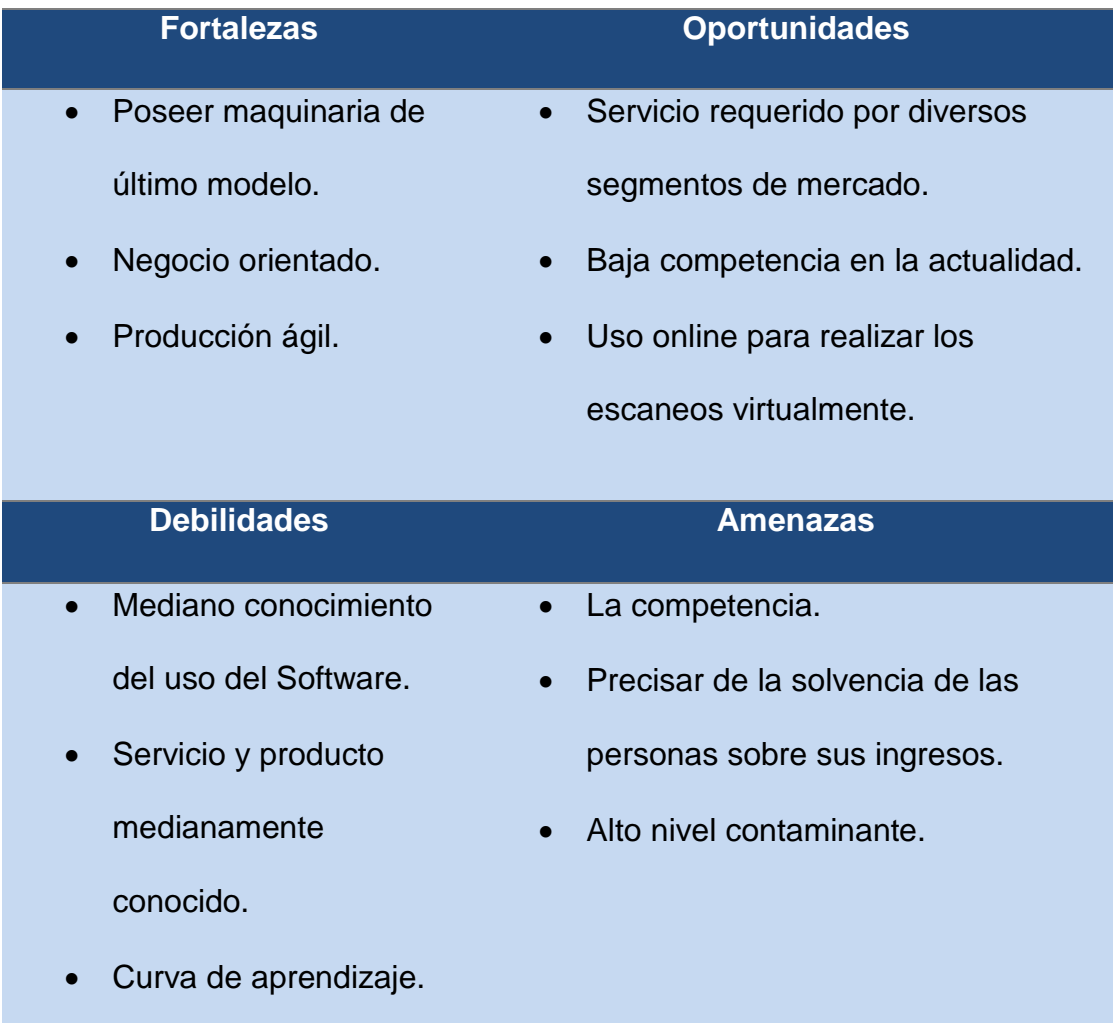

## **4.8.Investigación de Mercado**

Según la esencia de la investigación que se recolectará, el estudio está alineado a una circunstancia cuali-cuantitativa; la metodología que se aplicará será de campo ya que a través de la encuesta se reunirá la información necesaria para ser tabulada y analizada direccionando la investigación en el establecimiento de estrategias que ayuden a la resolución de la problemática.

*Enfoque cualitativo*. – permite realizar el análisis e interpretaciones referente a los datos obtenidos en la investigación, siendo clasificado este enfoque como subjetivo.

*Enfoque cuantitativo.-* permite unificar la relación de las variables con el sondeo estadístico obtenidos de la tabulación de la encuesta aplicada en la muestra.

#### **4.8.1.1. Objetivos de la Investigación: General y Específicos**

Como base de la investigación es la recolección de información relevante a través de la herramienta investigativa y así contar con una referencia estadística sobre la implementación del servicio de impresión de artículos réplicas en escala de 3D en la ciudad de Guayaquil.

Dentro del marco de estudio estadístico se busca:

- Conocer el impacto que tendrá la prestación del servicio en la ciudad de Guayaquil.
- Saber cuánto están dispuestos a pagar los consumidores.
- $\bullet$  Indagar sobre las preferencias de los consumidores.

## **4.8.1.2. Tamaño de la Muestra**

La investigación de mercado para identificar la demanda es en la ciudad de Guayaquil, de la que se extraerá el tamaño de la muestra. La propuesta es la creación de una empresa productora y comercializadora de réplicas de figuras a tamaño escala en 3D.

Según cifras del (Instituto Nacional de Estadísticas t Censos, 2019) Guayaquil es la segunda ciudad más poblada en el Ecuador según la proyección del INEC:

| <b>CIUDAD</b>        | 2017      | 2018      | 2019      |
|----------------------|-----------|-----------|-----------|
| Quito                | 2.644.145 | 2.690.150 | 2.735.987 |
| Guayaquil            | 2.644.891 | 2.671.801 | 2.698.077 |
| Cuenca               | 603.269   | 614.539   | 625.775   |
| <b>Santo Domingo</b> | 434.849   | 442.788   | 450.694   |
| <b>Ambato</b>        | 374.068   | 378.523   | 382.941   |
| Portoviejo           | 313.576   | 316.444   | 319.185   |
| <b>Durán</b>         | 293.005   | 300.488   | 308.059   |
| <b>Machala</b>       | 279.887   | 283.037   | 286.120   |
| Loja                 | 258.767   | 263.900   | 269.017   |
| <b>Manta</b>         | 256.293   | 259.052   | 261.713   |
| <b>Riobamba</b>      | 255.766   | 258.597   | 261.360   |
| <b>Ibarra</b>        | 211.235   | 214.552   | 217.856   |
| <b>Esmeraldas</b>    | 212.952   | 214.975   | 216.901   |
| Quevedo              | 203.650   | 207.064   | 210.461   |
| Latacunga            | 197.277   | 200.094   | 202.878   |

Tabla 5: *Proyección de habitantes Guayasenses (INEC)*

Por lo tanto las cifras indican que Guayaquil tiene una proyección de 2.698.077 habitantes, datos sobre el cual se extraerá la muestra de la investigación por ser considerada estadísticamente una población infinita.

### *Muestra Infinita.*

Estadísticamente, la población infinita es aquella que supera los 100.000 habitantes en relación a los datos de la tabla anterior se cuenta con una proyección de 2.698.077 habitantes.

#### *Nomenclatura:*

Tabla 6: *Nomenclatura para la aplicación de la fórmula estadística.*

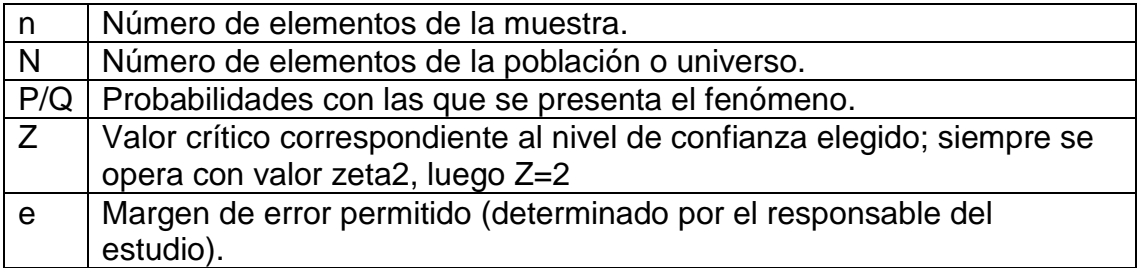

*Fórmula*:

$$
n=\frac{Z^2*p*q}{e^2}
$$

N: 2.698.077 Z=1.96  $p = 50 \rightarrow 0,5$  $q= 50 \rightarrow 1 - p= 1 - 0, 5 = 0, 5$  $E = 5 \rightarrow 0,05$ n= muestra

$$
n = \frac{1.96^2 \times 0.5 \times 0.5}{0.05^2}
$$

$$
n = 384.16
$$

Se obtiene como resultado una muestra de 384 personas a realizar la encuesta en el centro y norte de la ciudad de Guayaquil para llegar a futuros clientes de estrato social A, B y C+ indistintamente de ser estudiantes, profesionales que deseen plasmar cualquier tipo de figuras.

## **4.8.1.3. Técnica de recogida y análisis de datos**

La técnica a emplearse es la encuesta, es una técnica usualmente utilizada para un proceso de investigación, el uso de la herramienta coadyuva a la obtención de datos cuantitativos y cualitativos generando datos fiables sobre los gustos, preferencias, precios preferenciales de los clientes, entre otro tipo de información; para la obtención de los datos, se llevará a cabo la encuesta a una muestra de 384 personas.

## **4.8.1.3.1. Encuesta.**

## *Elaboración de las preguntas:*

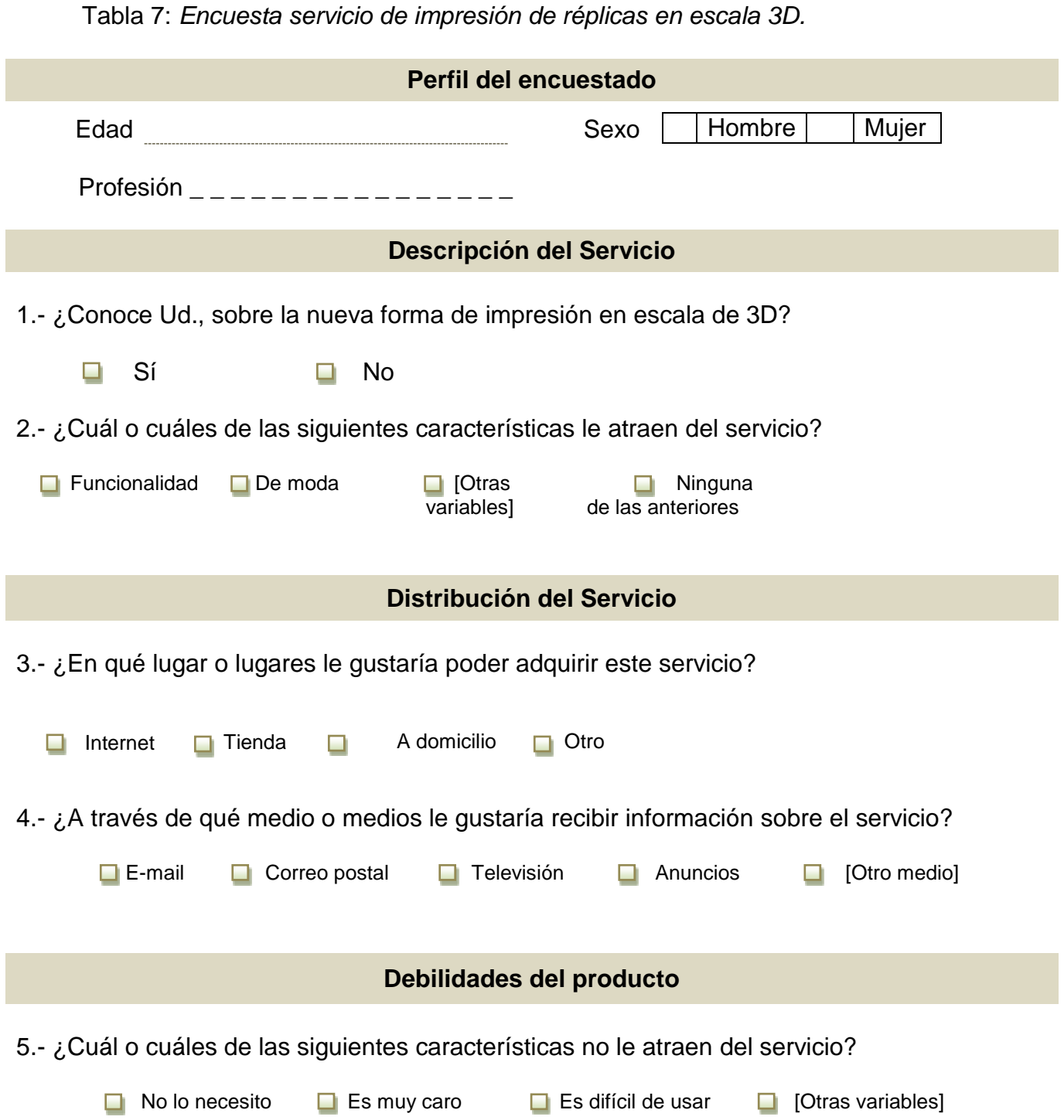

6.- Partiendo de la base que el precio de este producto le pareciera aceptable… ¿qué probabilidad habría de que lo comprase?

- Lo compraría en cuanto saliera al mercado
- Lo compraría dentro de un tiempo
- **Puede que lo comprase dentro de un tiempo**
- No creo que lo comprase
- No lo compraría

#### **Precio del producto**

7.- ¿Compraría este producto a un precio promedio de \$ 40?

- $\blacksquare$  Muy probablemente
- $\Box$  Probablemente
- $\Box$  Es poco probable
- $\Box$  No es nada probable
- No lo sé

#### **Comentarios sobre el producto**

8.- Este producto es de la empresa MI Gemelo 3D. ¿Eso lo hace más, o menos interesante para Ud.?

- **□** Más interesante
- $\Box$  Menos interesante
- Ni más ni menos interesante, no hay diferencia
- $\Box$  No lo sé

9.- ¿Le gustaría plasmar réplicas de objetos memorables para Ud.?

 Si ❏ No  $\Box$  $\overline{\Box}$  Tal vez

10.- ¿Tiene algún comentario o sugerencia para Mi Gemelo 3D sobre el producto?

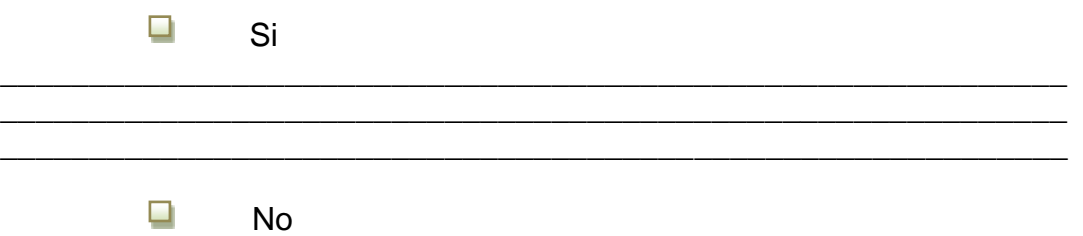

## *Tabulación de los resultados.*

Pregunta 1.- ¿Conoce Ud., sobre la nueva forma de impresión en escala de 3D?

| <b>Alternativa</b> | <b>Respuesta</b> | Porcentaje  |
|--------------------|------------------|-------------|
|                    | 232              | 60.42%      |
| No                 | 152              | 39.58%      |
| Total              | 384              | <b>100%</b> |

Tabla 8: *Tabulación de datos referente a la pregunta 1.*

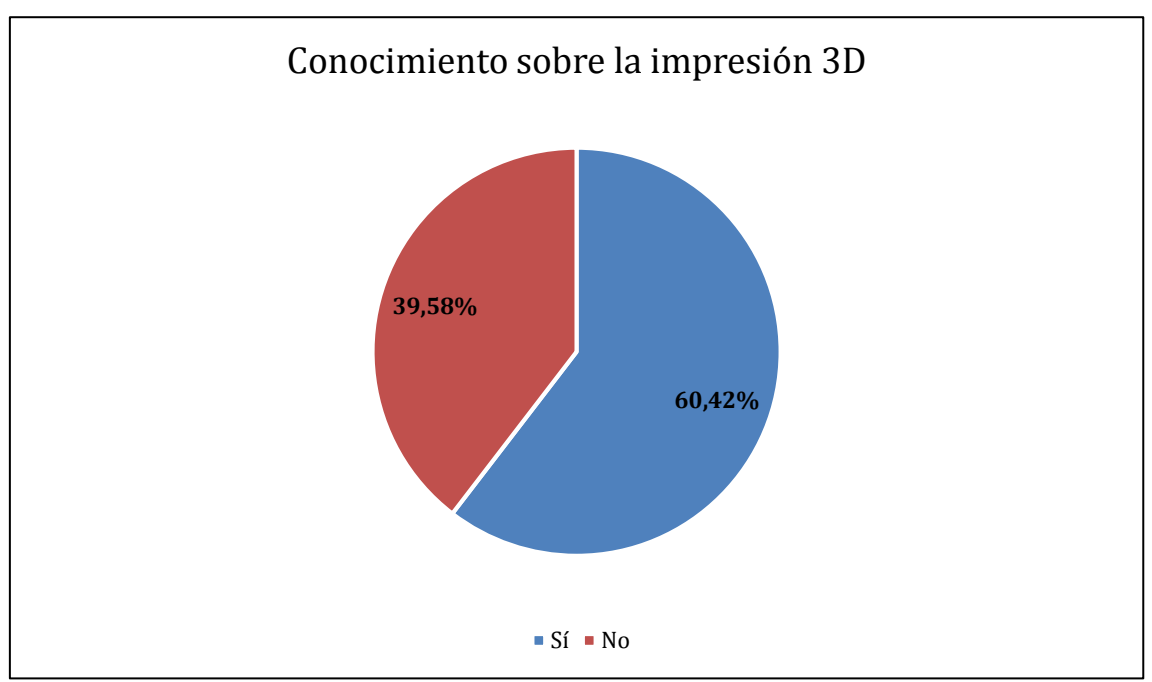

Ilustración 6: *Conocimiento sobre la impresión 3D.*

Los datos indican que el 60.42% de las personas que fueron encuestadas poseen conocimiento sobre la nueva forma de realizar impresiones, entretanto el 39.58% de los individuos no sabían que este tipo de labores existían.

Pregunta 2.- ¿Cuál o cuáles de las siguientes características le atraen del servicio?

| <b>Alternativa</b>        | <b>Respuesta</b> | Porcentaje |
|---------------------------|------------------|------------|
| Funcionalidad             | 128              | 33.33%     |
| De moda                   | 145              | 37.76%     |
| Otras variables           | 63               | 16.41%     |
| Ninguna de las anteriores | 48               | 12.50%     |
| Total                     | 384              | 100%       |

Tabla 9: *Tabulación de datos referente a la pregunta 2.*

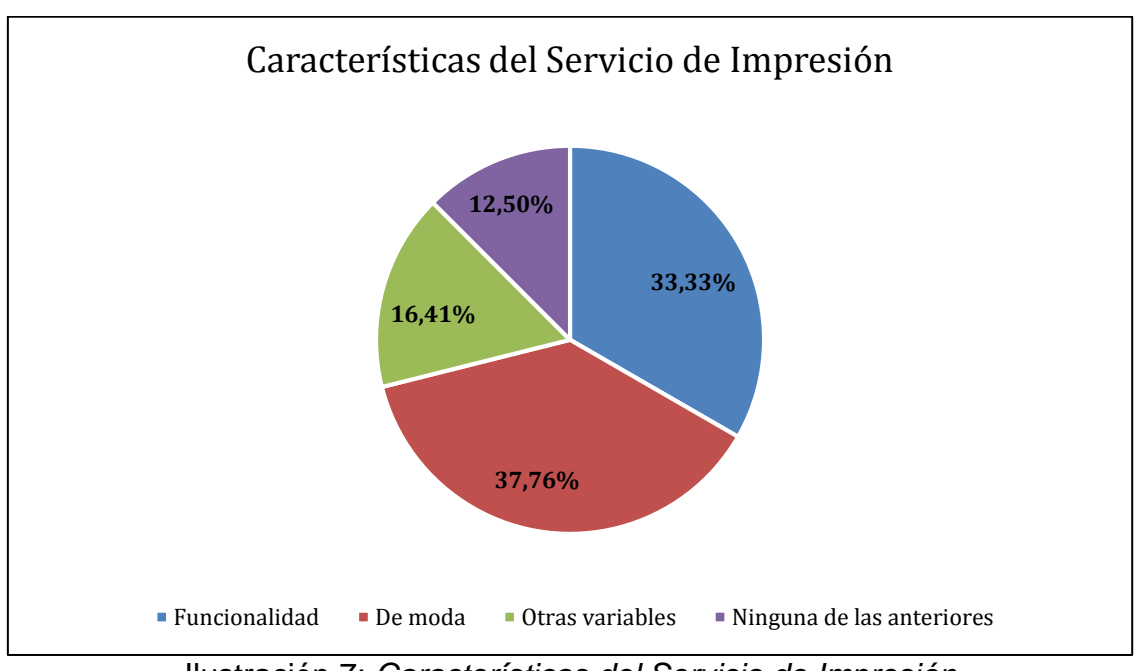

Ilustración 7: *Características del Servicio de Impresión.*

El análisis de los datos genera una brecha sobre la creación de la empresa para ofrecer el servicio de impresión en 3D; el soporte estadístico indica que existe un alto porcentaje de acogida del servicio por funcionabilidad y por ser tendencia en donde los dos puntos señalados alcanzan la sumatoria del 71.09% representado las características mayoritarias de la muestra encuestada.

Pregunta 3.- ¿En qué lugar o lugares le gustaría poder adquirir este servicio?

| <b>Alternativa</b> | <b>Respuesta</b> | Porcentaje |
|--------------------|------------------|------------|
| Internet           | 102              | 26.56%     |
| Tienda             | 135              | 35.16%     |
| A domicilio        | 83               | 21.61%     |
| Otros              | 64               | 16.67%     |
| Total              | 384              | 100%       |

Tabla 10: *Tabulación de datos referente a la pregunta 3.*

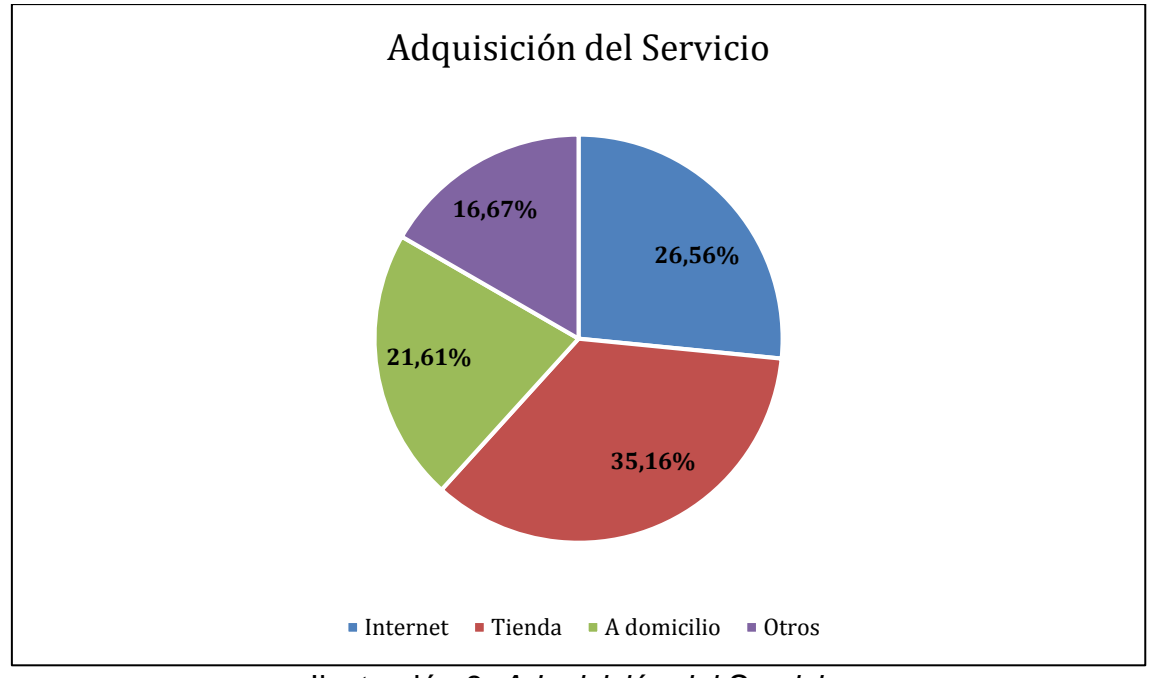

Ilustración 8: *Adquisición del Servicio.*

Acerca de la tercera interrogante el 35.16% de los encuestados dijeron que prefieren acudir a una tienda para poder especificar con mayores detalles sus requerimientos, el 26.56% gustarían que la prestación de servicio se llevase a efecto por medio del internet por ser una herramienta tecnológica actualmente muy dominada por los usuarios.

El 21.61% en cambio describió que de preferencia desean que el servicio sea realizado a domicilio aunque esto incurra en un costo adicional por el traslado ya que no disponen de mucho tiempo para retirar los objetos y finalmente el 16.67% indicó dentro de la referencia otros que sería factible que exista un asesor para que pueda ser mucho más práctica la compra por no tener alto conocimiento sobre las formas y tecnología del servicio pero lo ven como una representación física interesante para ser confeccionada como obsequio.

Pregunta 4.- ¿A través de qué medio o medios le gustaría recibir información sobre el servicio?

| <b>Alternativa</b> | <b>Respuesta</b> | Porcentaje |
|--------------------|------------------|------------|
| E-mail             | 85               | 22.14%     |
| Correo postal      | 30               | 7.81%      |
| Televisión         | 25               | 6.51%      |
| Anuncios           | 28               | 7.29%      |
| Otros medios       | 216              | 56.25%     |
| <b>Total</b>       | 384              | 100%       |

Tabla 11: *Tabulación de datos referente a la pregunta 4.*

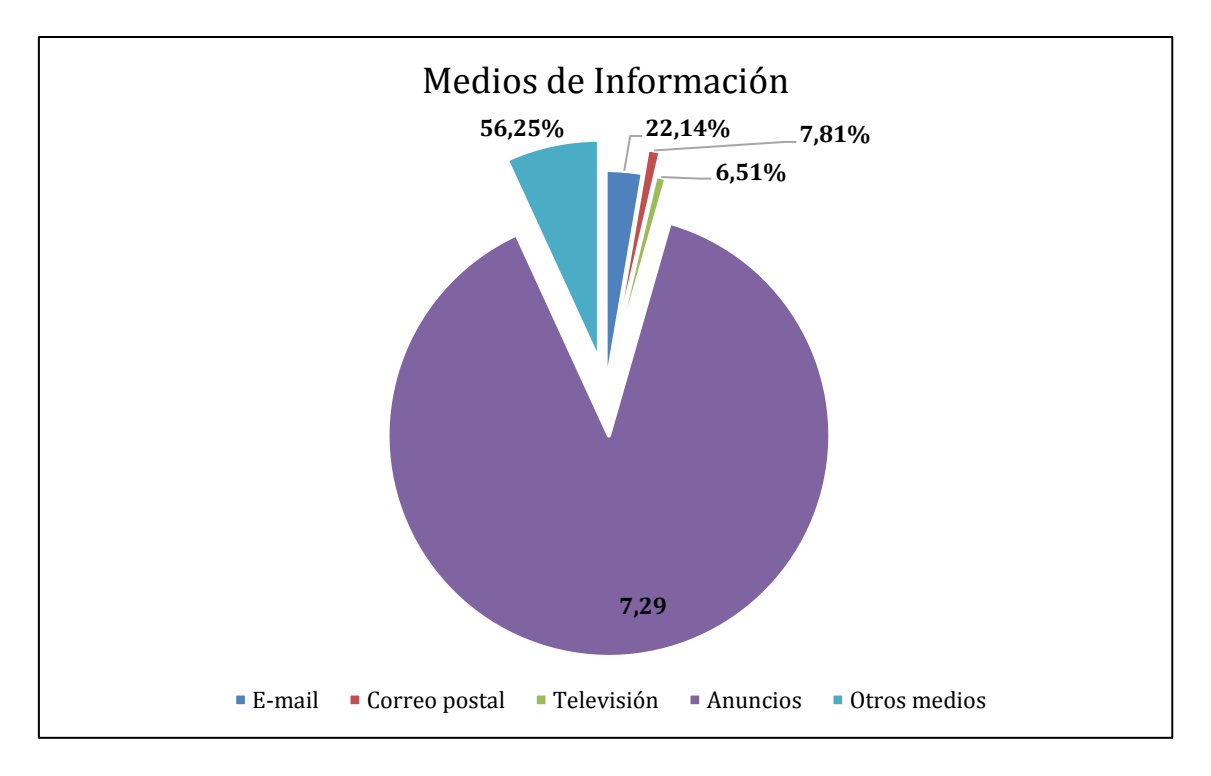

Ilustración 9: *Medios de Información.*

La tabulación indica que otros medios representa el 56.25% y el e-mail 22.14% sobre la muestra que fue encuestada, dentro de la referencia otros señalaron que pueden ser las redes sociales medio de comunicación actualmente utilizado como una herramienta para realizar publicidad y llegar a las personas de una forma más rápida y personalizada. Por otro lado el e-mail ubicándose en el segundo rango de la tabla es la forma utilizada por los trabajadores para cotizar servicio y productos.

Pregunta 5.- ¿Cuál o cuáles de las siguientes características no le atraen del servicio?

| <b>Alternativa</b> | <b>Respuesta</b> | Porcentaje  |
|--------------------|------------------|-------------|
| No lo necesito     | 72               | 18.75%      |
| Es muy caro        |                  | 12.50%      |
| Es difícil de usar | 65               | 16.93%      |
| Otras variables    | 199              | 51.82%      |
| Total              | 384              | <b>100%</b> |

Tabla 12: *Tabulación de datos referente a la pregunta 5.*

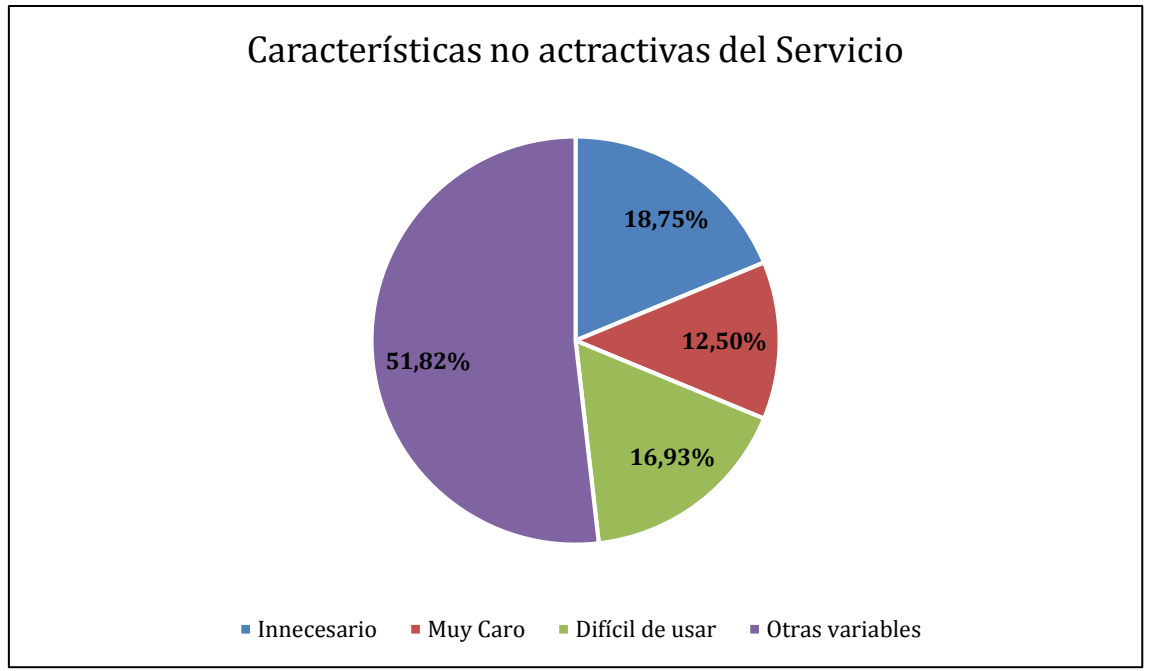

Ilustración 10: *Características no atractivas del Servicio.*

La representación porcentual de las respuestas que se obtuvieron en esta pregunta denota que el producto en el caso que se realice la creación de la empresa puede ser muy factible ya que tan solo el 18.75% señalaron que no necesitan de las impresiones en escala de 3D y el 12.50% indicaron que es muy caro el producto. Por lo tanto es poco importante para el 31.25% de la muestra tomada sobre la población infinita.

Pregunta 6.- Partiendo de la base que el precio de este producto le pareciera aceptable… ¿qué probabilidad habría de que lo comprase?

| <b>Alternativa</b>                        | <b>Respuesta</b> | Porcentaje |
|-------------------------------------------|------------------|------------|
| Lo compraría en cuanto saliera al mercado | 147              | 38.28%     |
| Lo compraría dentro de un tiempo          | 120              | 31.25%     |
| Puede que lo comprase dentro de un tiempo | 84               | 21.87%     |
| No creo que lo comprase                   | 18               | 4.69%      |
| No lo compraría                           | 15               | 3.91%      |
| Total                                     | 384              | 100%       |

Tabla 13: *Tabulación de datos referente a la pregunta 6.*

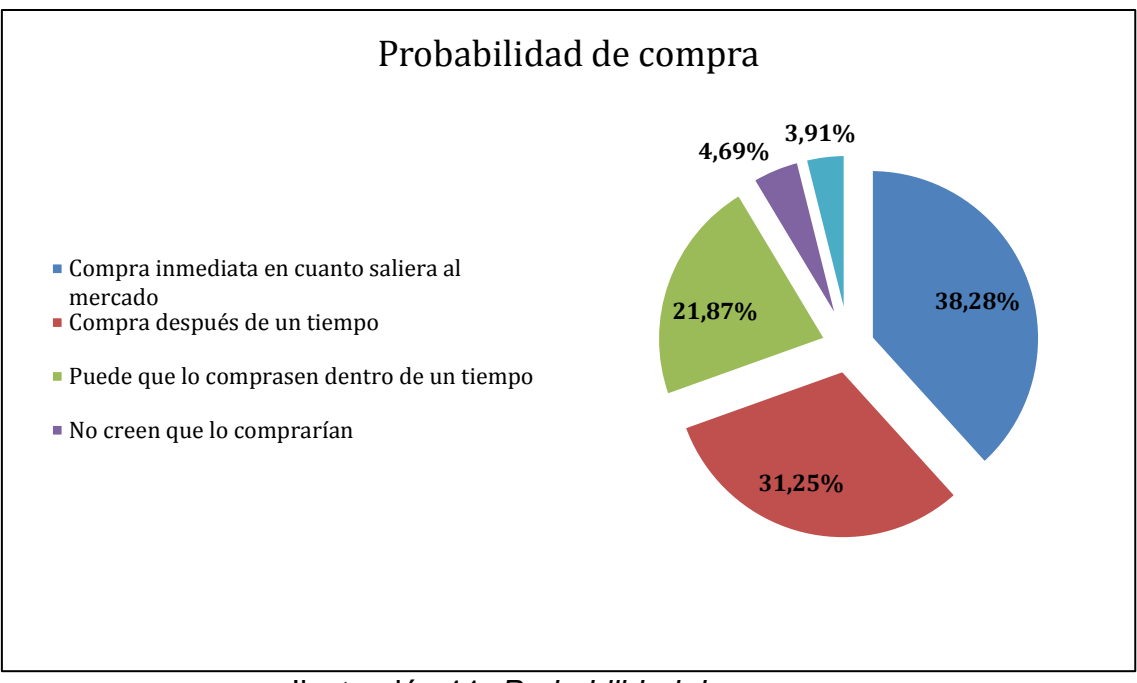

## Ilustración 11: *Probabilidad de compra.*

Aproximadamente el 70% de los encuestados se pronunciaron que utilizarían el producto en un corto plazo, segregando los datos estadísticos el 38.28% indico que lo adquirirían el servicio apenas saliera al mercado y el 31.25% después de un tiempo que haya aparecido en el mercado. Lo que representa que el servicio en un tiempo determinado contará con una gran acogida por los demandantes.

Pregunta 7.- ¿Compraría este producto a un precio promedio de \$ 40?

| <b>Alternativa</b>  | <b>Respuesta</b> | Porcentaje |
|---------------------|------------------|------------|
| Muy probablemente   | 249              | 64.84%     |
| Probablemente       | 83               | 21.61%     |
| Es poco probable    | 38               | 9.90%      |
| No es nada probable | 12               | 3.13%      |
| No lo sé            | ົ                | 0.52%      |
| <b>Total</b>        | 384              | 100%       |

Tabla 14: *Tabulación de datos referente a la pregunta 7.*
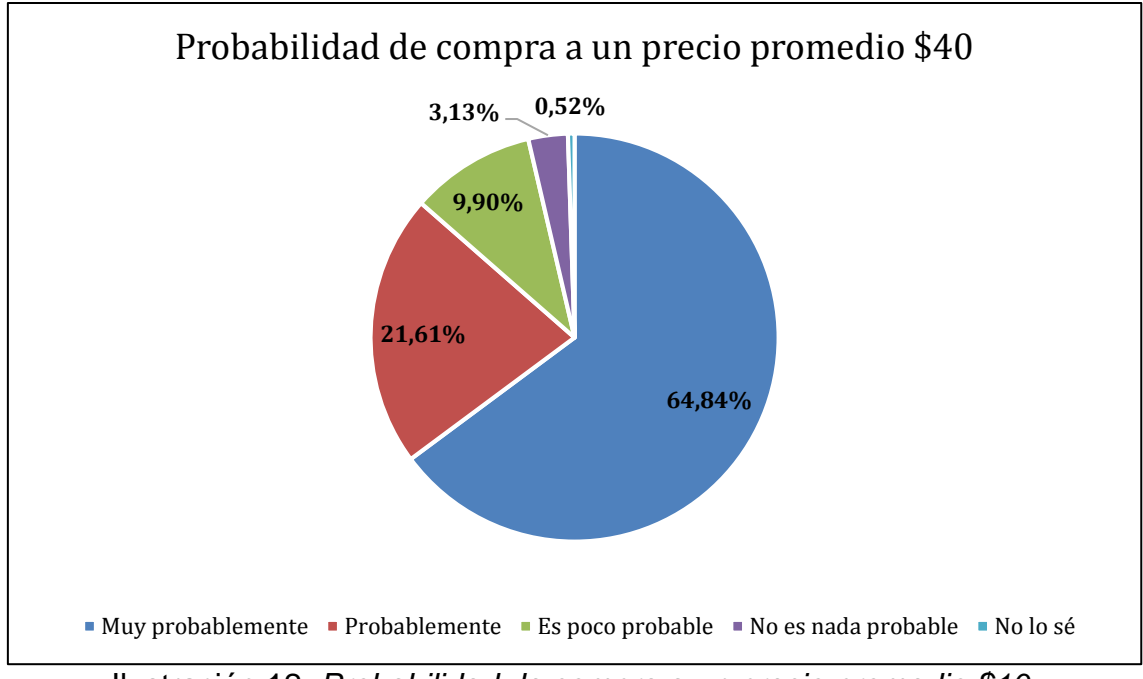

Ilustración 12*: Probabilidad de compra a un precio promedio \$10.*

El 64.84% de las personas que fueron encuestadas consideradas en rango de os individuos que poseen conocimiento del servicio de impresión en escala de 3D dijeron que muy probablemente adquirirían el producto en comparación con precios referenciales de competidores y la sumatoria del 3.68% se encuentran en duda de la adquisición del producto.

Pregunta 8.- Este producto es de la empresa MI Gemelo 3D. ¿Eso lo hace más, o menos interesante para Ud.?

| <b>Alternativa</b>                              | <b>Respuesta</b> | Porcentaje |
|-------------------------------------------------|------------------|------------|
| Más interesante                                 | 103              | 26.82%     |
| Menos interesante                               | 73               | 19.01%     |
| Ni más ni menos interesante, no hay diferencia. | 197              | 50.52%     |
| No lo sé.                                       | 11               | 2.86%      |
| Total                                           | 384              | 100%       |

Tabla 15: *Tabulación de datos referente a la pregunta 8.*

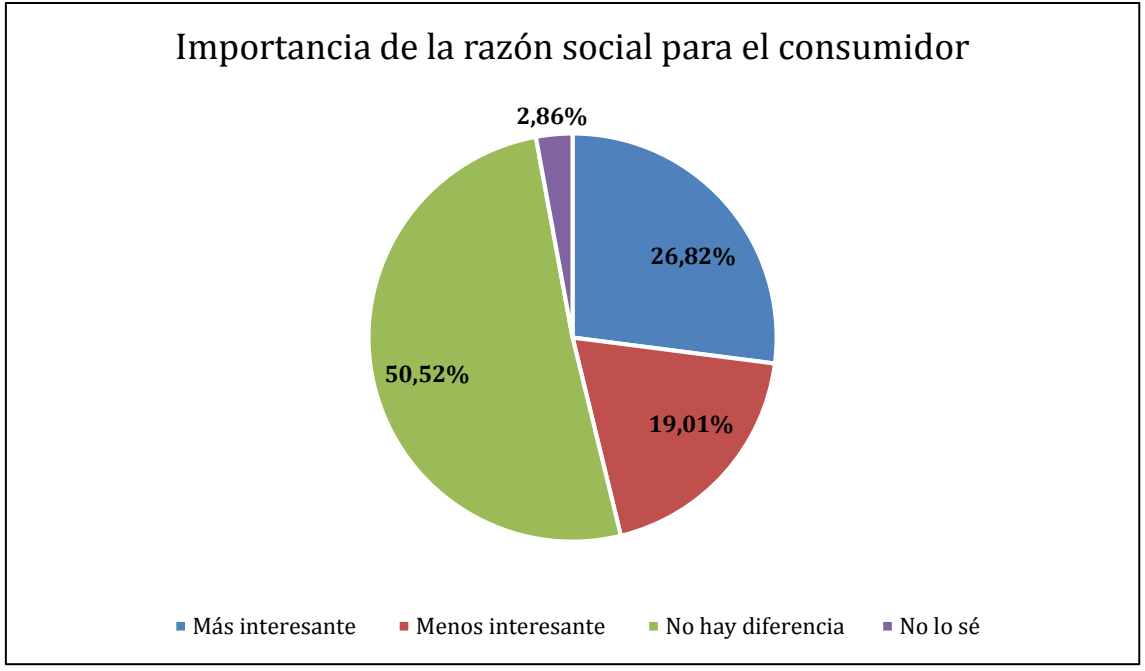

Ilustración 13: *Importancia de la razón social para el consumidor.*

Otra de las preguntas que dan soporte a la investigación es la realizada sobre la importancia de la razón social, el 50.52% de los encuestados indican que no existe diferencia por el nombre de la empresa siempre y cuando existan debidas referencias o muestras del trabajo que la empresa realiza. Por otra parte el 26.82% en cambio opinan todo lo contrario que para que las personas consuman un servicio o producto si es necesario que la empresa sea reconocida dentro del mercado competitivo.

Pregunta 9.- ¿Le gustaría plasmar réplicas de objetos memorables para Ud.?

| <b>Alternativa</b> | <b>Respuesta</b> | Porcentaje |
|--------------------|------------------|------------|
|                    | 260              | 67.71%     |
| No                 | 26               | 6.77%      |
| Tal vez            |                  | 25.52%     |
| Total              | 384              | 100%       |

Tabla 16: *Tabulación de datos referente a la pregunta 9.*

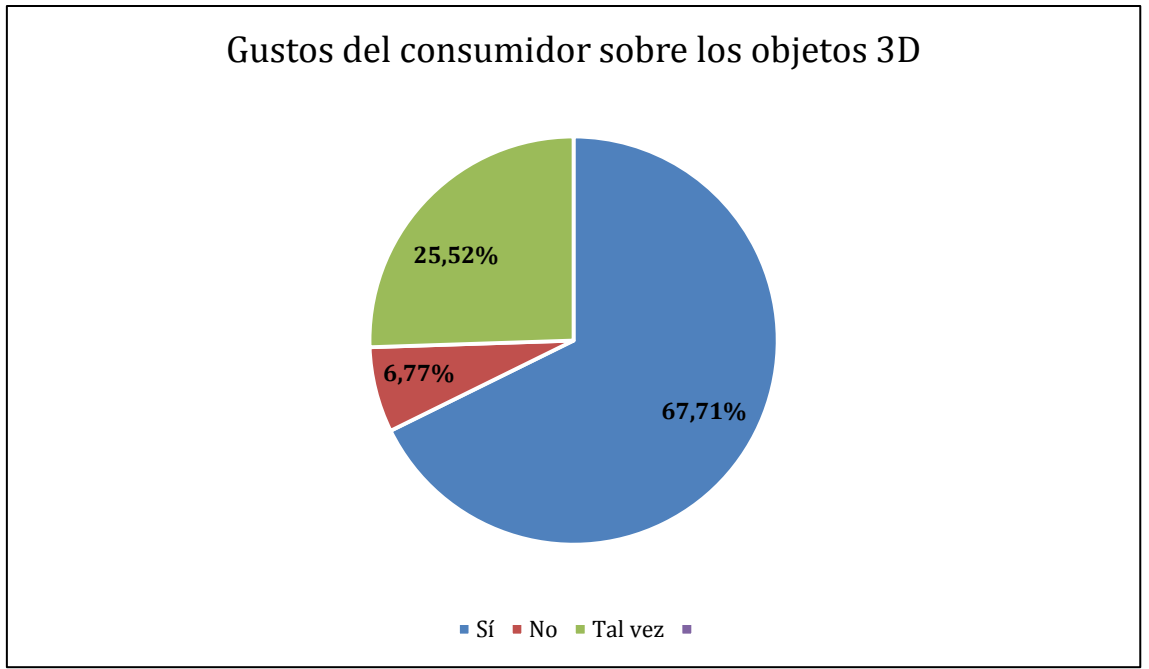

Ilustración 14: *Gustos del consumidor sobre los objetos 3D.*

En esta pregunta destaca el gusto del consumidor sobre el trabajo que se realiza en impresiones en escala de 3era dimensión, la gran mayoría les gustaría plasmar objetos o momentos memorables por lo que alcanzó el 67.71% de la tabulación de la información recolectada por medio de la encuesta.

Pregunta 10.- ¿Tiene algún comentario o sugerencia para Mi Gemelo 3D sobre el producto?

| <b>Alternativa</b> | Respuesta | Porcentaje  |
|--------------------|-----------|-------------|
|                    | 68        | 17.71%      |
| No                 | 316       | 82.29%      |
| Total              | 384       | <b>100%</b> |

Tabla 17: *Tabulación de datos referente a la pregunta 10.*

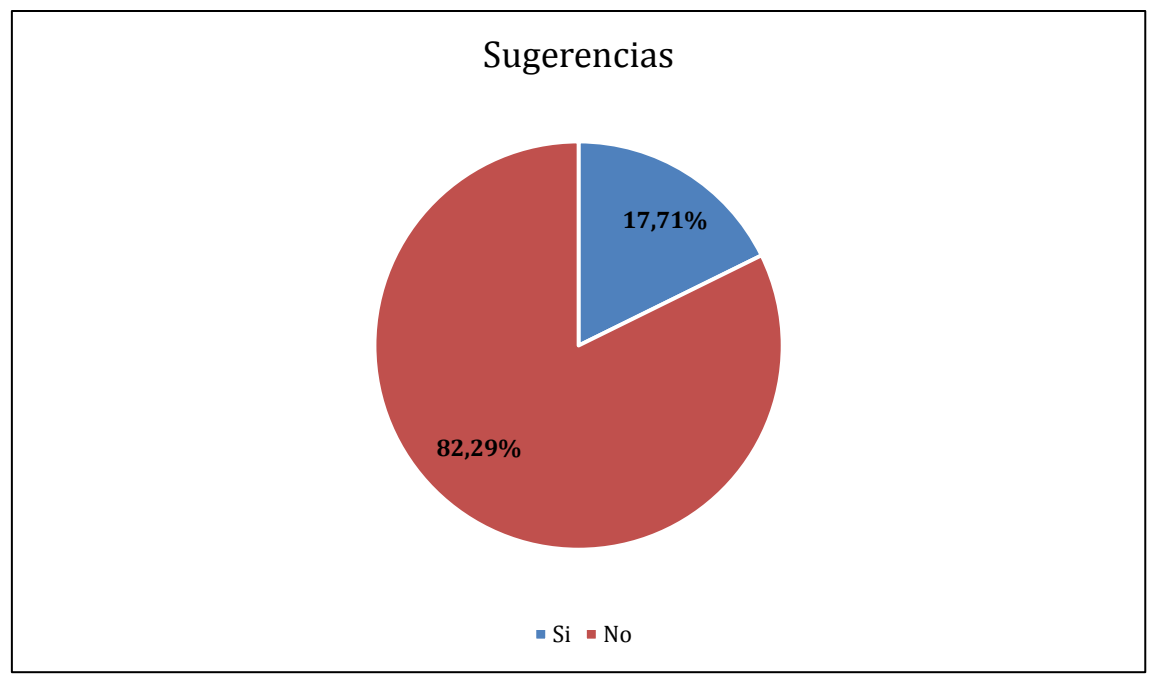

Ilustración 15: *Sugerencias.*

Está fue una pregunta en la que no solo se afirma la aceptación de las nueve interrogantes efectuadas anteriormente, sino que recolectó información de forma individual sobre el 17.71% de las personas que dijeron que si tienen sugerencias o comentarios para la empresa Mi Gemelo 3D que desea prestar el servicio de impresión de réplicas en escalada de 3D.

Entre ellas se referencian puntos como:

- Conocer un poco más sobre los clientes.
- Innovación del producto.
- Que la impresión de las piezas sean funcionales.
- Trabajar con materia prima adecuada para obtener impresión de calidad.

#### *Edad.*

| Menos de 20          | 16  | 4%   |
|----------------------|-----|------|
| <b>Entre 20 y 24</b> | 74  | 19%  |
| Entre 25 y 34        | 82  | 21%  |
| Entre 35 y 44        | 38  | 10%  |
| Entre 45 y 54        | 72  | 19%  |
| Entre 55 y 64        | 54  | 14%  |
| 65 o más años        | 48  | 13%  |
| <b>TOTAL</b>         | 384 | 100% |

Tabla 18: *Tabulación de edades referente a las personas encuestadas.*

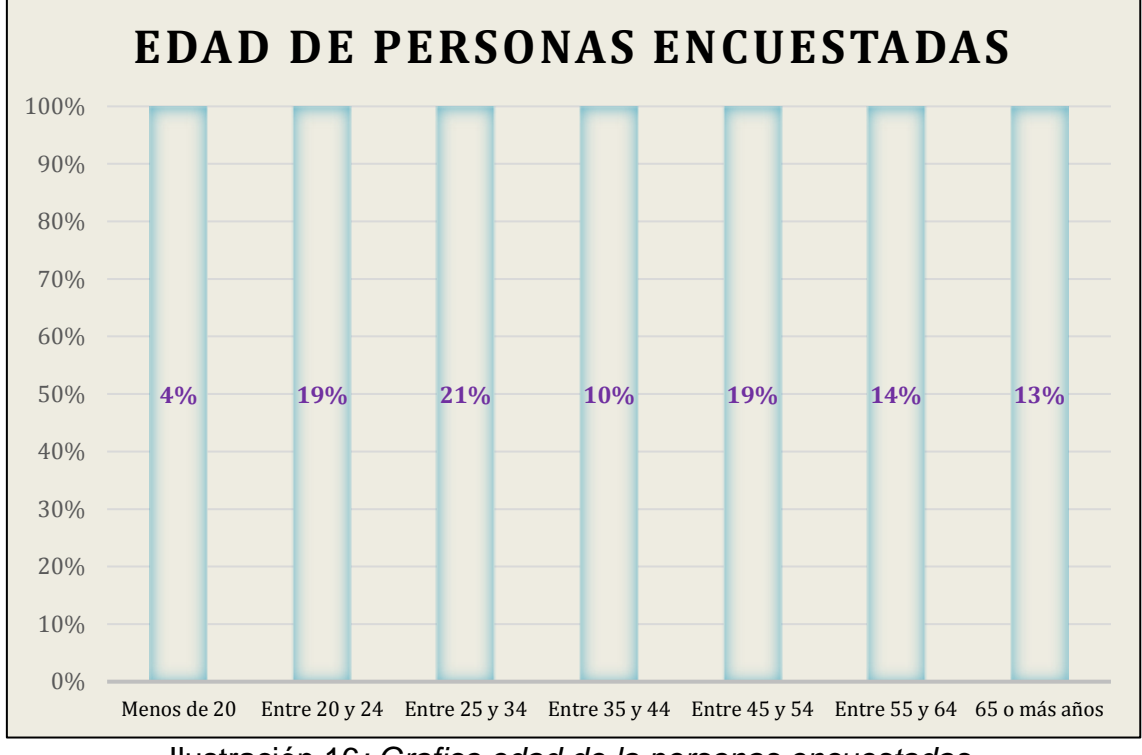

Ilustración 16*: Grafico edad de la personas encuestadas.*

Según los datos obtenidos por medio de la herramienta de la encuesta, se conoce que la propuesta brindará el servicio de réplicas de figuras en escala de 3D a un segmento de mercado con una edad promedio de 20 a 65 años.

#### *Sexo.*

| Hombre       | 185 | 48%  |
|--------------|-----|------|
| Mujer        | 199 | 52%  |
| <b>TOTAL</b> | 384 | 100% |

Tabla 19: *Tabulación del sexo referente a las personas encuestadas.*

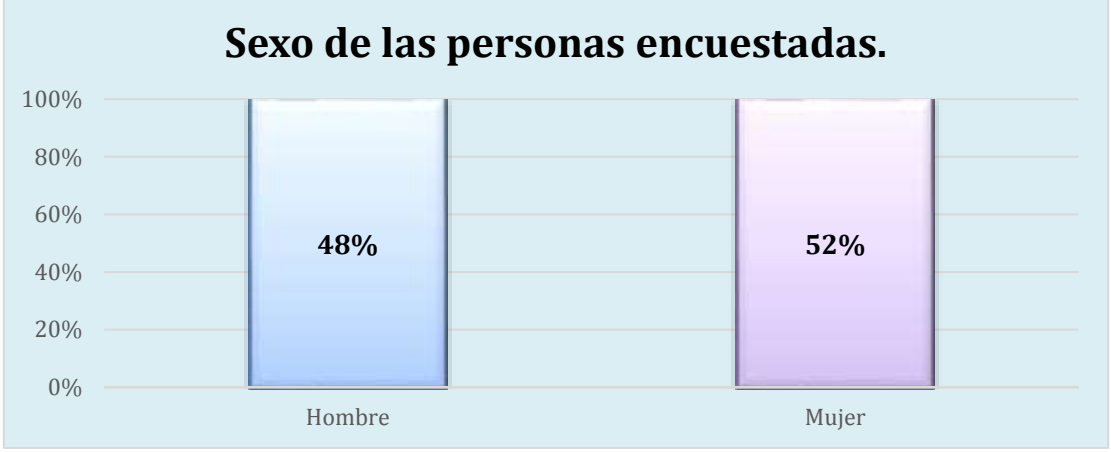

Ilustración 17: *Sexo de las personas encuestadas.*

La tabulación refleja que de las personas encuestadas un 48% pertenece al sexo masculino y el 52% al sexo femenino.

#### *Profesión.*

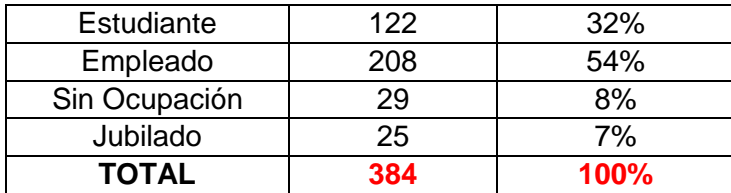

La recolección de datos demuestra que las personas interesadas por el servicio pertenecen a las diferentes profesiones por ser un amplio servicio donde se comprueba que su consumo radica por el gusto y requerimiento del consumidor más no por pertenecer a una línea profesional. Sin embargo, los

porcentajes representativos corresponden a los estudiantes y empleados quienes serían los más abordables puesto que contarían con recursos financieros para el uso del servicio.

#### **4.8.2. Conclusiones de la Investigación de Mercado**

La encuesta es un soporte estadístico que se realiza por medio de la tabulación de datos los mismo que fueron tomados en zonas estratégicas como el norte y centro de la ciudad de Santiago de Guayaquil, referencias proyectadas en cifras que han permitido darle un soporte numérico a la investigación destacando que el servicio es muy factible por ser diseños personalizados a un costo promedio considerado accesible para las personas de que fueron encuestadas pertenecientes al estrato social A, B y C+.

Algunos de ellos dieron una opinión como valor agregado resaltando que es un producto muy llamativo, innovador y práctico tales para el caso de estudiantes y trabajadores que en muchas ocasiones requieren de labores como maquetas, proyecciones físicas para exposiciones académicas o reuniones de trabajo.

#### **4.8.3. Recomendaciones de la Investigación de Mercado**

Tomando como referencia la pregunta 10 que se realizó a los encuestados; se recomienda realizar un plan de marketing que sirva como estrategia para llegar a las personas que desconocen del servicio de impresión en escala 3D.

Por otra parte; se debe de tomar en cuenta las sugerencias de los encuestados de propiciar un mayor detalle del servicio indicando los tamaños y su variación de precio. A lo largo del estudio se destaca que este servicio de

55

réplicas en escala de 3D es un producto que puede ser de fácil acceso por su costo y por su relación tecnológica es capaz de imprimir objetos de una o varias piezas y forma.

Finalmente, el estudio ha reflejado que puede ser factible la creación de la empresa y en base a lo anteriormente expuesto se debe realizar una proyección financiera para conocer su rentabilidad.

## **CAPÍTULO 5**

## **5. PLAN DE MARKETING**

### **5.1.Objetivos: General y Específicos**

#### **Objetivo General:**

 Aumentar la inclinación de compra de los potenciales compradores mediante estrategias de marketing para llevar un rápido acenso en el posicionamiento en el mercado.

### **Objetivos Específicos**

- Definir tres estrategia de penetración de mercado que permita captar el 1% del posible mercado durante el primer año
- Definir estrategias de marketing de diferenciación para ganar clientes a los competidores
- Fidelizar a los clientes por medio de campañas de marketing que produzca un sentimiento emocional, para incitar frecuencia de ventas de al menos 2 veces al mes por comprador

#### **5.2.Mercado Meta**

El mercado meta está conformado por hombres y mujeres de la ciudad de Guayaquil que fluctúan entre los 20 y 50 años de edad perteneciente al extracto social: A, B y C+, que por lo general compran suvenires preocupándose por los detalles en los recuerdos de experiencias vividas.

## **5.3.Tipo y Estrategias de Penetración**

La empresa utilizara las siguientes estrategias de penetración:

- **Mayor promoción:** realizar un campaña publicitaria masiva de marketing en redes sociales, de los productos y el servicios que brinda la empresa por lo cual llegaremos a un gran número de potenciales clientes
- **Mejoras en productos:** desarrollar nuevos productos mediante diseños novedosos que plasmen la figura de la persona creando así afinidad con los clientes

#### **5.3.1. Cobertura**

La empresa tendrá una cubertura a nivel de la ciudad Guayaquil, para todos los habitantes que desee tener un recuerdo de uno de sus días más importantes que han experimentado.

#### **5.4.Posicionamiento**

Gracias a la implementación de estrategias de diferenciación, el posicionamiento de la empresa será a través de los atributos de la propuesta de valor, que son los suvenires se desarrollaran por un medio no tradicional ni convencional. Fidelizando a los clientes por medio de productos personalizados de las mejores experiencias vividas y de una réplica exacta de la persona en forma de figura a escala, así que nuestro posicionamiento será en los sentimientos y emociones que expresan las personas.

#### **5.5.Marketing Mix**

#### **5.5.1. Estrategia de Producto o Servicios**

La principal estrategia de nuestro servicio es complementada con nuestro producto, es decir al ofrecer la impresión de 3D mediante nuestra impresora especializada ya sea de un recuerdo, experiencia o figura personal a escala que el cliente desee plasmar en físico, por lo cual podremos imprimir también hechos históricos del mundo, paisajes exuberantes y todo tipo de ocurrencia.

Nuestros clientes serán participes del proyecto, mostrando un sentimiento de identificación con la empresa, por lo que existirá una fidelización hacia nuestros productos y nos recomendaran con sus amigos y conocidos al observar nuestros productos de excelente calidad

#### **5.5.1.1. Empaque: Reglamento del Marcado y Etiquetado**

La empresa brinda un servicio a través de una impresora en 3D no tiene un empaque definido pero al producir un producto terminado la única marca que pondremos ser el logo de la empresa en la parte inferior si es que no altera el diseño en general.

#### **5.5.1.2. Amplitud y Profundidad de Línea**

La empresa constara con tres tipos de productos:

- Figura de proporción a escala de 30cm de altura
- Figura de proporción a escala de 20cm de altura
- Figura de proporción a escala de 12 cm de altura

## **5.5.1.3. Marcas y Submarcas**

La empresa Mi Gemelo constara con una sola marca que la identifique con el logotipo graficado a continuación:

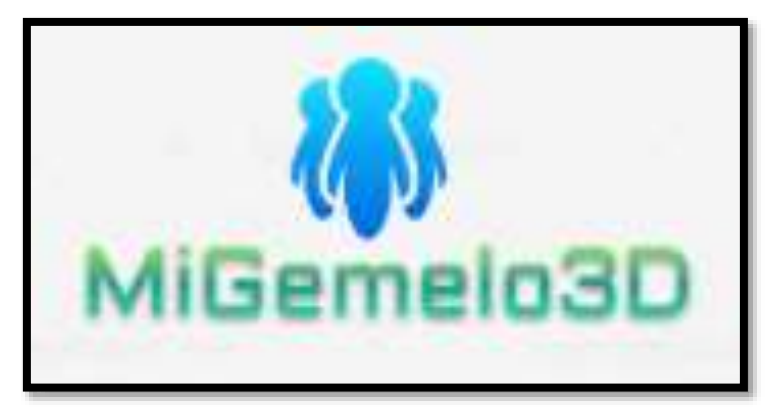

Figura 4: *Logotipo de la empresa Mi Gemelo 3D.*

## **5.5.2. Estrategia de Precios**

## **5.5.2.1. Precios de la Competencia**

Tabla 20: *Precio de la competencia.*

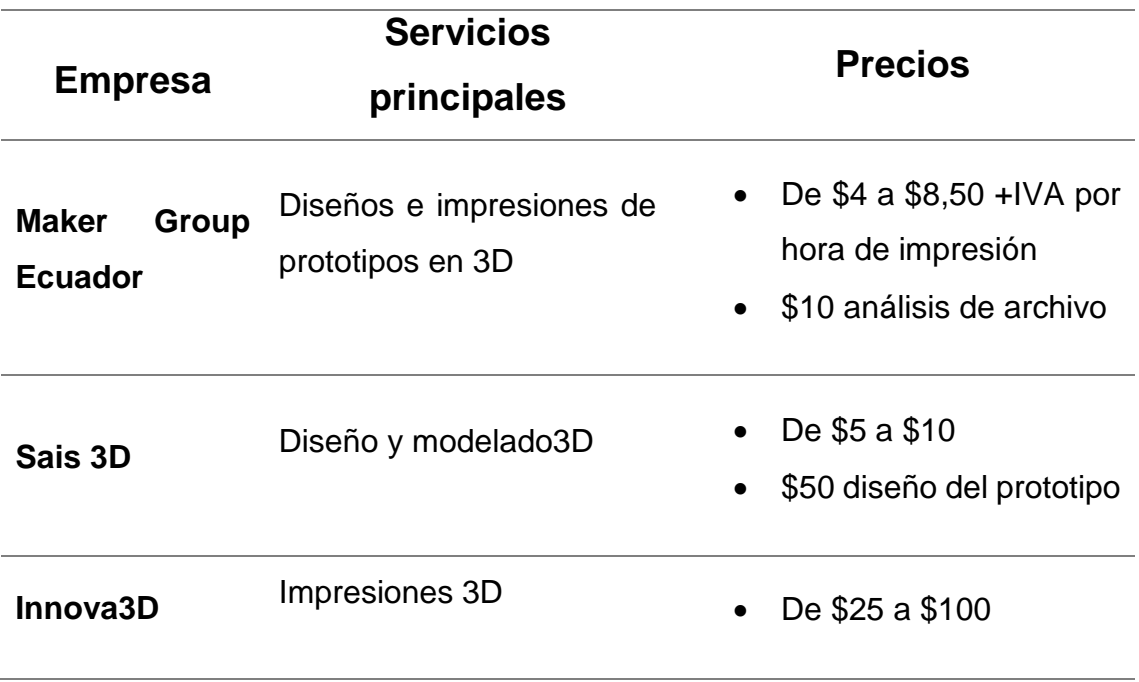

#### **5.5.2.2. Poder Adquisitivo del Mercado Meta**

El poder adquisitivo como se mencionó anteriormente está dirigido para dos extractos sociales que son de tipo A, B y C+ que pueden pagar un precio entre \$50 y \$120 ya que cuentan con un ingreso estable que les permiten adquirir una figura de este tipo.

#### **5.5.2.3. Políticas de Precio**

Mi Gemelo 3D contara con tres tamaños de figuras personalizadas:

- La primera figura tendrá una altura de 30 cm y su precio será de \$120
- La segunda figura llega a medir 20 cm con un precio de \$80
- La altura de la tercera figura será de 12 cm con un precio de \$50
- Los pagos se podrán realizar con los diferentes métodos de cobro: efectivo, tarjeta de crédito y débito.

#### **5.5.3. Estrategia de Plaza**

#### **5.5.3.1. Localización de Puntos de Venta**

#### *Macro Entorno*

Nuestra ubicación será en la provincia del Guayas específicamente en Guayaquil.

#### *Micro Entorno*

Específicamente en el sector de Urdesa central calle Víctor Emilio Estrada entre Dishi Sushi & Fusión y Ecuaburger

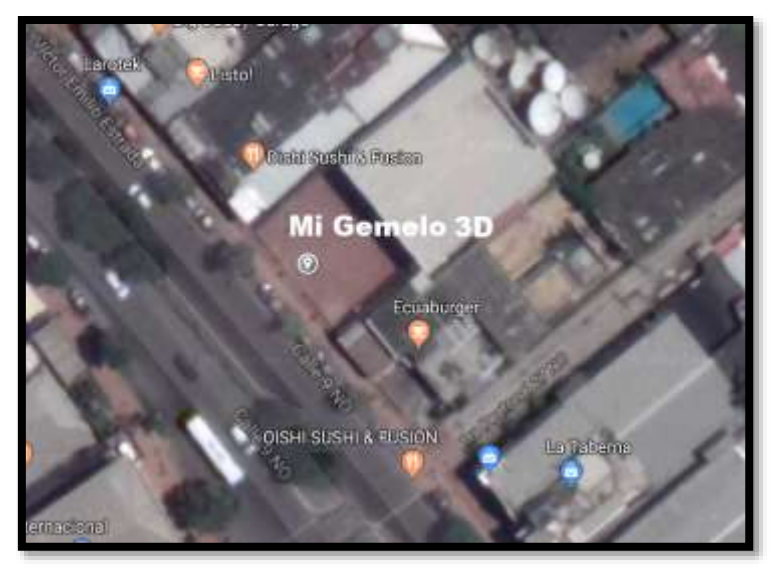

Figura 5: *Ubicación de la Empresa Mi Gemelo 3D.*

## **5.5.3.2. Distribución del Espacio**

## **5.5.3.2.1. Merchandising**

Las estrategias de merchandising para poder promocionar el negocio de forma rápida se procederá a establecer 2 stands en diferentes partes de la ciudad de Guayaquil, en el cual estaremos entregando: gorras, camisas y manillas con el logotipo de la empresa.

## **Stand**

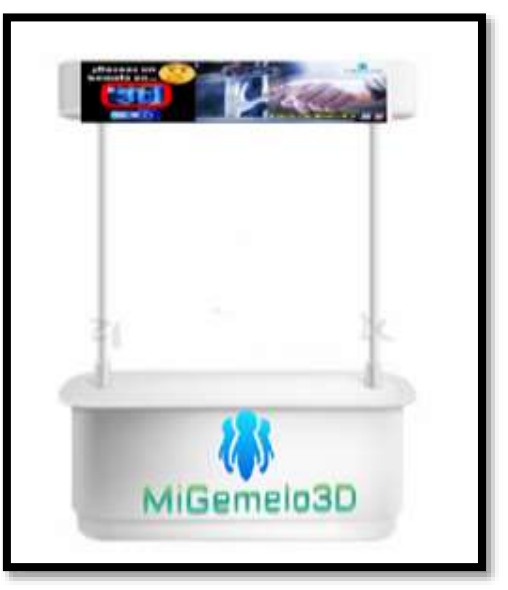

Figura 6*: Stand de Mi Gemelo 3D.*

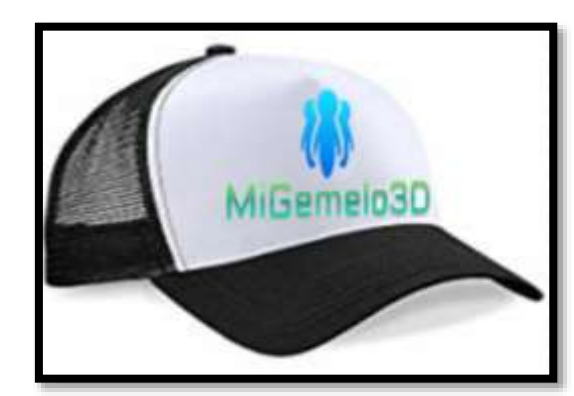

Figura 7: *Gorra para la promoción de la Empresa.*

# **Camisa**

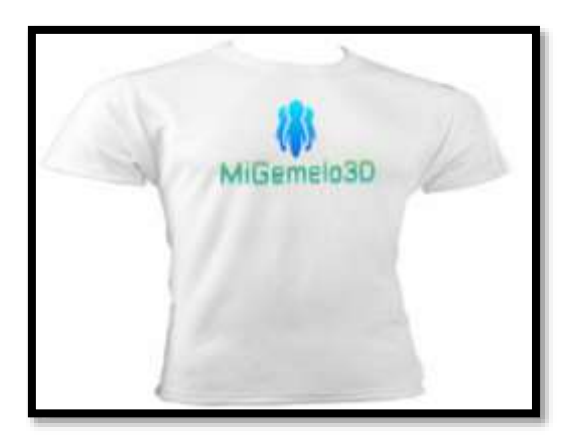

Figura 8: *Camiseta para la promoción de la empresa*.

**Pulsera**

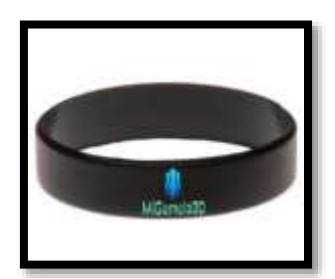

Figura 9: *Pulsera promocional.*

### **Gorra**

## **5.5.3.3. Sistema de Distribución Comercial**

# **5.5.3.3.1. Canales de Distribución: Minoristas, Mayoristas, Agentes, Depósitos y Almacenes.**

Los canales de distribución que utilizara la empresa Mi Gemelo 3D serán el siguiente:

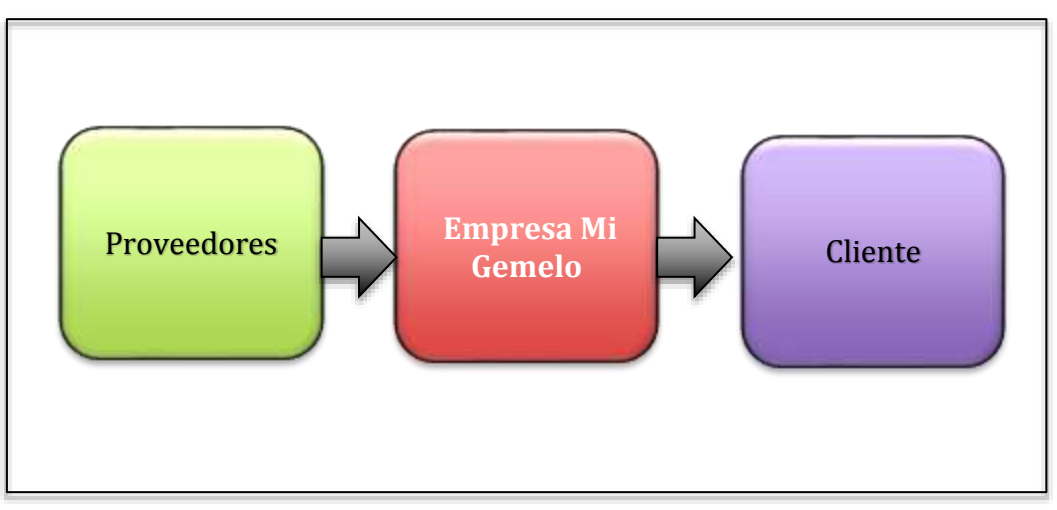

Ilustración 18: *Canales de distribución de la empresa.*

## **5.5.3.3.2. Logística**

El encargado de la logística de creación recaerá en diseñador:

- Se procede a escuchar la propuesta del cliente
- Se procede al escanear a la persona o desarrollar la figura en la computadora
- Se comienza con la impresión de la figura en la impresora 3D
- Se finalizan los detalles se entregan al cliente
- Para los pedidos a domicilio se procede a entregar al mensajero de la App Glovo

# **5.5.3.3.3. Políticas de Servicio al Cliente: Pre-venta y Postventa, Quejas, Reclamaciones, Devoluciones**

### **Pre-venta:**

- Se llevara a cabo una iteración directa con el cliente
- Se Brinda información del servicio y especiaciones del producto final
- Resolución de preguntas
- Mostramos catálogos de productos terminados
- Genera el pedido( se recibe la imagen o se escanea a la persona para generar la imagen en el ordenador)
- Para pedidos en línea se recibe el pedido por redes sociales, se llama para constatar a veracidad de los datos del cliente, se realiza el cobro( tarjeta de crédito o débito) y se envía mediante la App Glovo

## **Post-venta:**

- Se realizara una encuesta de satisfacción al cliente
- Por medio de redes sociales o correo electrónico se enviaran promociones del mensuales

## **Quejas y Reclamaciones:**

- Se receptara un formulario( redes sociales o correo electrónico) de quejas de los fallos del producto final
- Se receptara llamadas de quejas y reclamos
- Se ingresara el caso al sistema de reclamos

 En las próximas 24 horas se procede a estudiar el caso y buscara solución

#### **Devoluciones:**

 En caso que el producto tenga fallas de fabricación o el cliente no esté satisfecho con el producto final se procede a recibir el producto y devolver el dinero.

## **5.5.3.4. Estrategias de Promoción**

## **5.5.3.4.1. Promoción de Ventas**

La estrategia principal que usara la empresa para atraer compradores y elevar el número de ventas en el menor tiempo posible, se plantea realiza publicidad por las principales redes sociales que son Facebook e Instagram en las cuales ofreceremos descuentos a los primeros diez compradores.

La empresa se establecerá con stands en las diferentes partes de la urbe de la ciudad de Guayaquil, así como en ferias artesanales, tecnológicas entre otras, por ultimo realizaremos concursos en los cuales obsequiaremos camisas, gorras, pulseras y cupones de descuento.

## **5.5.3.4.2. Venta Personal**

No aplica puesto que la empresa vende directamente a los canales de distribución

### **5.5.3.5. Publicidad**

# **5.5.3.5.1. Elaboración de Diseño y Propuesta Publicitaria: Concepto, Mensaje**

La propuesta publicitaria en la que se enfocara la empresa estará dirigida especialmente a los sentimientos que produce una figura, la cual crea una sensación de nostalgia sobre una experiencia única que la persona ha vivido en algún momento de su vida.

**Concepto:** El concepto publicitario en el cual se encaminara la empresa será en cubrir la necesidad de plasmar un recuerdo único en la persona, como su propia figura a escala, un viaje, fiesta u otro momento importante para el comprador.

**Mensaje:** Brindaremos la oportunidad al cliente de imprimir en 3D su propia figura a escala o un recuerdo que lo haga sentir especial llenando ese vacío emocional

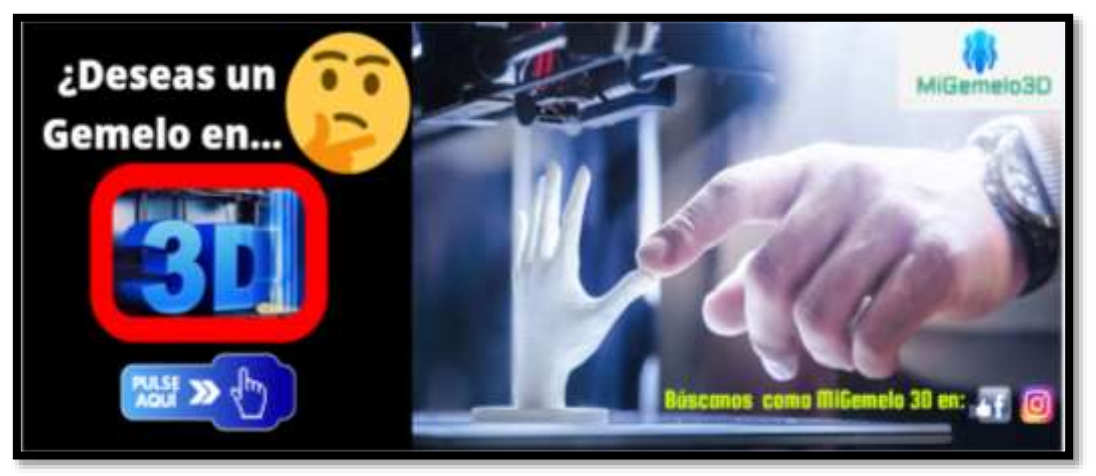

Ilustración 19: *Spot Publicitario de Mi Gemelo 3D.*

#### **5.5.3.5.2. Estrategias ATL y BTL**

#### **Estrategias ATL**

La empresa publicara un artículo en la revista Hogar, anuncios en el diario el universo cada tres meses y 3 entrevistas al año en radio canela de la ciudad de Guayaquil.

#### **Estrategia BTL**

.

La estrategia que se utilizara la empresa será una campaña masiva por Facebook e Instagram comprando publicidad en horarios oportunos para ser visto por más personas, además realizar un video en YouTube.

#### **5.5.3.5.3. Estrategia de Lanzamiento**

La empresa trasmitirá en vivo el lanzamiento a través de Facebook live de un influencer en el cual se realizara sorteos y promociones a las primeras 10 personas que lleguen a la tienda, además se contara con promotoras que obsequien camisetas, gorras y pulseras a los transeúntes que se encuentren cerca del punto de venta.

# **5.5.3.5.4. Plan de Medios: Tipos, Costos, Rating, Agencias de Publicidad.**

El plan de medios serán los siguientes: un artículo en la revista Hogar con un costo de \$500, cuatro publicaciones al año en el diario el universo con un costo de \$200 por cada una. Por ultimo tres entrevistas en radio canela al año con un costo de \$400 por cada una.

68

#### **5.5.3.5.5. Relaciones Públicas**

El Gerente General se encargara de llevar las relaciones públicas directamente con los clientes a nivel personal, así como a través de las redes sociales y con los proveedores.

#### **5.5.3.5.6. Marketing Relacional**

El marketing relacional es muy importante para el desarrollo de la empresa por lo cual podemos atraer y fidelizar cliente, así que crearemos vínculos emocionales con las personas con la publicidad emocional creando relaciones a largo tiempo.

#### **5.5.3.6. Gestión de Promoción Electrónica del Proyecto**

#### **5.5.3.6.1. Estrategias de E-Commerce**

Las estrategias de la empresa Mi Gemelo 3D son las siguientes:

- Se receptaran pedido por redes sociales con pagos virtuales como: transferencias, tarjetas de débito y crédito
- Se entregara pedidos a domicilio por medio de la Aplicación GLOVO

# **5.5.3.6.2. Análisis de la Promoción Digital de los Competidores: Web y Redes Sociales**

## **Empresa Maker Group Ecuador**

## **Página web**

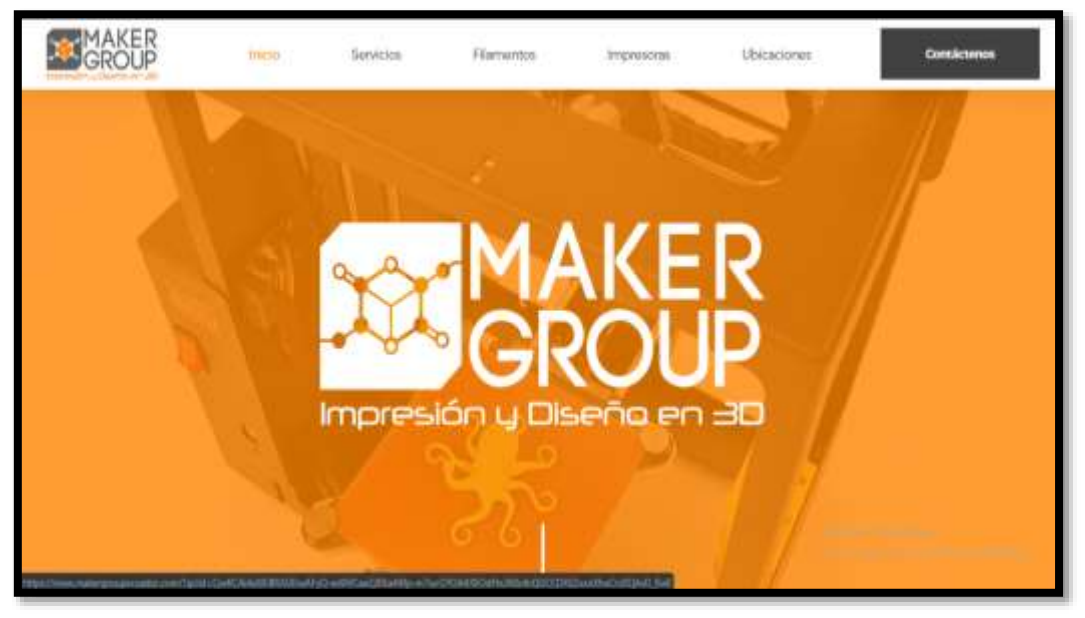

Ilustración 20*: Pagina web Maker Group*

## **Características:**

- Cuenta con el logotipo en el inicio
- Tienen iconos con los que indican los servicios, los filamentos que ofrecen, impresoras que venden y la ubicación
- Cuenta con un botón principal el cual conduce a contactar a la empresa

## **Redes sociales**

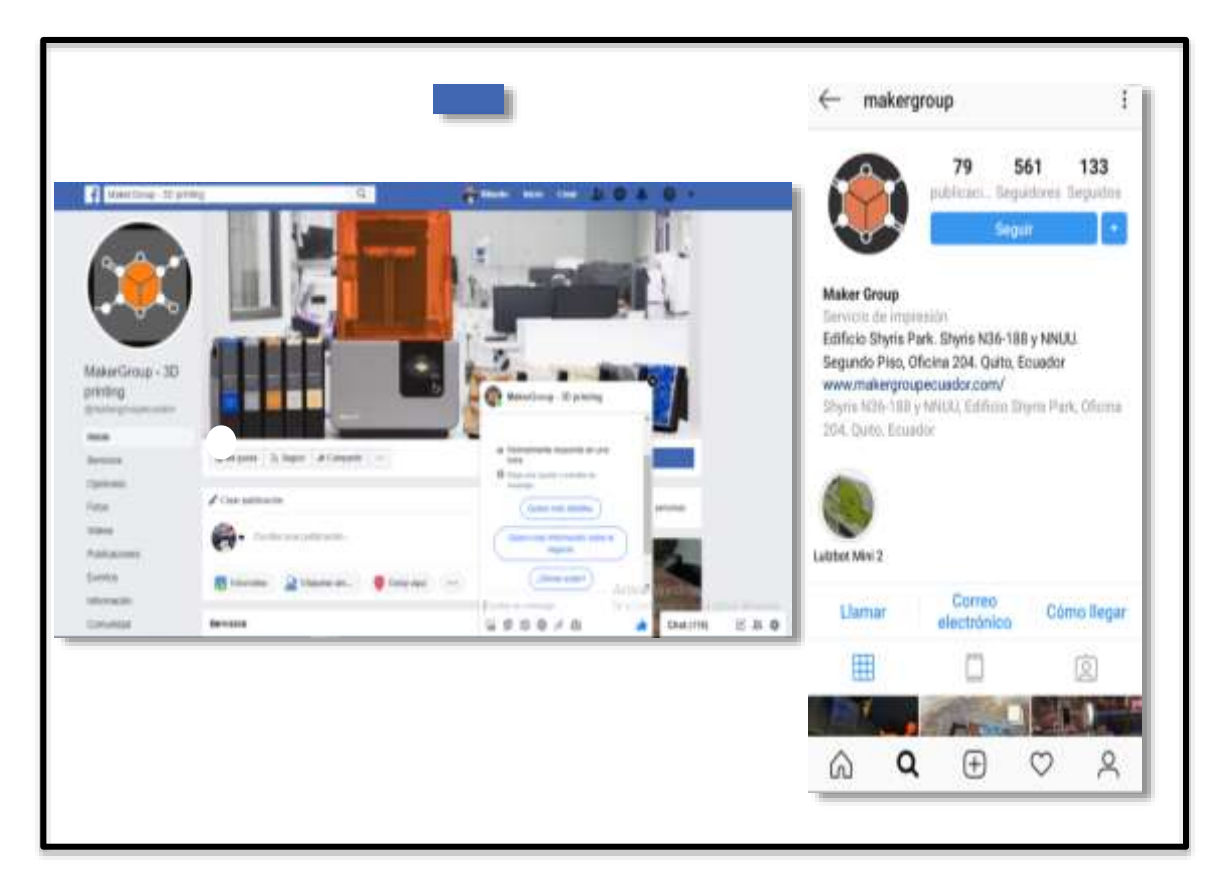

Ilustración 21: *Redes Sociales oficiales de Maker Group.*

## **Análisis:**

Las redes sociales cuentan con el logotipo oficial de la empresa además cuenta en Facebook una portada en video que muestra el proceso de una impresión en 3D, adicionalmente tiene una ventana de chat para poder ejercer una comunicación lo más inmediato posible.

## **Empresa SAIS 3D**

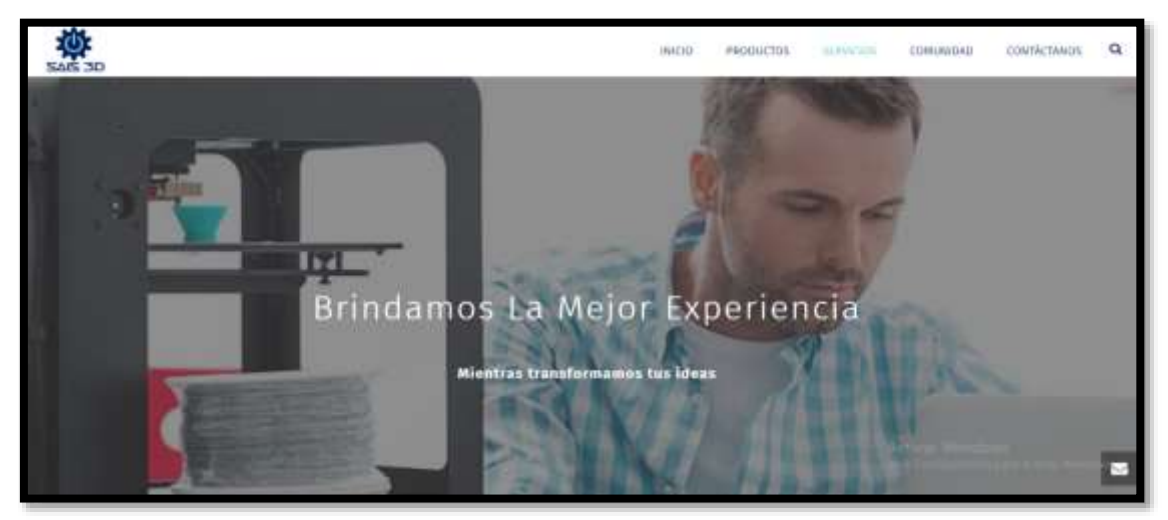

Ilustración 22: *Página web de SAIS 3D.*

## **Características:**

- La portada de la página cuenta con una frase que da a conocer la principal función de la compañía
- Cuentan con los iconos que llevan a las diferentes opciones que brinda la empresa

g.

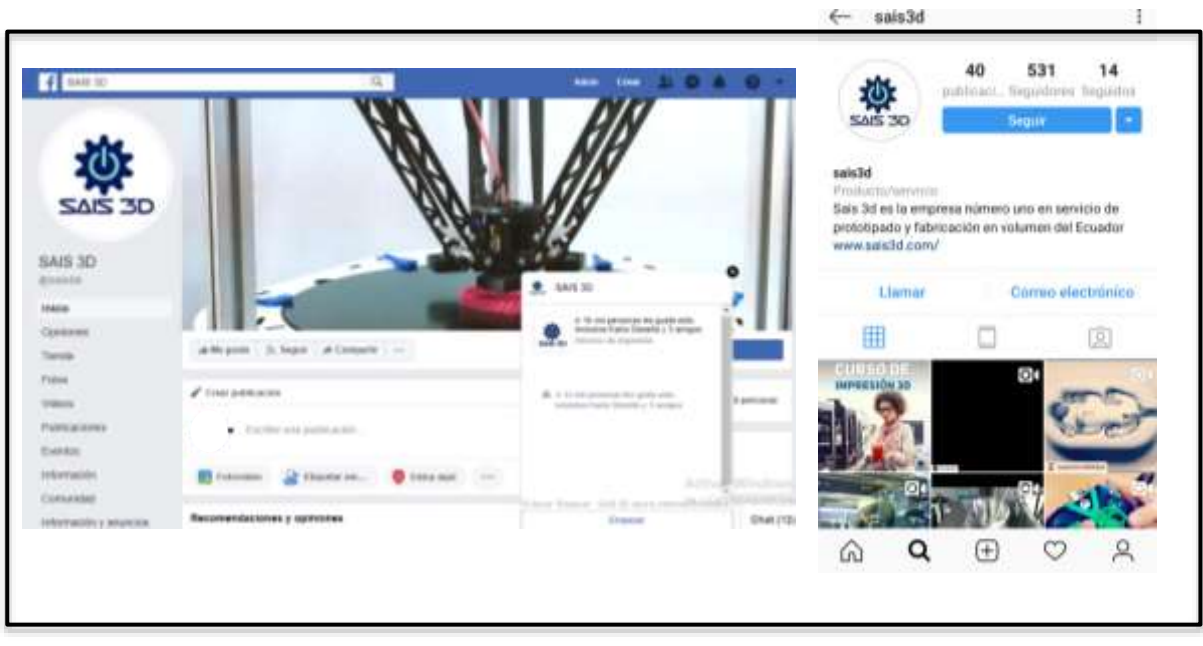

## **Redes Sociales:**

Ilustración 23: *Redes Sociales oficiales de SAIS 3D.*

## **Análisis:**

Como se puede percibir las redes sociales cuentan con una imagen seria, que brindan facilidades para que el usuario pueda interactuar con la institución.

## **Empresa Innova 3D**

### **Página web**

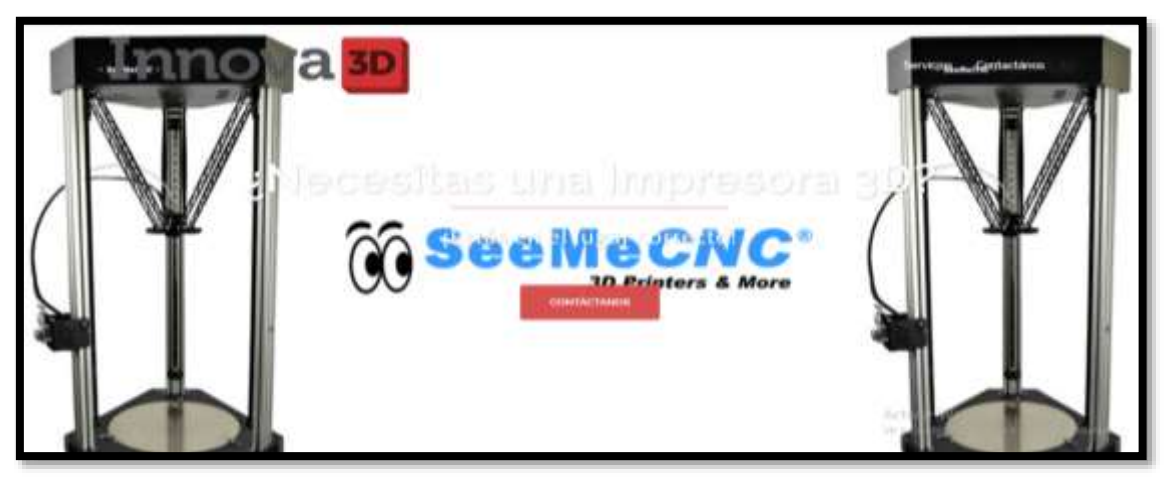

Ilustración 24: *Página web de Innova3D.*

**Características:** su página web es muy interactiva con el usuario por sus

diferentes gráficos y preguntas que surgen al ingresar

## **Redes Sociales:**

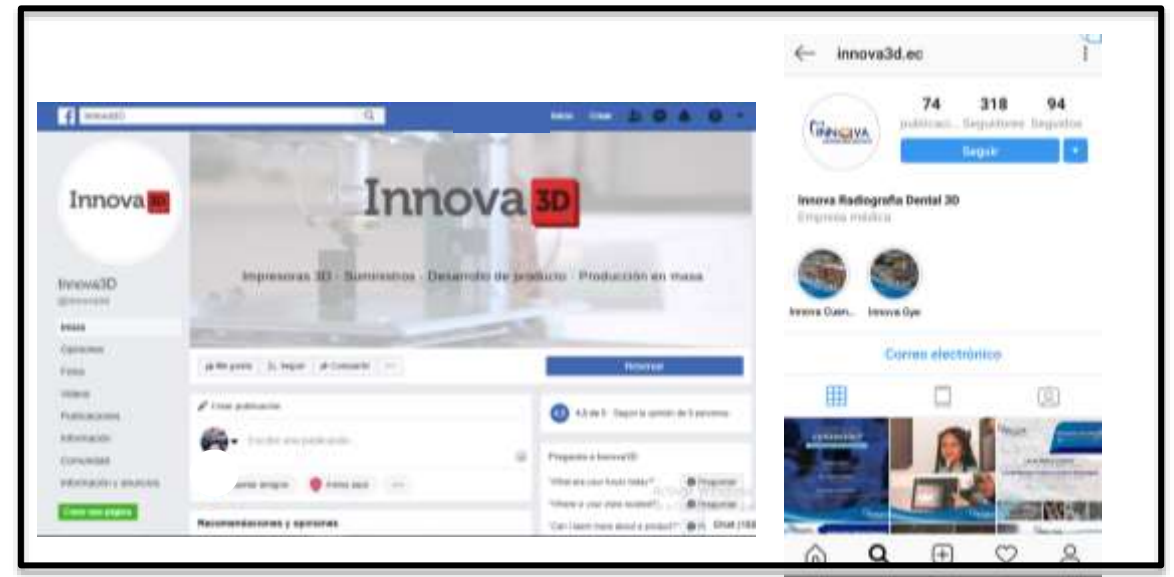

Ilustración 25: *Redes Sociales oficiales de Innova.*

## **Análisis:**

Innova 3D da a conocer sus redes sociales oficiales, en las cuales enseñan el logo de diferentes formas, en Facebook exhiben uno diferente al de Instagram esto puede causar desorientación a los usuarios.

# **5.5.3.6.3. Estrategia de Marketing Digital: Implementación del sitio web y redes sociales**

**5.5.3.6.3.1. Sitio web**

Nuestras siguientes redes sociales y página web estarán graficadas a continuación:

**Página Web:** [www.migemelo3D.com](http://www.migemelo3d.com/)

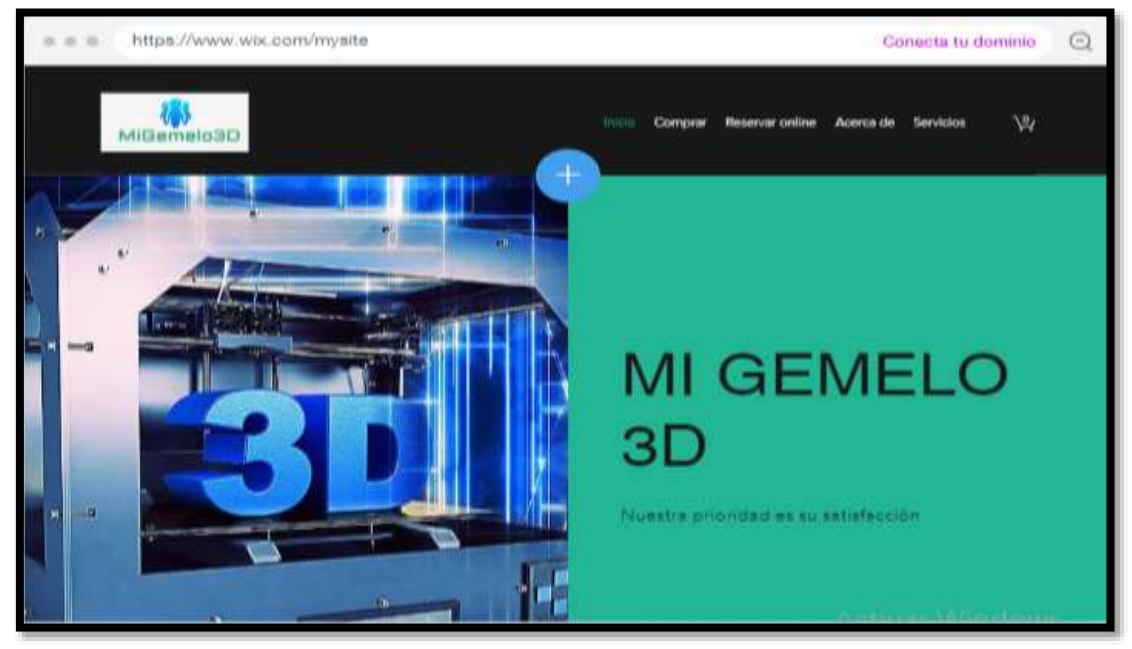

Ilustración 26*: Página web oficial de Mi Gemelo 3D.*

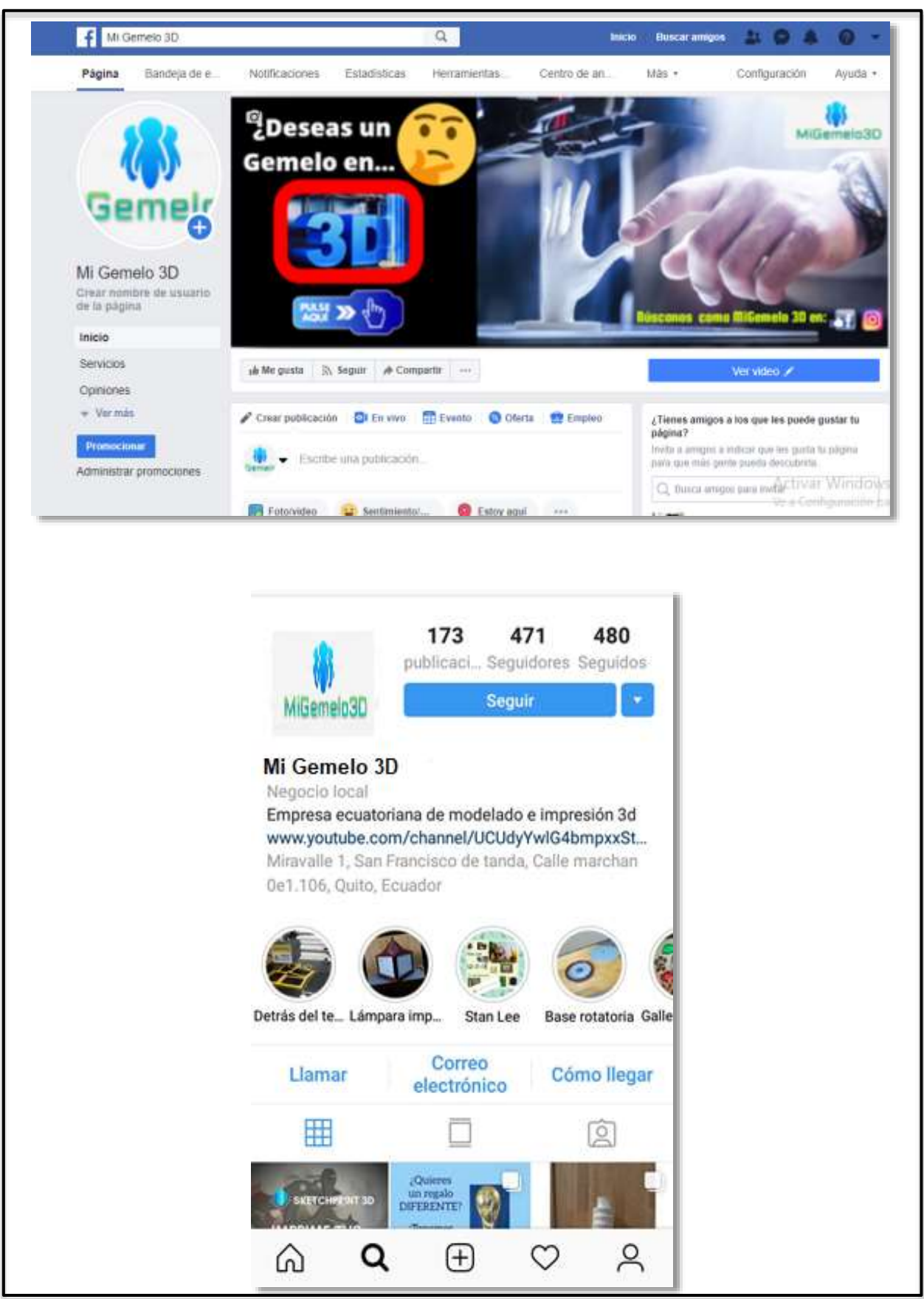

Ilustración 27: *Redes Sociales oficiales de Mi Gemelo 3D.*

#### **Capítulo 6**

#### **6. Plan Operativo.**

#### **6.1.Producción.**

### **6.1.1. Proceso Productivo.**

#### *Obtención de modelos 3D.*

Para poder realizar una impresión sobre esta forma se debe trabajar con un enfoque de diseños en una dimensión escala 3D; por lo tanto, caben tres posibilidades de obtener modelos para proceder a la impresión. Las mismas que son: El diseño, sistema de escaneo y descargas de plantillas.

*Diseño.-* Una de ellas y tal vez la que requiere de mayor habilidad y destreza es elaborar el diseño y para desarrollar tal formato se requiere de un software 3D.

*Sistema de escaneo.-* Otras de las formas es realizar un escaneo; siempre y cuando, se cuente con un escáner. Este aparato, a través de la exploración transforma el objeto (visual) haciendo posible su digitalización por medio de códigos que procesa el elemento en dato informático que puede ser manejado a través de un aparato electrónico; usualmente, un ordenador.

*Descarga de plantillas.-* Actualmente existen diversos programas que manejan una línea de plantillas los cuales son accesibles de descargar y ser utilizados como modelos para proceder a imprimirlos. Se especifica los 30 mejores programas para elaborar y descargar plantillas de imágenes en escala de 3D el escritor (Anatol Locker , 2018) indica que del listado 15 de ellos son accesibles

por encontrarse abiertos en el portal para su descarga gratuita, la recopilación de los datos se detalla a continuación:

Tabla 21: *Los 30 mejores programas de diseño 3D de 2019 - 15 de ellos son gratuitos.*

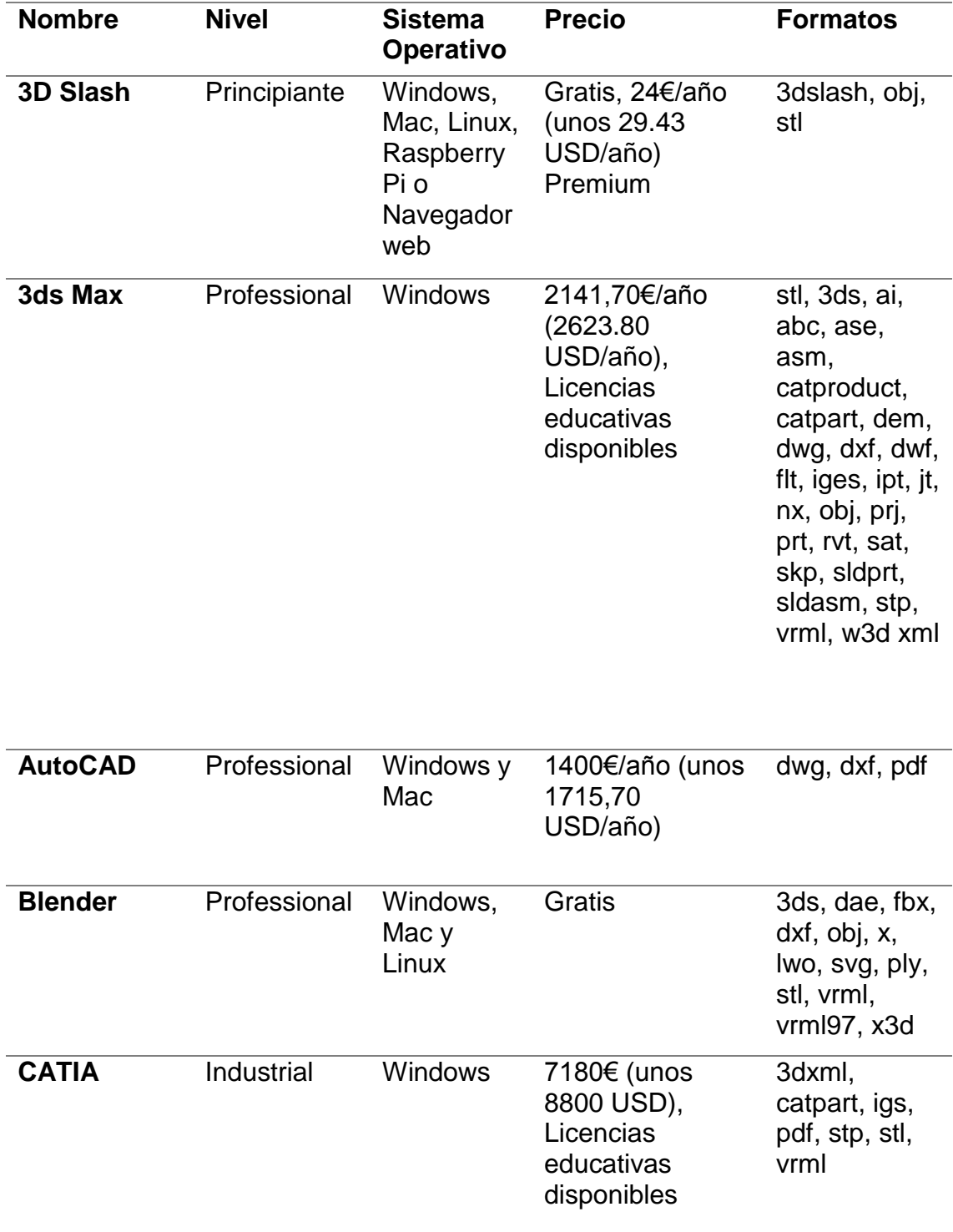

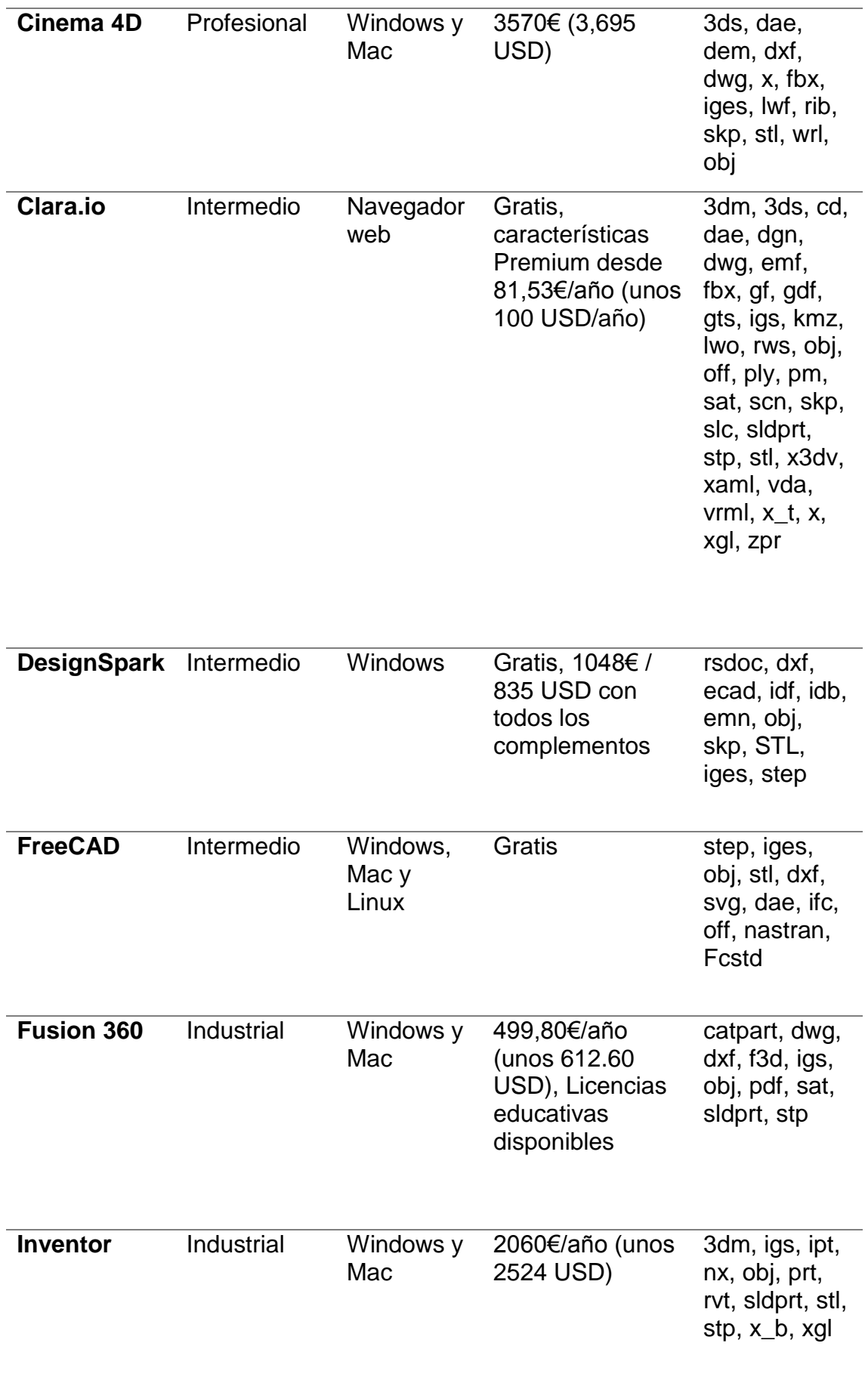

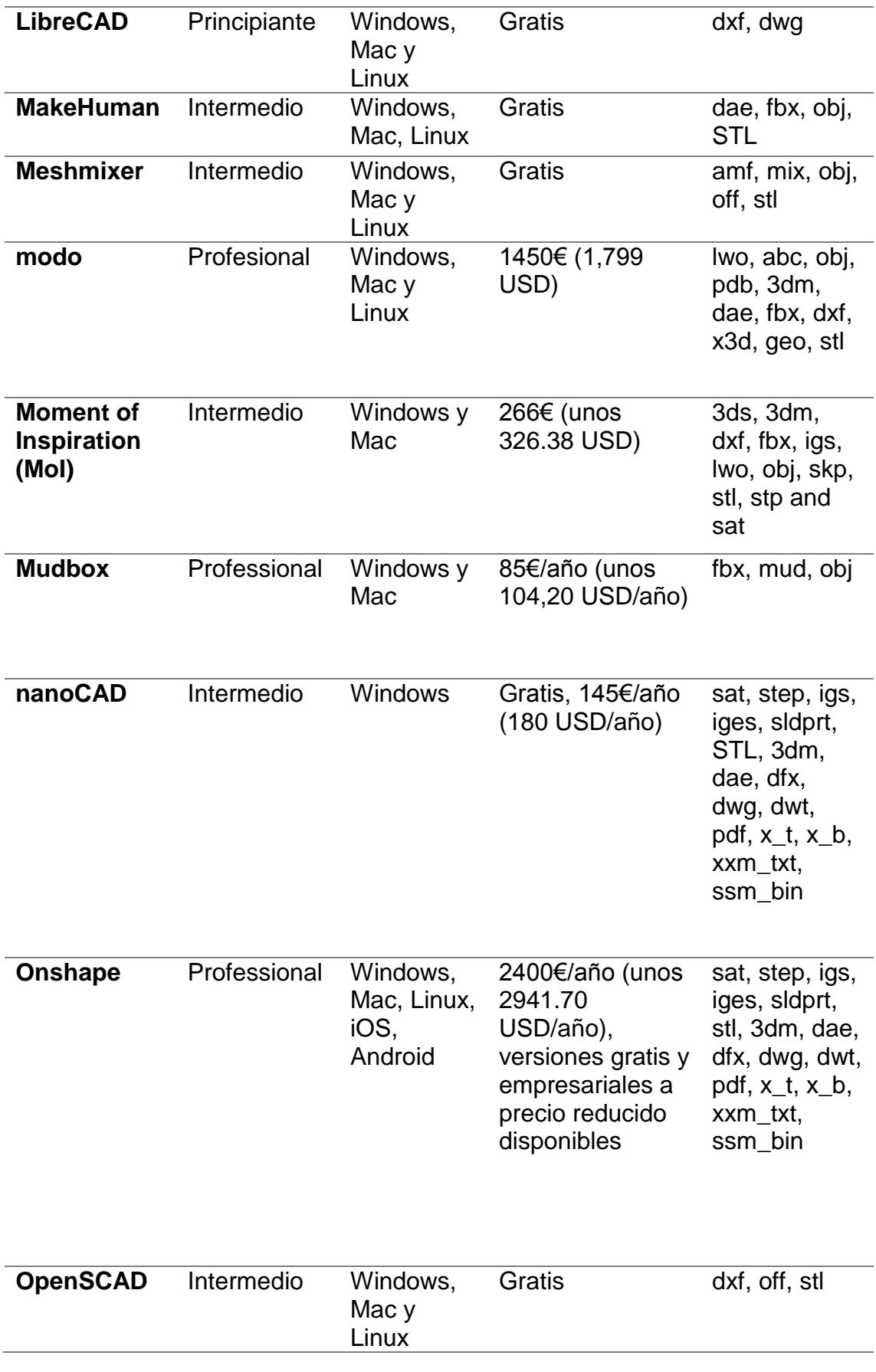

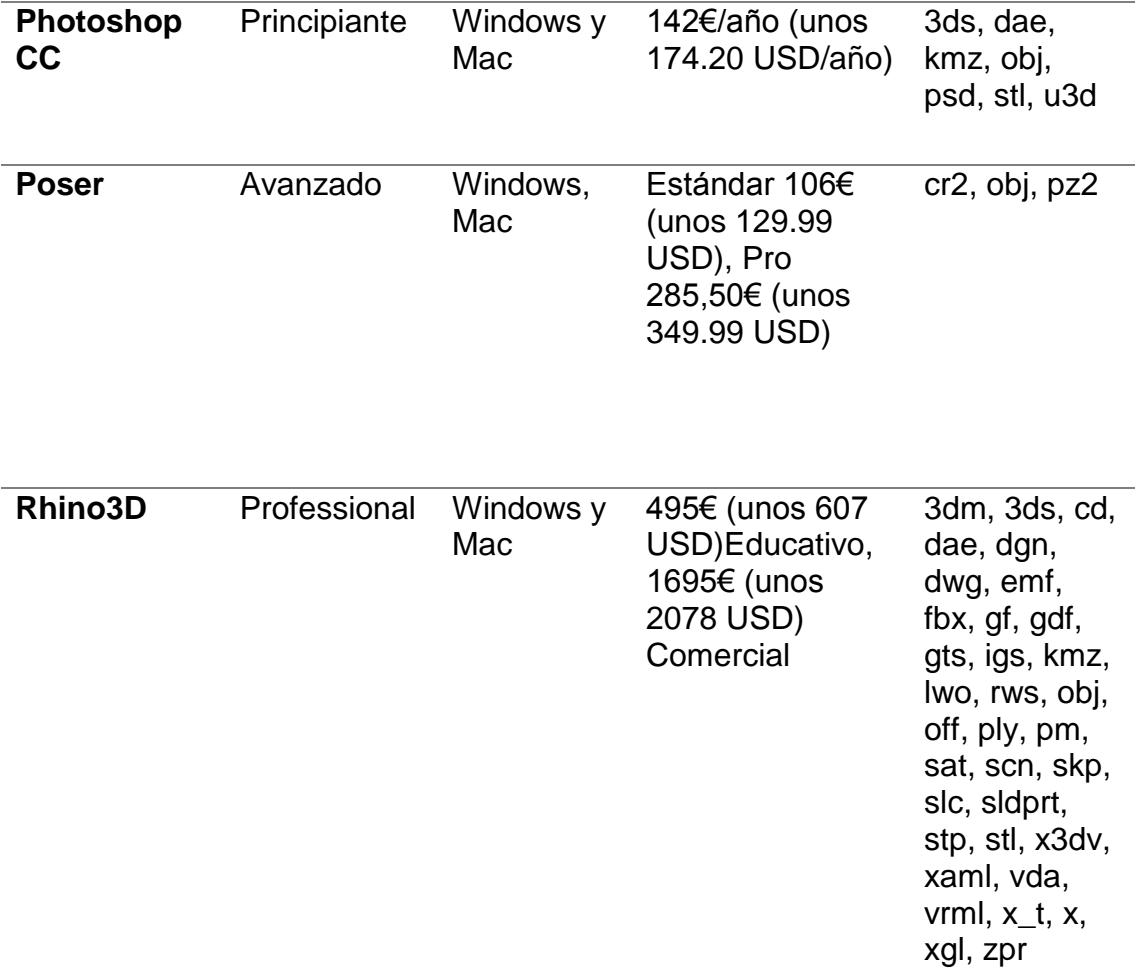

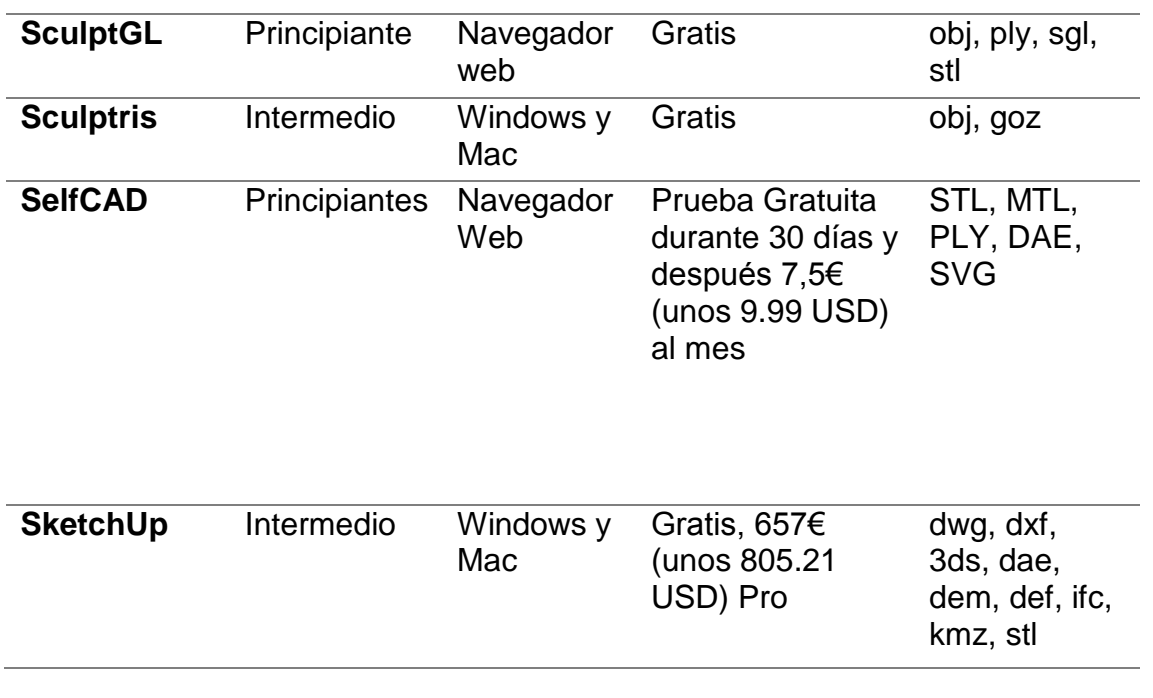

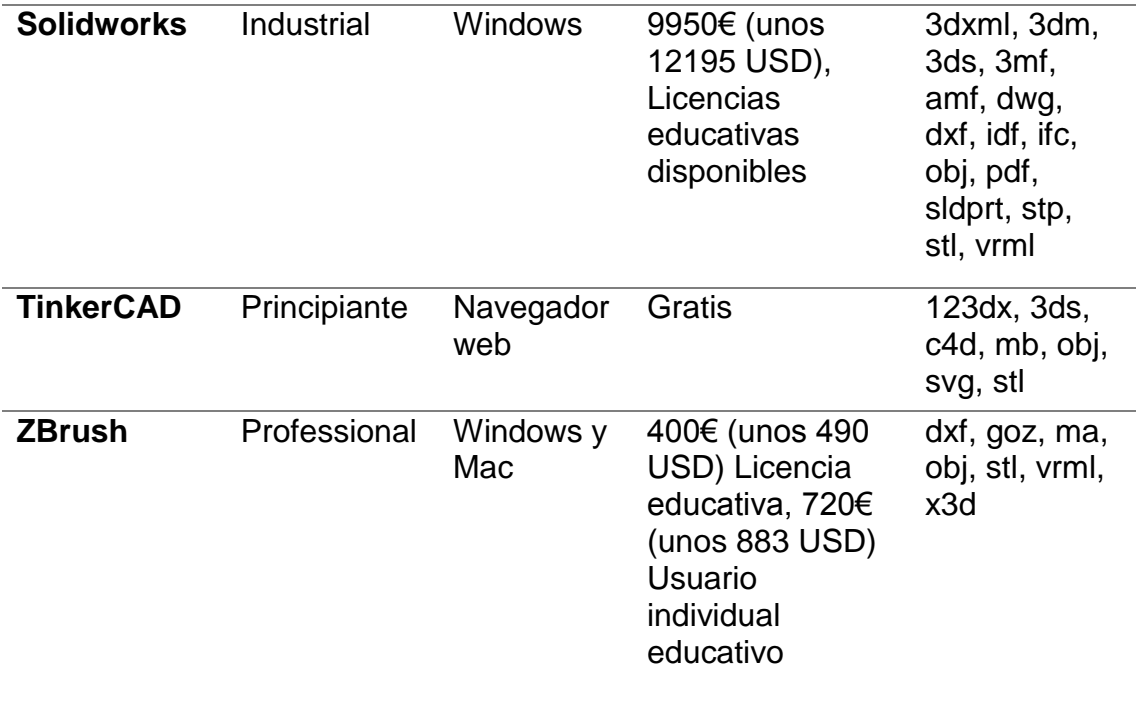

Sin embargo; siendo útil la información hallada es relevante destacar que, la razón de ser de la empresa es cubrir con los requerimientos del consumidor dejando como descartada (salvo lo requiera el cliente) la descarga de plantillas; por el suceso de que la elaboración de réplicas serían personalizadas.

*Pasos para la manipulación de la impresora 3D.*

Como parte esencial se referencia la compaginación electromagnética que debe hallarse por la radiación que si no es instalado bajo el manual de instalación puede provocar interferencia sobre las dimensiones del local en donde se va a llevar a cabo el proyecto.

La seguridad eléctrica y mecánica; enlazado a lo anteriormente expuesto, es necesaria para evitar cualquier fallo sobre la fuente de alimentación y chequeo del motor solo cuando la impresora esté apagada.

#### *Mantenimiento.*

Como precedente desenchufar la impresora para poder ejecutar el mantenimiento; se debe revisar tuercas, tornillos, limpiar el ventilador, verificar que las correas estén templadas, limpiar las varillas, el cristal, hot-end, entre otras actividades que deben realizarse la misma que debe ser empleada por una persona que esté capacitada sobre la manipulación de impresoras en escala 3D.

Dependiendo del uso del equipo; su mantenimiento periódico puede variar siendo este efectuado cada mes, semanalmente o de forma diaria. Realizar revisiones diarias ayuda a conocer el nivel y que su impresión se lleve de forma correcta lo que genera un producto final de calidad, también se sugiere como rutina retirar residuos de material y en el caso de hallar polvo proceder a su evacuación.

Las revisiones semanales por lo general llevan otro tipo de limpieza, realizando no solo evacuación de polvo sino, lavando con agua caliente partes de la impresora y que posterior a ello se debe calibrar e imprimir un objeto como prueba para asegurarse que la maquina está en buen funcionamiento.

Mayormente las revisiones mensuales o de mayor tiempo es para desmontar el equipo y limpiar de forma más profunda cada una de las partes que componen la impresora; en este punto el encargado lubrica la máquina, retira grasas acumuladas, calibra, revisa conectores, revisa el ventilador, retira

82

residuos de materia prima, revisa los tubos, entre otras operaciones que requiere la maquinaria al ser desmontada y armada.

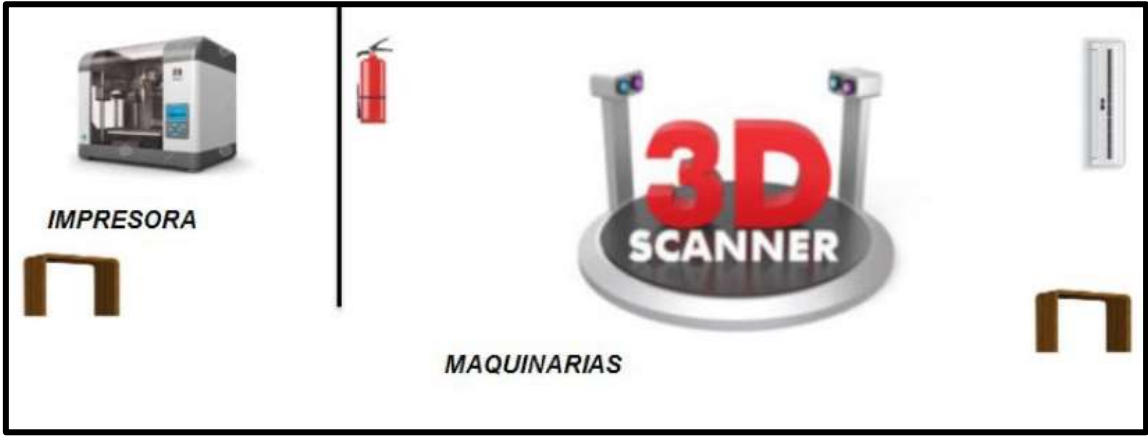

Figura 10: Maquinarias - Empresa Mi Gemelo 3D.

*Herramientas.*

Las herramientas usualmente utilizadas son:

*Lubricante.-*ayuda a resistir la generación de calor de la impresora evitando filtros sobre la base.

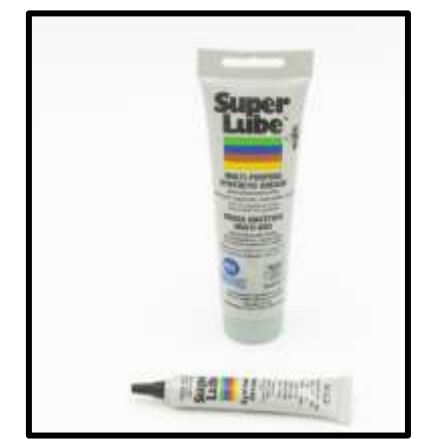

Figura 11: *Lubricante para impresora 3D.*

*Capillo de Limpieza.-* ayuda a eliminar residuos o polvo en cualquier parte de la impresora.

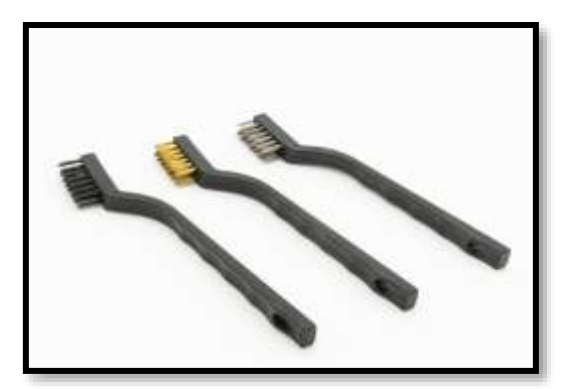

Figura 12: *Cepillo de limpieza.*

*Limpiador de filamentos.-* esta herramienta se puede decir que es sumamente necesaria porque los filamentos plásticos sugestionan residuos de material, el uso del limpiador de filamentos soslaya obstrucciones por aglomeración de sedimentos.

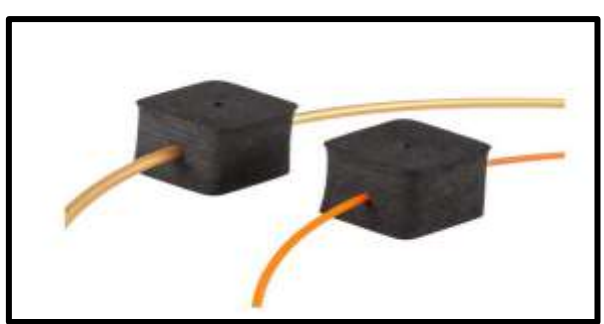

Figura 13: *Limpiador de filamentos.*

*Alicate de corte de filamentos.-* al igual que la indispensabilidad del limpiador, el alicate de corte de filamentos es una herramienta que está elaborada propiamente para cortes de filamentos lo que permite realizar un corte apropiado evitando daños en la impresora 3D.

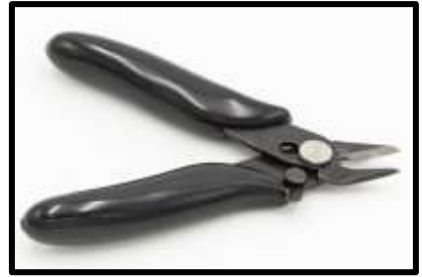

Figura 14: *Alicate de corte.*
*Alicates.-* sirve para acciones como cortes de cables, hilos y cualquier tipo de reparaciones eléctricas.

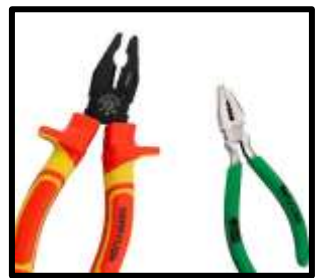

Figura 15: *Alicates.*

*Llaves Allen.-* por su tipo de cabezal sirve para desmontar, cambiar o

sujetar piezas de la impreso 3D.

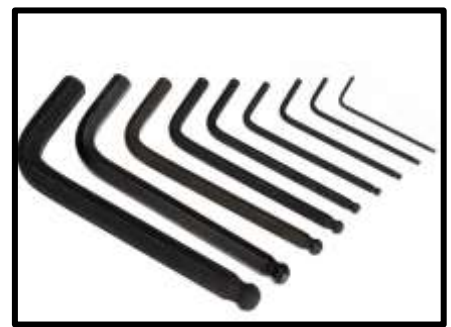

Figura 16: *Llaves Allen.*

**Llave inglesa.-** esta es una herramienta que indiscutiblemente no puede

faltar en ningún tipo de trabajo, considerada como una herramienta muy

utilizada por su capacidad de variación de medidas lo que permite un proceso

de ajuste rápido y de forma simple.

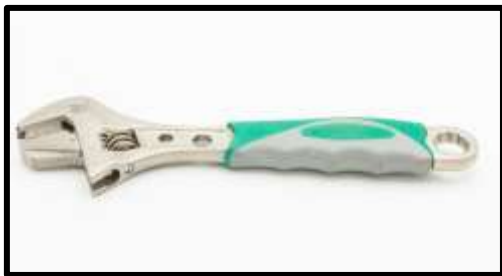

Figura 17*: Llave inglesa.*

### **7. Análisis Financiero.**

### **7.1.Inversión Inicial.**

Para la puesta en marcha el negocio se necesita adquirir computadoras,

muebles y equipos que se detallan a continuación:

| <b>INVERSION INICIAL</b>                                                                                                    |                |              |              |              |  |  |
|----------------------------------------------------------------------------------------------------|----------------|--------------|--------------|--------------|--|--|
| <b>DESCRIPCIÓN</b>                                                                                                    |                | <b>COSTO</b> | <b>TOTAL</b> | <b>VALOR</b> |  |  |
|                                                                                                    | CANT.          | UNIT.        |              | <b>TOTAL</b> |  |  |
| <b>Maquinarias y Herramientas</b>                                                                                                    |                |              |              | 7.500        |  |  |
| Impresora 3D                                                                                                    | 1              | 4.500        | 4.500        |              |  |  |
| Escáner 3D Alta Resolución                                                                                                    | 1              | 3.000        | 3.000        |              |  |  |
| Muebles y equipos de oficina                                                                                                    |                |              | 0            | 6.050        |  |  |
| Archivadores                                                                                                    | 2              | 150          | 300          |              |  |  |
| Sillas de Gerencia                                                                                                    | 1              | 200          | 200          |              |  |  |
| Muebles de Espera                                                                                                    | 3              | 150          | 450          |              |  |  |
| Decoraciones                                                                                                    | 3              | 30           | 90           |              |  |  |
| Escritorios                                                                                                    | 4              | 250          | 1.000        |              |  |  |
| Sillas de Escritorio                                                                                                    | 4              | 60           | 240          |              |  |  |
| Mesas de Trabajo                                                                                                    | 3              | 100          | 300          |              |  |  |
| Acondicionador de Aire 18000 BTU                                                                                                    | 3              | 760          | 2.280        |              |  |  |
| Dispensador de Agua                                                                                                    | $\overline{c}$ | 250          | 500          |              |  |  |
| Cuadros decorativos para Oficina                                                                                                    | 4              | 25           | 100          |              |  |  |
| Sillas de Trabajo                                                                                                    | 4              | 35           | 140          |              |  |  |
| Extintor                                                                                                    | 4              | 75           | 300          |              |  |  |
| <b>Extractor de Aire</b>                                                                                                    | 2              | 50           | 100          |              |  |  |
| Pizarra Acrilica blanca 120 x 80                                                                                                    | 1              | 50           | 50           |              |  |  |
| Equipos de Computación                                                                                                    |                |              |              | 5.141        |  |  |
| Computadora Procesador Core I7, 16 GB RAM, Tarjeta de Video<br>de 2GB, Disco duro de 2 TB, Teclado-Mouse-Parlantes, Monitor<br>Multi Touch | 3              | 900          | 2.700        |              |  |  |
| Impresora HP Láser Multifunción                                                                                                    | 1              | 150          | 150          |              |  |  |
| Lápiz Óptico                                                                                                    | $\overline{2}$ | 3            | 6            |              |  |  |
| Regleta de Voltaje 6 tomas                                                                                                    | 5              | 7            | 35           |              |  |  |
| Sistema de Conexión de Internet (NETLIFE 8 Máquinas)                                                                                       | 1              | 200          | 200          |              |  |  |
| Central Telefónica Panasonic KXTA 616                                                                                                    | 1              | 400          | 400          |              |  |  |
| Teléfono Convencional                                                                                                    | 2              | 50           | 100          |              |  |  |
| Discos DVD-R Paquete de 200                                                                                                    | 2              | 50           | 100          |              |  |  |
| Tóner Impresora HP Láser Color                                                                                                    | 1              | 25           | 25           |              |  |  |
| Tóner Imresora HP Láser B/N                                                                                                    | 1              | 25           | 25           |              |  |  |
| Programa Oracle                                                                                                    | 2              | 300          | 600          |              |  |  |
| Licencia anual Programa ADOBE ILUSTRATOR                                                                                                   | $\overline{c}$ | 200          | 400          |              |  |  |
| Programa PHOTOSHOP                                                                                                    | $\overline{c}$ | 200          | 400          |              |  |  |
| <b>Gastos Constitución</b>                                                                                                    | 1              | 1.000        | 1.000        | 1.000        |  |  |
| Capital de trabajo                                                                                                    |                |              |              | 9.518        |  |  |
| <b>TOTAL</b>                                                                                                    |                |              |              | 29.209       |  |  |

Tabla 22: *Inversión Inicial - Empresa Mi Gemelo 3D.*

Se requiere como inversión inicial, la cantidad de \$ 29.209, El capital de trabajo se ha calculado en función de los costos y gastos desembolsables en los dos primeros meses de operación. El total de Inversión inicial será aportado con capital propio y por un financiamiento externo, por ende la estructura de capital es de la siguiente manera:

### **7.2.Estructura de Capital.**

| <b>ESTRUCTURA DE CAPITAL</b> |        |                                            |  |  |
|------------------------------|--------|--------------------------------------------|--|--|
| <b>ACTIVOS</b>               |        | <b>PASIVOS</b>                             |  |  |
| Caja Bancos                  | 9.518  | Préstamos Bancarios<br>20.447              |  |  |
|                              |        |                                            |  |  |
| Equipos de Computación       | 5.141  | <b>PATRIMONIO</b>                          |  |  |
| Maquinaria                   | 7.500  | Capital<br>8.763                           |  |  |
| Muebles y equipos de oficina | 6.050  |                                            |  |  |
| Gastos Constitución          | 1.000  |                                            |  |  |
|                              |        |                                            |  |  |
| <b>Total Activos</b>         | 29,209 | <b>Total Pasivo y Patrimonio</b><br>29,209 |  |  |

Tabla 23: *Estructura de Capital - Empresa Mi Gemelo 3D.*

### **7.3.Amortización de Préstamo.**

Dicho préstamo se amortizará en 60 pagos mensuales a una tasa de

10,50 % anual según consta en el apéndice #1.

Así mismo, los activos deben depreciarse ya que dicha operación

contable le representa beneficios financieros a la empresa. Los porcentajes

son:

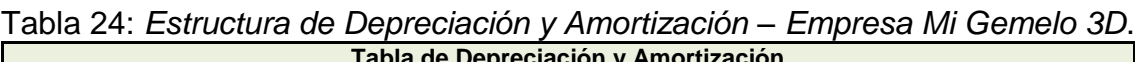

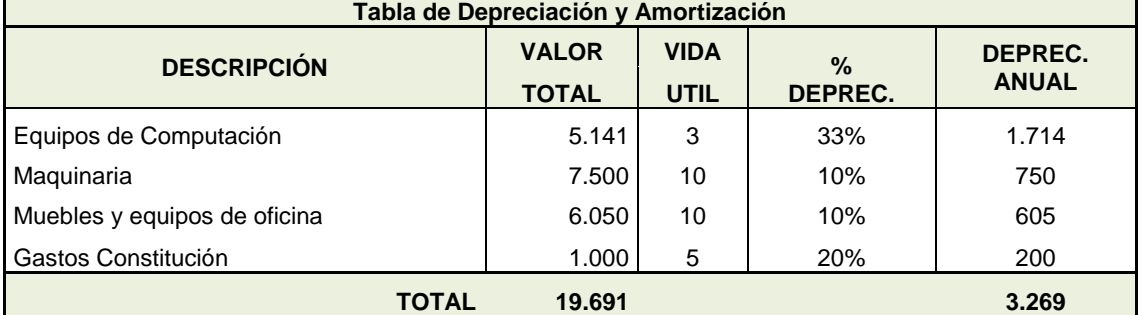

#### **7.4.Rol de Pagos.**

#### **7.4.1. Sueldos y Salarios**

En cuanto a la nómina de personal y cumpliendo con las obligaciones que señalan las leyes vigentes el rol sería como se detalla en el apéndice# 2.

#### **7.4.2. Proyección de Ventas Mensuales.**

Según el estudio de mercado, hay un mercado potencial para la venta del producto. Para el primer año se está considerando una venta inicial de 39 unidades de diferente precio (\$50, \$80 y \$120) y un aumento progresivo en las ventas ya que poco a poco la empresa se hará conocer. El primer mes las ventas son relativamente bajas (\$ 3.920) por lo ya explicado, aunque en Diciembre subirían a \$10.680. Las proyecciones mensuales se encuentran en el apéndice #3.

#### **7.4.3. Proyección a cinco años.**

Para los próximos años, se ha considerado proyecciones de ventas, con incremento en las mismas de 13% anual, como se observa en el siguiente cuadro:

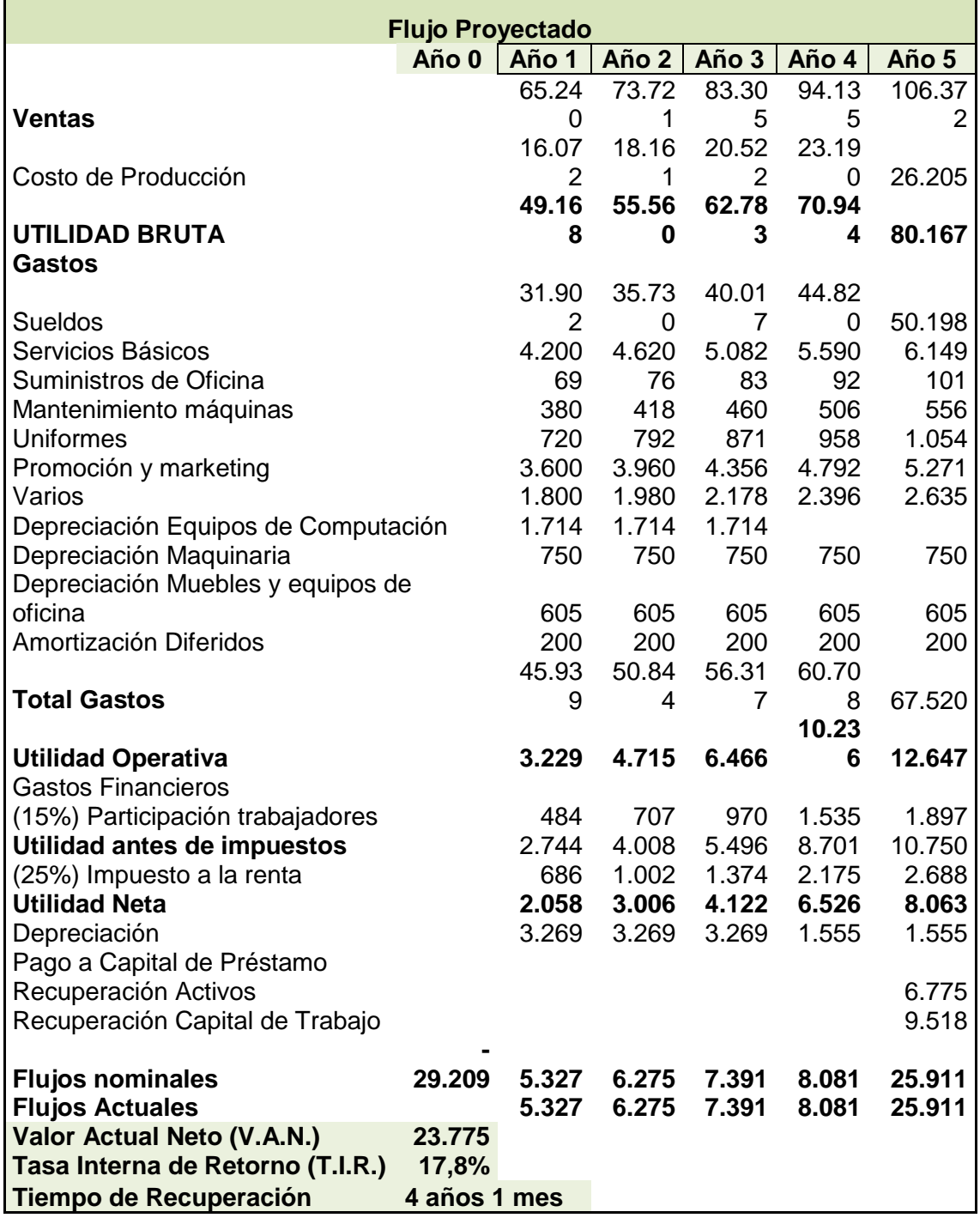

Tabla 25: *Flujo Proyectado a cinco años - Empresa Mi Gemelo 3D.*

Como se expuso en líneas anteriores, se ha considerado un incremento en ventas de 13 % anual, los costos una relación porcentual que bordea el 25% de las ventas. Para los gastos operativos se ha considerado en algunos rubros 12 % y en otros 10 %, porcentajes que están por encima de la inflación, lo que le permite a la administración cierta holgura en la gestión financiera.

## **7.4.4. V.A.N, T.I.R Y T.R (Proyecto Global)**

Para aplicar la herramienta de VAN y TIR, se ha sumado a la Utilidad Neta, las Depreciaciones ya que estos valores no constituyen salida real de efectivo. Dichos flujos nominales se los ha traído a Valor Actual considerando una tasa mínima aceptable de rendimiento (T.M.A.R.), cuyo cálculo se muestra a continuación:

Tabla 26: *V.A.N., T.I.R Y T.R. (Proyecto Global)*

| Tasas                           |          |  |  |  |
|---------------------------------|----------|--|--|--|
| Inflación                       | $6,00\%$ |  |  |  |
| Tasas Pasivas                   |          |  |  |  |
| (Costo de Oportunidad bancaria) | $6,00\%$ |  |  |  |
| Indice Riesgos                  | $0,36\%$ |  |  |  |
| T.M.A.R.                        | 12,36%   |  |  |  |

Sumados los valores actuales de los cinco años y restando la inversión inicial nos da el Valor Actual Neto (VAN), cuyo monto ascendió a \$23.775, lo que genera una tasa interna de retorno (TIR) de 17.8 %, recuperando la inversión en un cuatro años un mes.

## **7.4.5. V.A.N, T.I.R. y T.R. (Aporte Accionistas)**

A continuación se muestran las cifras considerando el financiamiento del

70 % de la inversión:

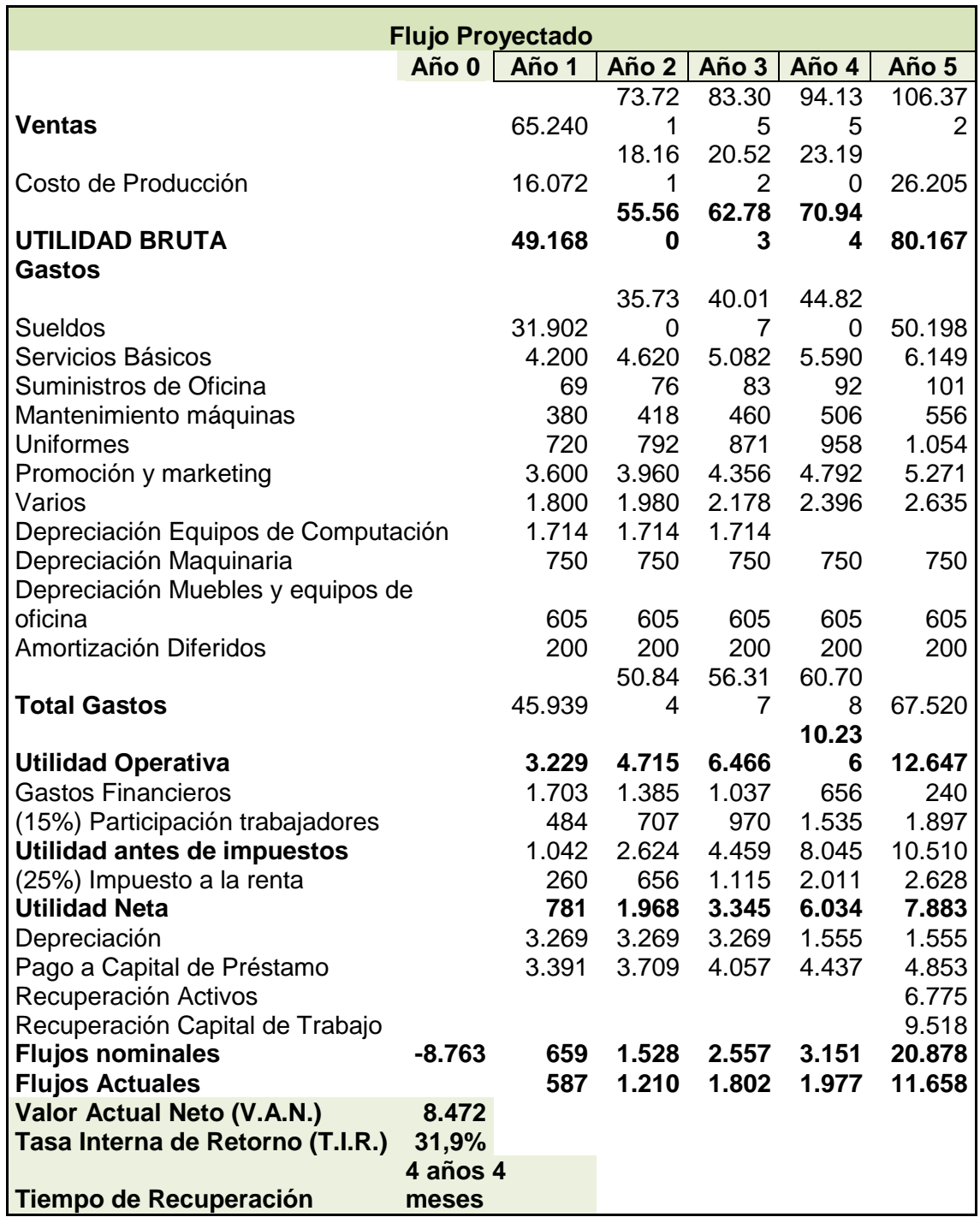

Tabla 27: *Flujo Proyectado (Aporte Accionistas) - Empresa Mi Gemelo 3D.*

Nótese como han variado los porcentajes de VAN, TIR y su Tiempo de

Recuperación, haciendo sumamente atractiva la decisión de poner en marcha

esta empresa.

### **7.4.6. Balances Generales.**

A continuación se muestra como quedarían las cifras de la empresa al

término de cada uno de los cinco años proyectados:

Tabla 28: *Balances Generales proyectados a cinco años - Empresa Mi Gemelo 3D*.

## **BALANCES GENERALES PROYECTADOS**

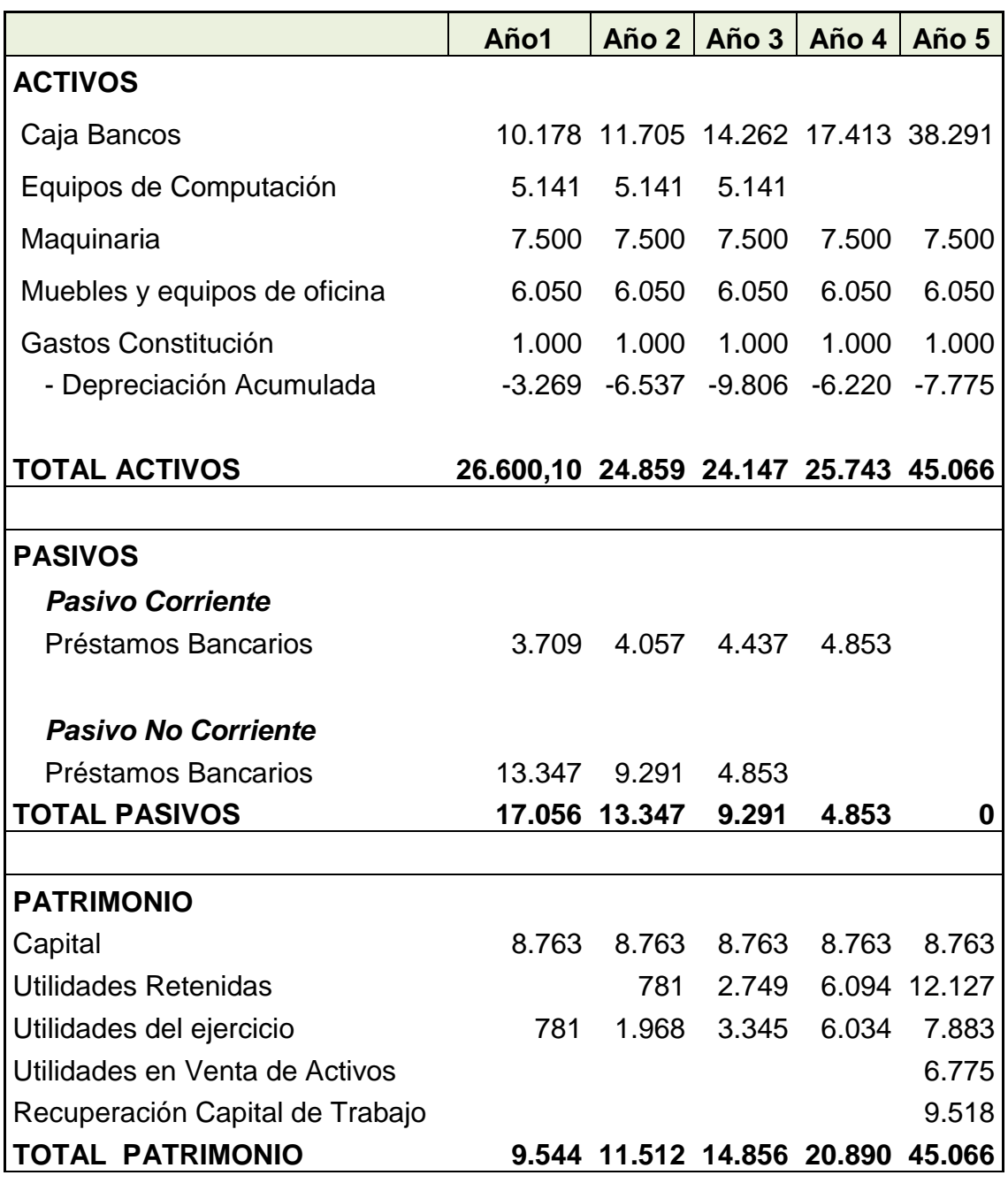

## **7.4.7. Índices Financieros**

Los índices quedarían de la siguiente manera:

Tabla 29: *Índices Financieros Proyectados - Empresa Mi Gemelo 3D.*

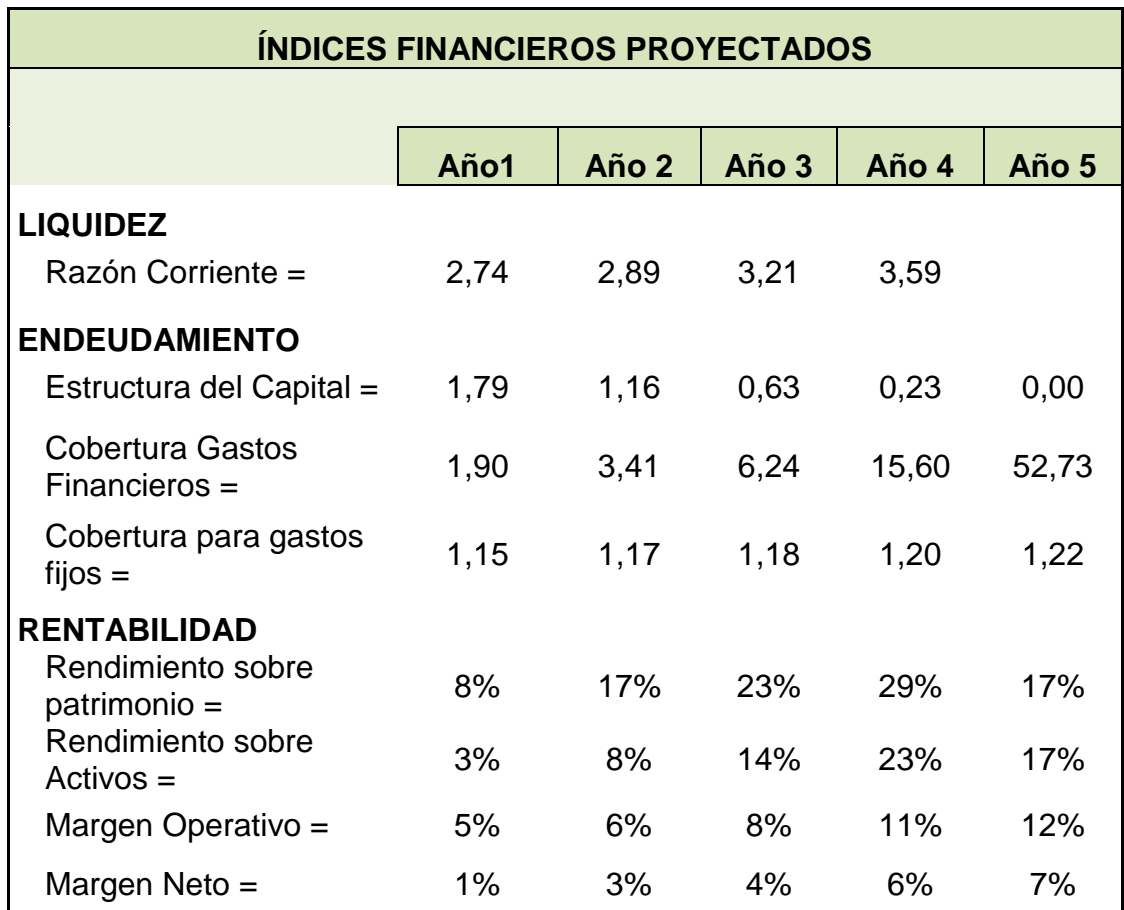

### **8. Plan de Contingencia.**

### **8.1.Principales riesgos.**

### **8.1.1. Riesgos Laborales y para el medio ambiente.**

Existe una gran diferencia entre la elaboración de productos con maquinarias o de forma manual comparado con el servicio tecnológico que se desea proporcionar; sin embargo, aunque disminuye el riesgo físico dentro de una empresa también se puede suscitar problemas de conectividad e integración; en donde la seguridad sobre los datos son transitados en la red por lo que es muy accesible para la competencia conocer las figuras que se producen y quienes son los consumidores de dicho servicio y en otros casos hallar información de quienes pertenecen a la sociedad.

Por otra parte, si bien es sostenible que el uso de esta herramienta posee muchas ventajas por su alta calidad de elaboración de objetos y reducido tiempo de entrega; para la empresa, ofrecer este servicio implica un alto consumo de energía.

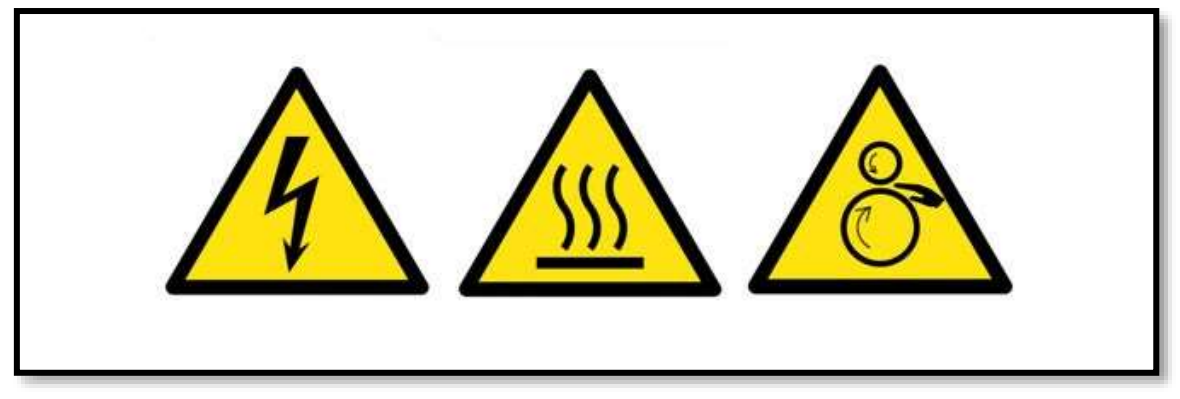

Figura 18: *Riesgos por la manipulación impresora 3D.*

Es importante; que aunque es mínimo el riesgo sobre la manipulación de la impresora, debe realizarse un adecuado manejo sobre la seguridad eléctrica y operación de la materia prima; porque en el caso que no sea empleado correctamente esto puede propiciar un alto nivel de contaminación ya que la impresora emite alrededor de 20 millones de micro-partículas que pueden depositarse en los pulmones y mucho más aún puede ser desfavorable para una persona que presente un cuadro asmático y en el caso de fallo eléctrico puede darse un riesgo de quemaduras propiciado por el cabezal de la impresora porque genera temperatura aproximadamente de 300º C y su plataforma 120º C por lo que es recomendable dejar que la maquina se enfríe.

#### **9. Conclusiones.**

La tecnología es una herramienta utilizada para innovaciones; en la actualidad, el mundo vive nuevas tendencias entre ellas la nueva forma de realizar impresiones. Si bien es cierto; que, en los países subdesarrollados este servicio ya es conocido a medida que incrementa la competencia disminuye el costo del producto; actualmente, ofrecen algunos modelos de impresoras las diversas cadenas de distribución siendo aprovechado por emprendedores.

Para esta investigación, el uso de esta herramienta fue aprovechada para conocer la viabilidad de emprender un negocio que desea brindar un servicio de impresión de réplicas, en donde se prioriza el requerimiento del cliente para plasmar sus momentos u objetos más memorables; garantizando, un servicio de alta calidad por contar con impresoras modernas lo que hace mucho más rápida la entrega del producto.

Así como se pudo observar en el capítulo VII de la investigación el traslado de la proyección en cifras y según el análisis financiero considera factible el estudio dando un soporte no solo a través de un estudio técnico sino a través de proyecciones contables la futura rentabilidad que se percibiría al llevar a cabo el proyecto.

Finalmente, este es un servicio que se encuentra dirigido a un amplio mercado ya que no solo sirve para que las personas plasmen objetos memorables sino, en el caso de estudiantes y/o profesionales puedan obtener realizaciones gráficas de proyectos tales como: maquetas, esculturas, entre otros para trabajos educativos o laborales. Esto representa un posicionamiento amplio del servicio que se desea prestar.

#### **10.Recomendaciones.**

Para la realización de impresión en escala de 3D no solo es importante contar con la maquinaria necesaria para plasmar los trabajos. Uno de los puntos más relevantes es que la persona encargada del proceso se encuentre capacitada para el puesto ya que debe conocer sobre el equipo, el software que se va a utilizar y los materiales con los que se puede realizar las diversas impresiones.

Para poder estimar el tiempo que requiere cada tamaño de impresión se sugiere que se realicen pruebas antes de la apertura del negocio para que exista un buen servicio con los clientes; en el caso que no se recurra a esta sugerencia se puede realizar investigaciones o capacitaciones con alguien que ya domine esta herramienta y así ya se puede especificar qué cantidad de materiales y estimación de tiempo de laboriosidad de cada tamaño.

También, se recomienda realizar los respectivos mantenimientos del equipo así como se los indicó en el capítulo VI del proceso operativo para que no se presenten impresiones defectuosas y mantener la calidad del producto para cubrir con los requerimientos de los consumidores.

Por último se propone capacitaciones de control, para que los planes organizacionales puedan llegar al cumplimiento de sus objetivos de manera eficaz.

#### **Bibliografía**

- Alfonso Rodríguez Ramírez. (04 de 2009). *Revista científica Pensamiento y Gestión, No 26*. Obtenido de Pensamiento y Gestión.: http://rcientificas.uninorte.edu.co/index.php/pensamiento/article/view/864 /4945
- Anatol Locker . (11 de 08 de 2018). *ALLDP*. Obtenido de Model Maker: https://all3dp.com/es/1/mejores-programas-diseno-3d-softwaremodelado-3d-gratis/
- Angélica Jimenez, Hugo Hernández & Remedios Pitre. (2 de 06 de 2018). *Revista Logos Ciencia & Tecnología.* . Obtenido de Revista Logos Ciencia & Tecnología. : https://www.researchgate.net/publication/326541062\_EMPRENDIMIENT O\_SOCIAL\_Y\_SU\_REPERCUSION\_EN\_EL\_DESARROLLO\_ECONOM ICO\_DESDE\_LOS\_NEGOCIOS\_INCLUSIVOS
- Any Ontiveros. (19 de 05 de 2016). *Entorno*. Obtenido de Mercado Real y Potencial.: http://anyontiveros.blogspot.com/2016/05/mercado-real-ypotencial.html
- ARTEC 3D. (2017). *ARTEC 3D*. Obtenido de ARTEC 3D: https://www.artec3d.com/es
- ARTEC 3D. (2018). *ARTEC 3D*. Obtenido de ARTEC 3D: https://www.artec3d.com/es/events#past

Asamblea Constituyente. (09 de 08 de 2008). *Asamblea Nacional*. Obtenido de Asamblea Nacional: Nacional: Nacional: Nacional: Nacional: Nacional: Nacional: Nacional: Nacional: Nacional: Nacional: Nacional: Nacional: Nacional: Nacional: Nacional: Nacional: Nacional: Nacional: Nacional: Nacional: Nac https://www.asambleanacional.gob.ec/sites/default/files/documents/old/c onstitucion\_de\_bolsillo.pdf

Asamblea Constituyente. (09 de 09 de 2008). *Asamblea Nacional*. Obtenido de Asamblea Nacional: https://www.asambleanacional.gob.ec/sites/default/files/documents/old/c onstitucion\_de\_bolsillo.pdf

Banco Central del Ecuador. (10 de marzo de 2017). *Banco Central del Ecuador*. Obtenido de https://www.bce.fin.ec/index.php/boletines-de-prensaarchivo/item/1080-ecuador-crecio-30-en-2017-y-confirma-el-dinamismode-su-economia

Carlos Cordero. (18 de 10 de 2012). *El Financiero*. Obtenido de Defina su negocio en nueve pasos con el modelo Canvas: https://www.elfinancierocr.com/pymes/defina-su-negocio-en-nuevepasos-con-el-modelo-

canvas/K7H7FXE5PVESHOXTR4XOV5RDLU/story/

Carlos Fernández Collado & Pilar Baptista Lucio. (2014). *Metodología de la Investigación 6ª edición.* México: McGRAW HILL. Obtenido de https://periodicooficial.jalisco.gob.mx/sites/periodicooficial.jalisco.gob.mx/ files/metodologia\_de\_la\_investigacion\_-

\_roberto\_hernandez\_sampieri.pdf

- Carmen Estela Herrera Guerra & Luz Alexandra Montoya Restrepo. (15 de 03 de 2013). *Dialnet*. Obtenido de EL emprendedor: una aproximación a su definición y caracterización. : file:///C:/Users/USER/Downloads/Dialnet-ElEmprendedor-4776922%20(2).pdf
- CFN. (16 de 10 de 2016). *CFN*. Obtenido de CFN: http://www.elciudadano.gob.ec/etiqueta/cfn-capital-de-riesgo/
- CIIU 4.0. (06 de 2012). *Clasificación Nacional de Actividades Económicas.* Obtenido de Instituto Nacional de Estadísticas y Censos (INEC) : http://aplicaciones2.ecuadorencifras.gob.ec/SIN/descargas/ciiu.pdf
- Código de Trabajo. (16 de 12 de 2005). *IM Group Intelligent Management.* Obtenido de IM Group Intelligent Management: https://imgroup.com.ec/biblioteca/codigo-trabajo/i-contrato-individualtrabajo/iv-obligaciones-empleador-trabajador
- Instituto Ecuatoriano de la Propiedad Intelectual. (05 de 06 de 2018). *Servicio Nacional de Derechos Intelectuales*. Obtenido de Servicio Nacional de Derechos Intelectuales: https://www.propiedadintelectual.gob.ec/comoregistro-una-marca/
- Instituto Nacional de Estadistica y Censo. (09 de 08 de 2016). *Instituto Nacional de Estadistica y Censo*. Obtenido de http://www.ecuadorencifras.gob.ec/encuesta-de-estratificacion-del-nivelsocioeconomico/

Instituto Nacional de Estadística y Censos. (5 de enero de 2016). *Tecnologías de la Información y Comunicaciones*. Obtenido de

http://www.ecuadorencifras.gob.ec/documentos/web-

inec/Estadisticas\_Sociales/TIC/2016/170125.Presentacion\_Tics\_2016.p df

Instituto Nacional de Estadística y Censos. (5 de diciembre de 2016). *Tecnologías de la Información y Conunicaciones*. Obtenido de http://www.ecuadorencifras.gob.ec/documentos/webinec/Estadisticas\_Sociales/TIC/2016/170125.Presentacion\_Tics\_2016.p df

- Instituto Nacional de Estadísticas t Censos. (2019). *Censo 2010*. Obtenido de Fascículo Provincial Guayas: http://www.ecuadorencifras.gob.ec/wpcontent/descargas/Manu-lateral/Resultados-provinciales/guayas.pdf
- Instituto Nacional de Estadísticas y Censos. (5 de enero de 2016). *Tecnologías de la Información y Comunicación*. Obtenido de http://www.ecuadorencifras.gob.ec/documentos/webinec/Estadisticas\_Sociales/TIC/2016/170125.Presentacion\_Tics\_2016.p df
- Instituto Nacional de Estadísticas y Censos. (5 de diciembre de 2016). *Tecnologías de la Información y Comunicación*. Obtenido de http://www.ecuadorencifras.gob.ec/documentos/webinec/Estadisticas\_Sociales/TIC/2016/170125.Presentacion\_Tics\_2016.p df
- Jeison Oliveros. (07 de 05 de 2012). *El Emprendimiento*. Obtenido de La Concepción de Schumpeter De Emprendimiento:

http://emprendimientodeexito.blogspot.com/p/la-concepcion-deschumpeter-de\_15.html

- José Manuel Sánchez Vázquez, María Luisa Vélez Elorza, Pedro Araújo Pinzón. (2016). *Revista de Facualtad de Ciencias Económicas UMNG*. Obtenido de Balanced scorecard para emprendedores: desde el modelo canvas al cuadro de mando integral - Vol.24: https://revistas.unimilitar.edu.co/index.php/rfce/article/view/1620
- Joseph Alois Schumpeter. (1943). *Referente Bibliográfico*. Obtenido de https://es.wikipedia.org/wiki/Joseph\_Alois\_Schumpeter
- Llopis Llopis Juan. (09 de 2016). *Plan de Negocio. Empresa dedicada a las nuevas tecnologías (Impresoras 3D)*. Obtenido de Plan de Negocio. Empresa dedicada a las nuevas tecnologías (Impresoras 3D): https://riunet.upv.es/bitstream/handle/10251/74469/LLOPIS%20- %20PLAN%20DE%20EMPRESA%20DEDICADA%20A%20LAS%20NU EVAS%20TECNOLOGIAS%20%28IMPRESORAS%203D%29.pdf?sequ ence=2
- Louis Columbus. (23 de 05 de 2017). *El estado de la Impresión 3D*. Obtenido de El estado de la Impresión 3D: https://www.forbes.com/sites/louiscolumbus/2017/05/23/the-state-of-3dprinting-2017/#1d74441f57eb
- Ministerio de Economía y Finanzas. (1 de enero de 2018). *Ministerio de Economía y Finanzas*. Obtenido de

https://www.finanzas.gob.ec/gobierno-nacional-anuncio-el-aumentosalarial-de-2018-para-fomentar-la-competitividad/

- Ministerio de Industrías y Productividad. (3 de marzo de 2016). *Ministerio de Industrías y Productividad*. Obtenido de https://www.industrias.gob.ec
- Moisés Bittán. (11 de noviembre de 2012). *El modelo Pest como herramienta de planificación*. Obtenido de https://www.americaeconomia.com/analisisopinion/el-modelo-pest-como-herramienta-de-planificacion
- Porter. (30 de 05 de 2004). *5 fuerzas de Porter*. Obtenido de 5 fuerzas de Porter: http://www.5fuerzasdeporter.com
- Porter. (22 de enero de 2004). *Fuerzas Competitivas de Porter*. Obtenido de http://www.5fuerzasdeporter.com
- Presidencia de la República del Ecuador. (18 de Septiemrbre de 2018). *Presidencia de la República del Ecuador*. Obtenido de https://www.presidencia.gob.ec/medidas-economicas-apuntan-areactivar-la-produccion-y-fortalecer-la-dolarizacion-sin-paquetazos/
- Ricart Joan. (16 de 07 de 2009). *Universia Business Review*. Obtenido de Modelo de Negocio: El eslabón perdido en la direccion estratégica.: https://www.redalyc.org/pdf/433/43312282002.pdf
- SEMPLADES. (22 de 09 de 2017). *Secretaría Nacional de Planificación y Desarrollo*. Obtenido de Secretaría Nacional de Planificación y Desarrollo: http://www.planificacion.gob.ec/
- The State of 3D Printing. (03 de 02 de 2017). *The State of 3D Printing*. Obtenido de https://www.forbes.com/sites/louiscolumbus/2018/05/30/the-state-of-3d-printing-2018/#789d3b777b0a
- Theodore Levitt. (10 de marzo de 2004). *Ciclo de Vida del Producto*. Obtenido de https://dialnet.unirioja.es/servlet/articulo?codigo=62319
- Wohlers . (11 de 09 de 2017). *Wohlers* . Obtenido de https://www.3dnatives.com/es/impresion-3d-crecio-wohlers-2017/
- Wohlers. (2017). *Wohlers*. Obtenido de https://www.3dnatives.com/es/laimpresion-3d-crecio-11042016/

## **Apéndice.**

## **Apéndice 1. Tabla de Amortización.**

Tabla 30: Apéndice 1- Tabla de Amortización.

## **AMORTIZACIÓN**

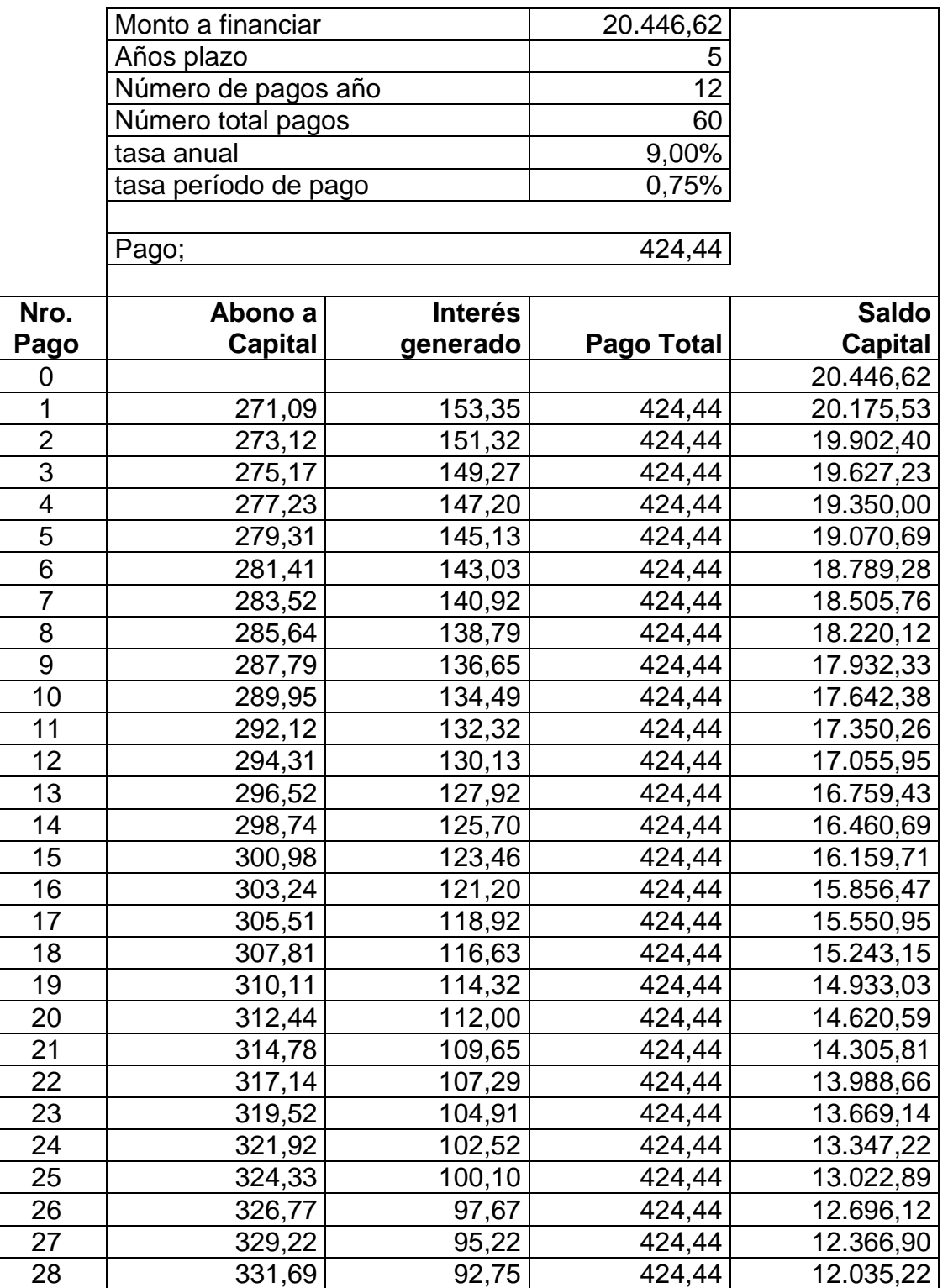

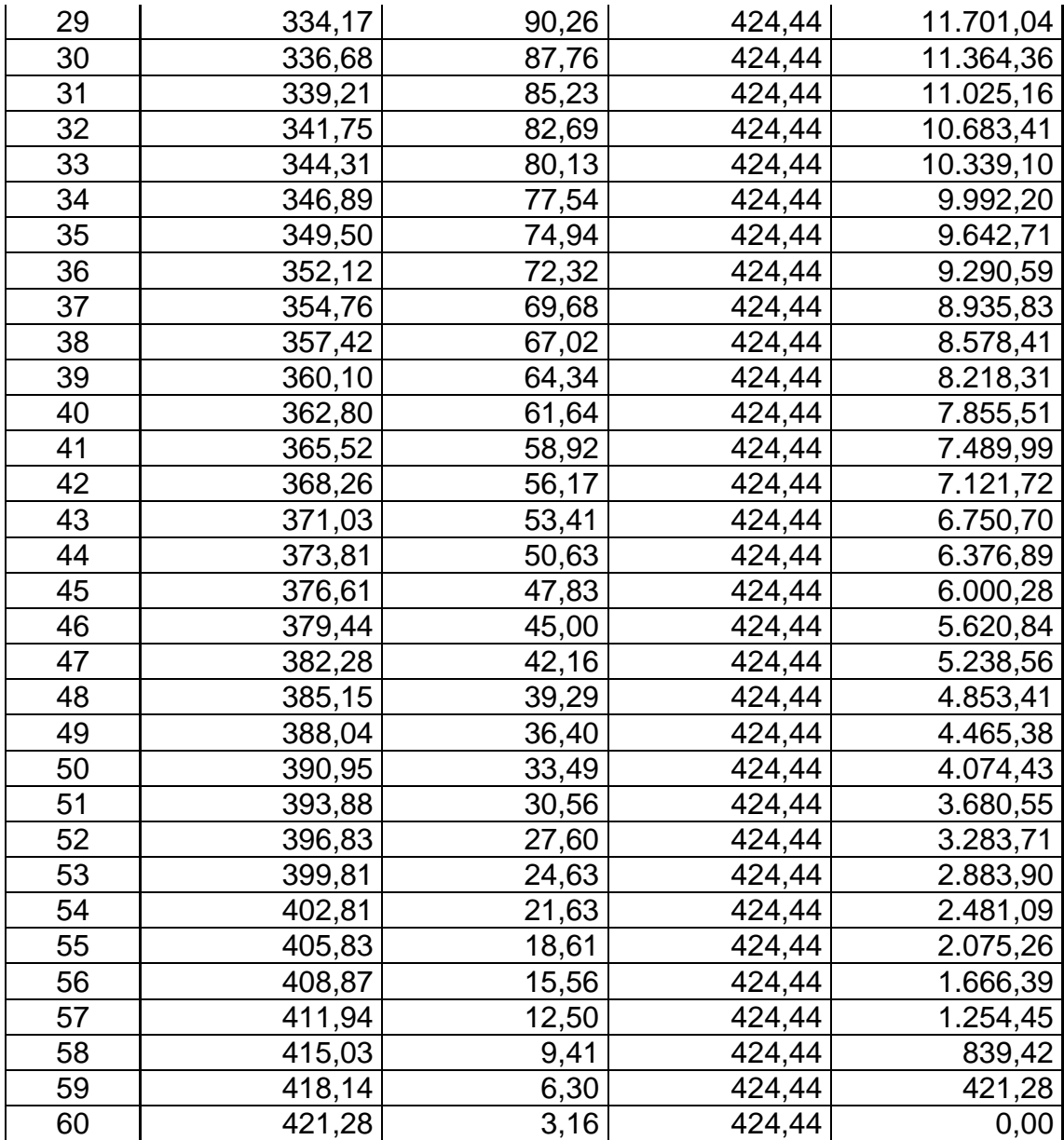

## **Apéndice 2. Rol de Pagos.**

Tabla 31: *Apéndice 2 - Rol de Pagos.*

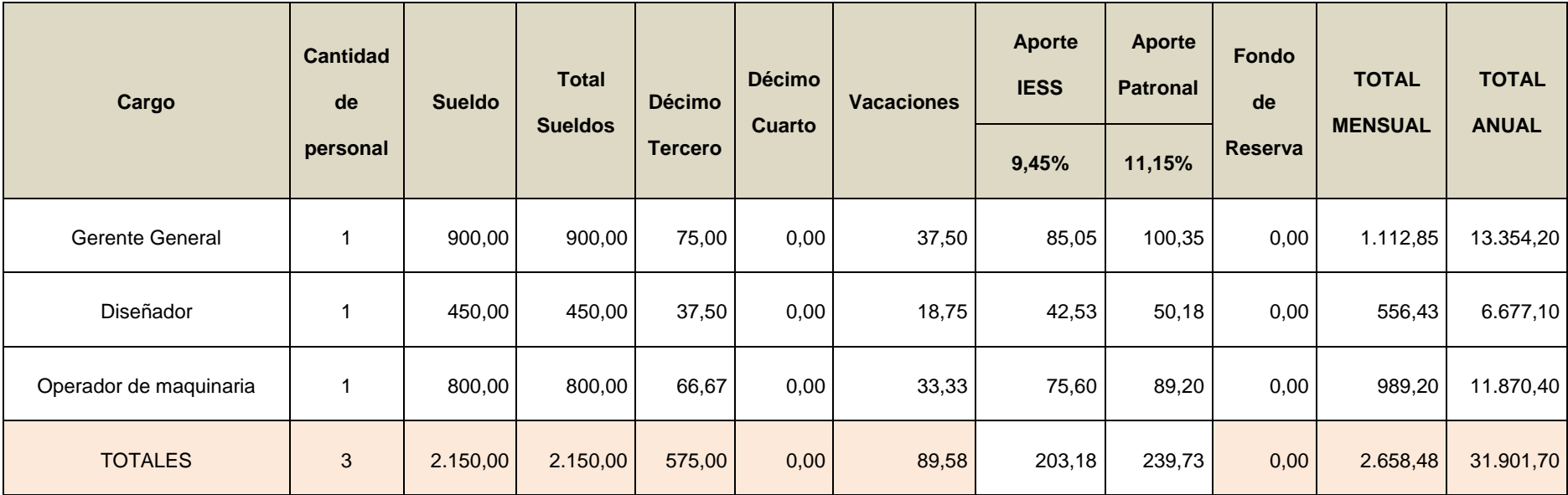

## **Apéndice 3. Ventas Proyectadas**

## Tabla 32: *Apéndice 3 - Ventas Proyectadas.*

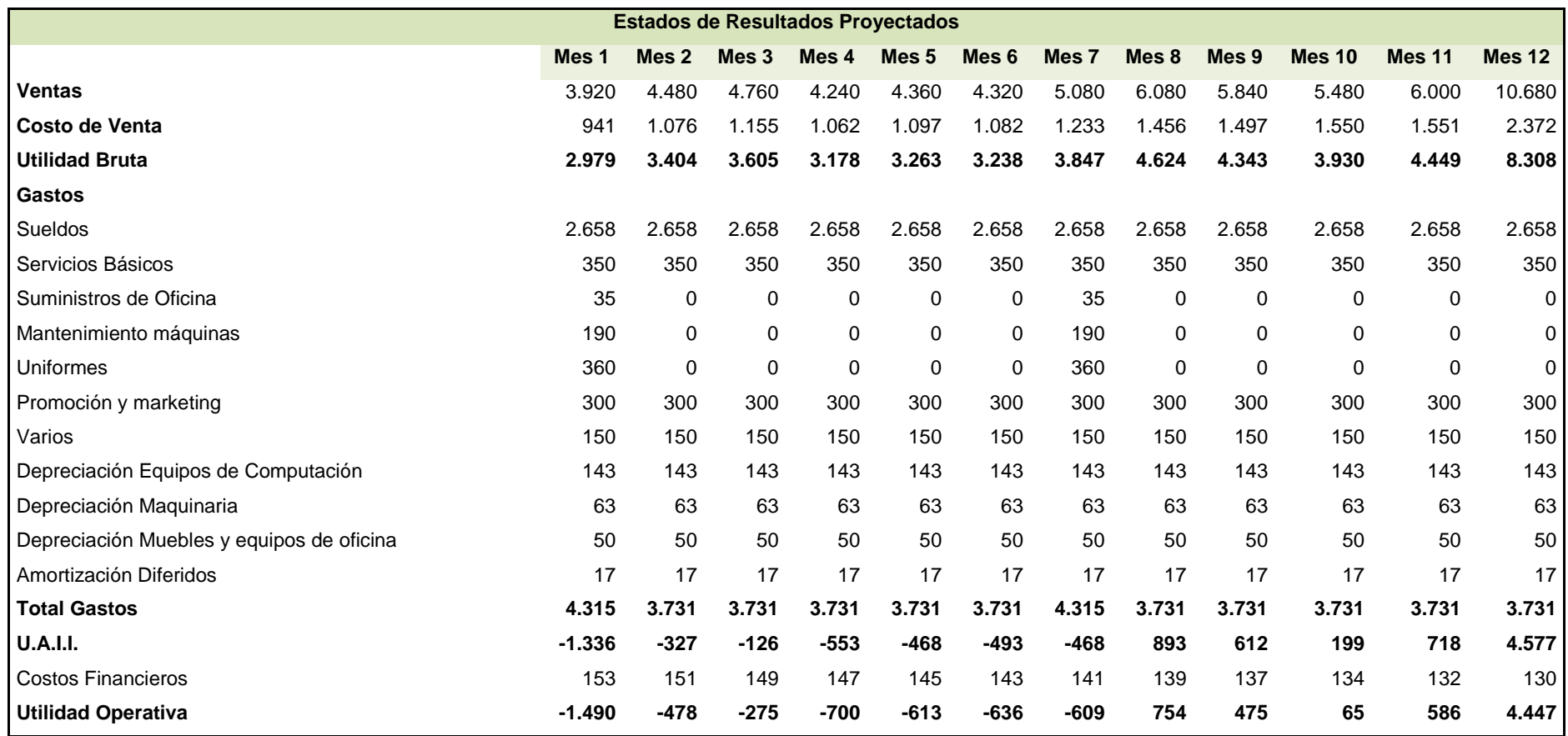

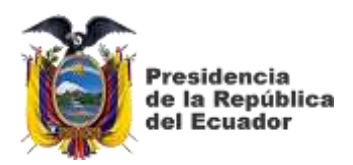

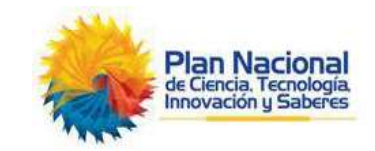

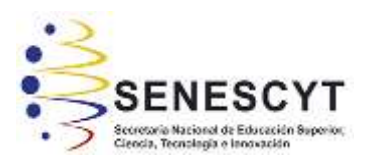

## **DECLARACIÓN AUTORIZACIÓN**

Yo, **García Ruiz Andrés Alexander**, con C.C: # **1207243112**, autor del trabajo de titulación; **Propuesta para la creación de una empresa productora y comercializadora de réplicas de figuras a tamaño escala en 3D en la ciudad de Santiago de Guayaquil**, previa a la obtención del Grado Académico de **Ingeniero en Desarrollo de Negocios Bilingüe** en la **Universidad Católica de Santiago de Guayaquil.**

 1.- Declaro tener pleno conocimiento de la obligación que tienen las instituciones de educación superior, de conformidad con el Artículo 144 de la Ley Orgánica de Educación Superior, de entregar a la SENESCYT en formato digital una co pia del referido trabajo de titulación para que sea integrado al Sistema Nacional de Información de la Educación Superior del Ecuador para su difusión pública respetando los derechos de autor.

 2.- Autorizo a la SENESCYT a tener una copia del referido trabajo de titulación, con el propósito de generar un repositorio que democratice la información, respetando las políticas de propiedad intelectual vigentes.

**Guayaquil, 18 de febrero del 2019**

Nombre **García Ruiz Andrés Alexander** C.C: **1207243112**

.\_\_\_\_\_\_\_\_\_\_\_\_\_\_\_\_\_\_\_\_\_\_\_\_\_\_\_\_\_

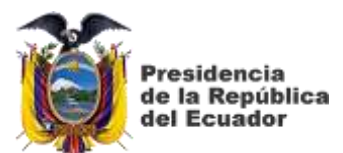

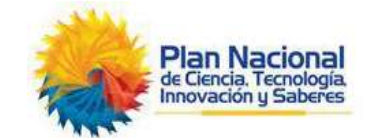

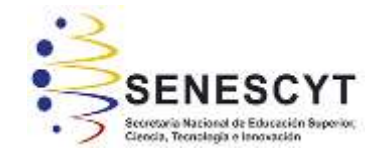

# *REPOSITORIO NACIONAL EN CIENCIA Y TECNOLOGÍA*

## FICHA DE REGISTRO DE TESIS/TRABAJO DE TITULACIÓN

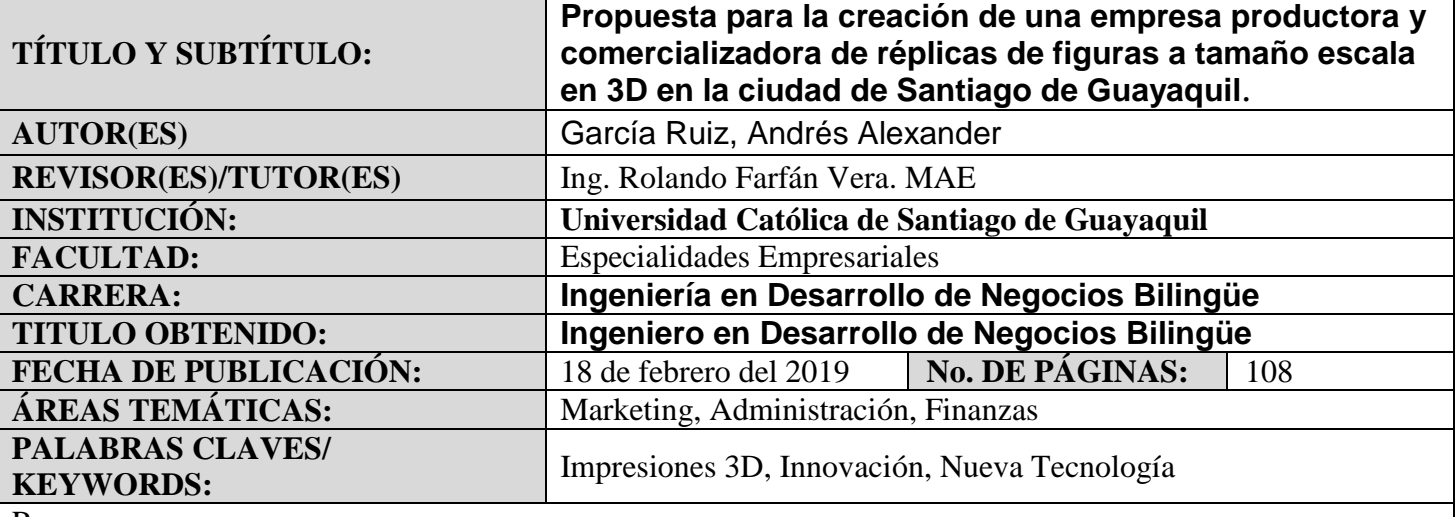

Resumen:

El trabajo de investigación se encuentra direccionado en la creación de una empresa productora y comercializadora de réplicas de figuras a tamaño escala en 3D en la ciudad de Santiago de Guayaquil buscando obtener rentabilidad por medio de la prestación de servicio tecnológico satisfaciendo los requerimientos y exigencias de los clientes plasmando sus recuerdos más memorables utilizando estrategias y actividades que permitan una ventaja competitiva.

La Impresión en escala de 3D es un sistema tecnológico de la cual las personas no poseen un alto conocimiento y que hasta en ciertos casos los individuos ni siquiera saben que existe este producto.

Esta es una herramienta tecnológica que permite realizar innovaciones sobre manualidades de gusto personal, para estudiantes y/o profesionales que les sea necesario plasmar trabajos y actualmente para el área médica.

Si bien es cierto, los productos en escala de 3D hace un tiempo atrás ya se vienen realizando pero de forma manual; aunque la inversión es significativa vale la pena realizar el emprendimiento del negocio ya que es rentable y la entrega del producto requiere de menos tiempo y es menos elevado su precio.

El principal objetivo de una empresa es obtener utilidad; sin embargo, a través del uso de esta tecnología se contribuye al desarrollo del país por promover una herramienta de última generación.

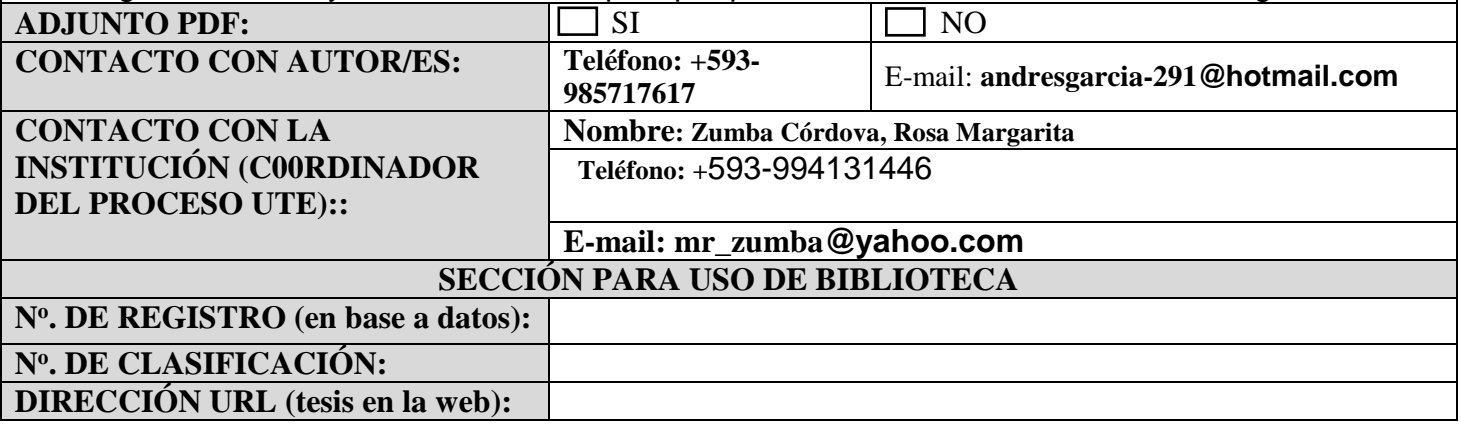